# AUXILIAR DE INGENIERÍA PROYECTO LOMAS DEL AGUACATAL

CALI – VALLE DEL CAUCA

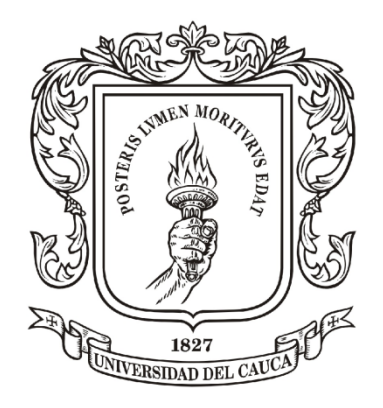

# JENNY LORENA PIAMBA LEÓN

UNIVERSIDAD DEL CAUCA FACULTAD DE INGENIERÍA CIVIL DEPARTAMENTO DE CONSTRUCCIÓN POPAYÁN 2014

# AUXILIAR DE INGENIERÍA PROYECTO LOMAS DEL AGUACATAL CALI – VALLE DEL CAUCA

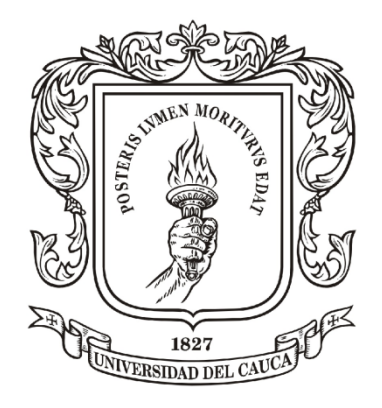

# JENNY LORENA PIAMBA LEÓN

Monografía para optar al título de Ingeniera Civil

> **Director** GUSTAVO ANGEL VERA Arquitecto

UNIVERSIDAD DEL CAUCA FACULTAD DE INGENIERÍA CIVIL DEPARTAMENTO DE CONSTRUCCIÓN POPAYÁN 2014

Nota de Aceptación

<u> 1989 - Johann Barbara, martin amerikan ba</u>

Presidente del Jurado

Jurado

Jurado

Popayán, \_\_\_\_\_\_\_\_\_\_\_\_\_\_\_\_\_\_\_\_\_\_\_

#### **AGRADECIMIENTOS**

Agradezco a Dios quien me acompaño en todos los logros y dificultades que han surgido a lo largo de la carrera, a mis padres los cuales han sido mis compañeros incondicionales y la razón por la que este sueño se hace realidad, a mi hermano, mi más grande orgullo, quien hasta ahora sigue enseñándome la profesión de la ingeniería civil y quien ha hecho todo posible con su apoyo y sus consejos, a mi familia por compartir las alegrías y preocupaciones de estos últimos cinco años, a la Universidad del Cauca y sus profesores por enseñarme todo lo que hoy sé, y a mis amigos y compañeros con quienes realice esta experiencia que hoy termina.

Agradezco de manera especial a Grupo Alan S.A. y al Sr Germán Núñez, quien hizo posible realizar esta pasantía, al Ingeniero Oscar Gil y a la Arquitecta Claudia Lorena de la Cruz quienes confiaron en mí para conformar su equipo de trabajo, y, a quienes han sido en estos últimos meses mis compañeros y colaboradores en esta pasantía: Arquitecta Marley Hernández, Arquitecto Harold Velazco, Ingeniero Giovanni Fiscal, Ingeniero Iván Córdoba, Ingeniera Ana María Cruz, Ingeniera Paula Ríos, Arquitecta Pilar Álvarez y Topógrafo José Luis Arango Valverde.

# **TABLA DE CONTENIDO**

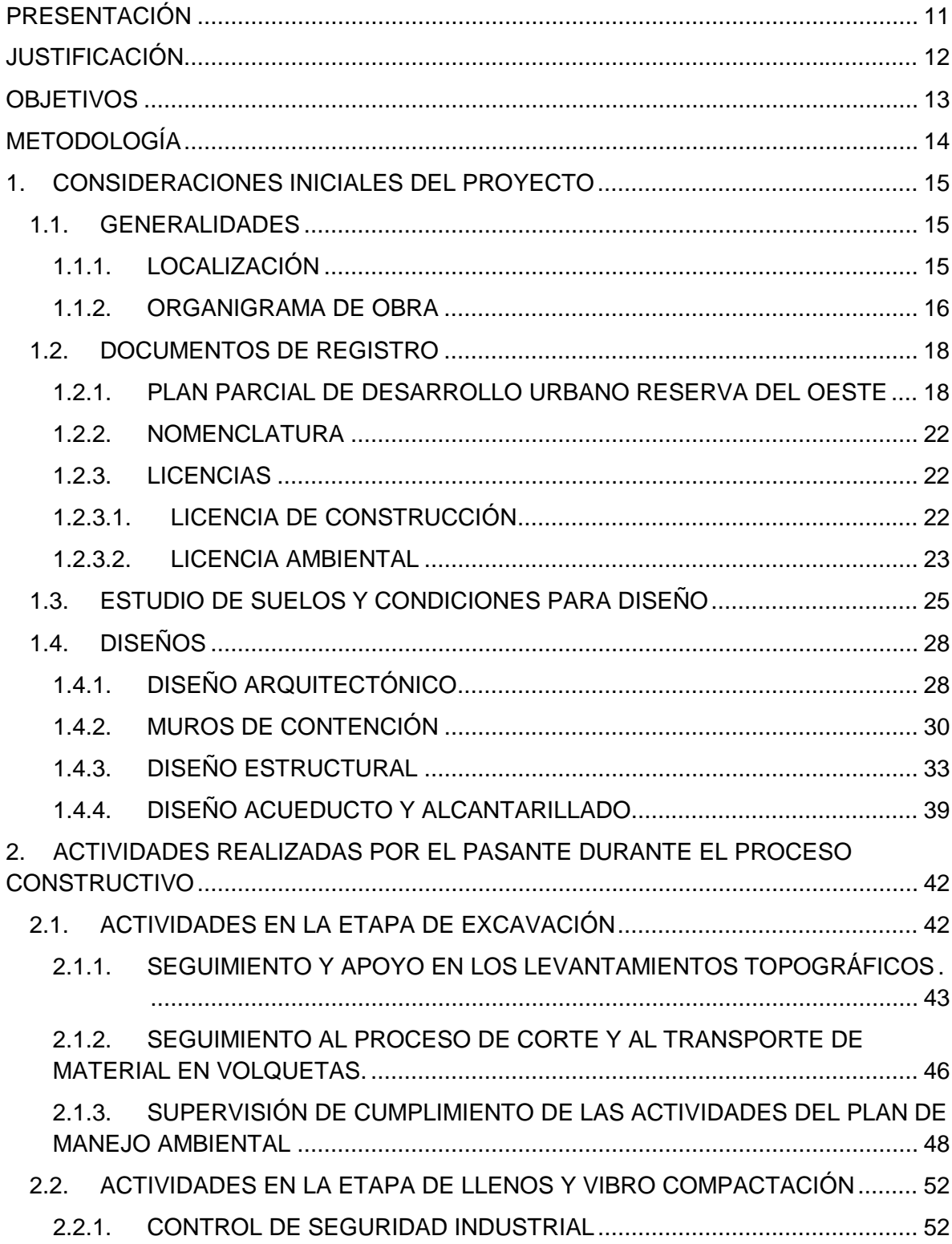

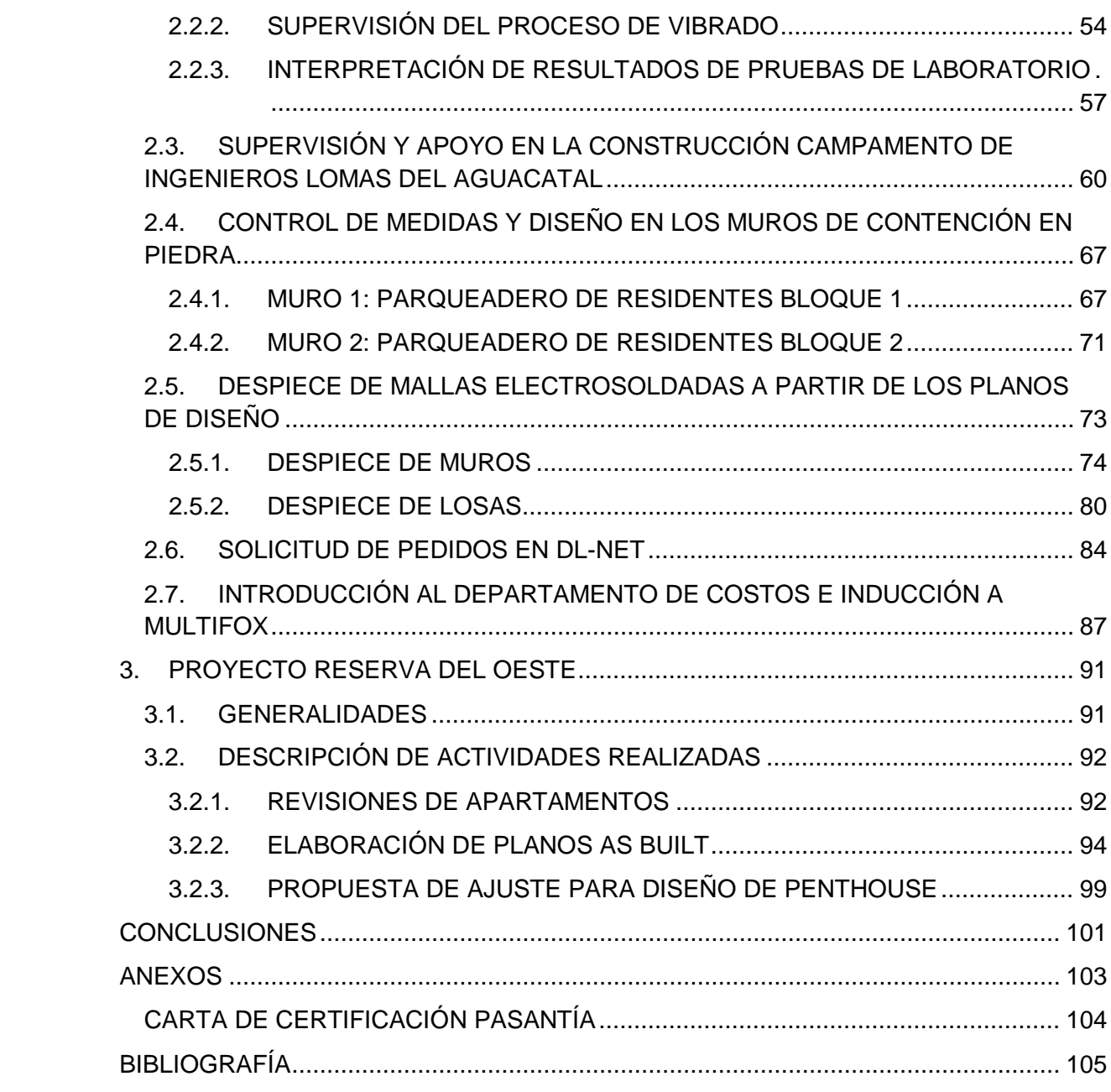

# **ÍNDICE DE GRAFICAS**

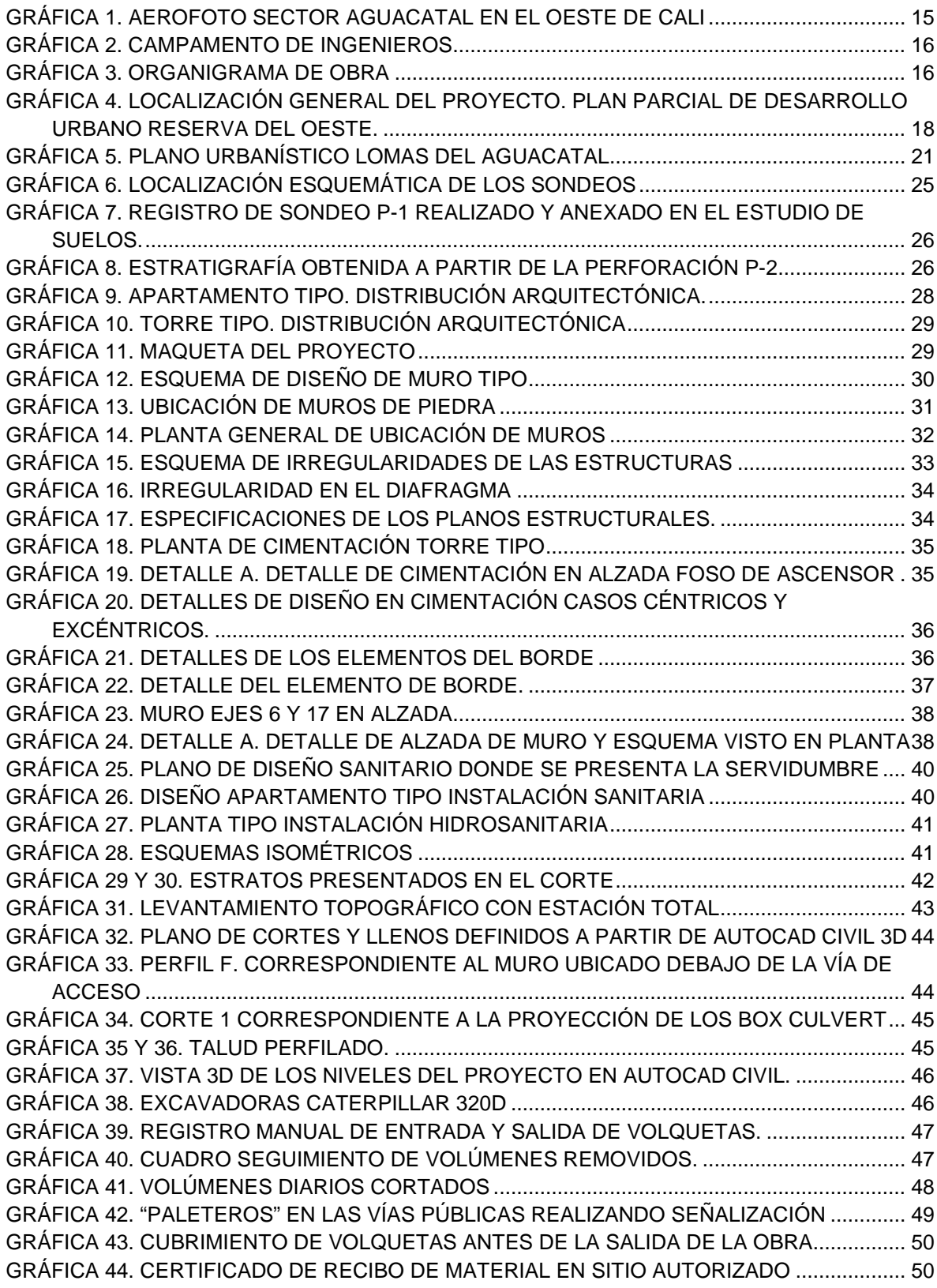

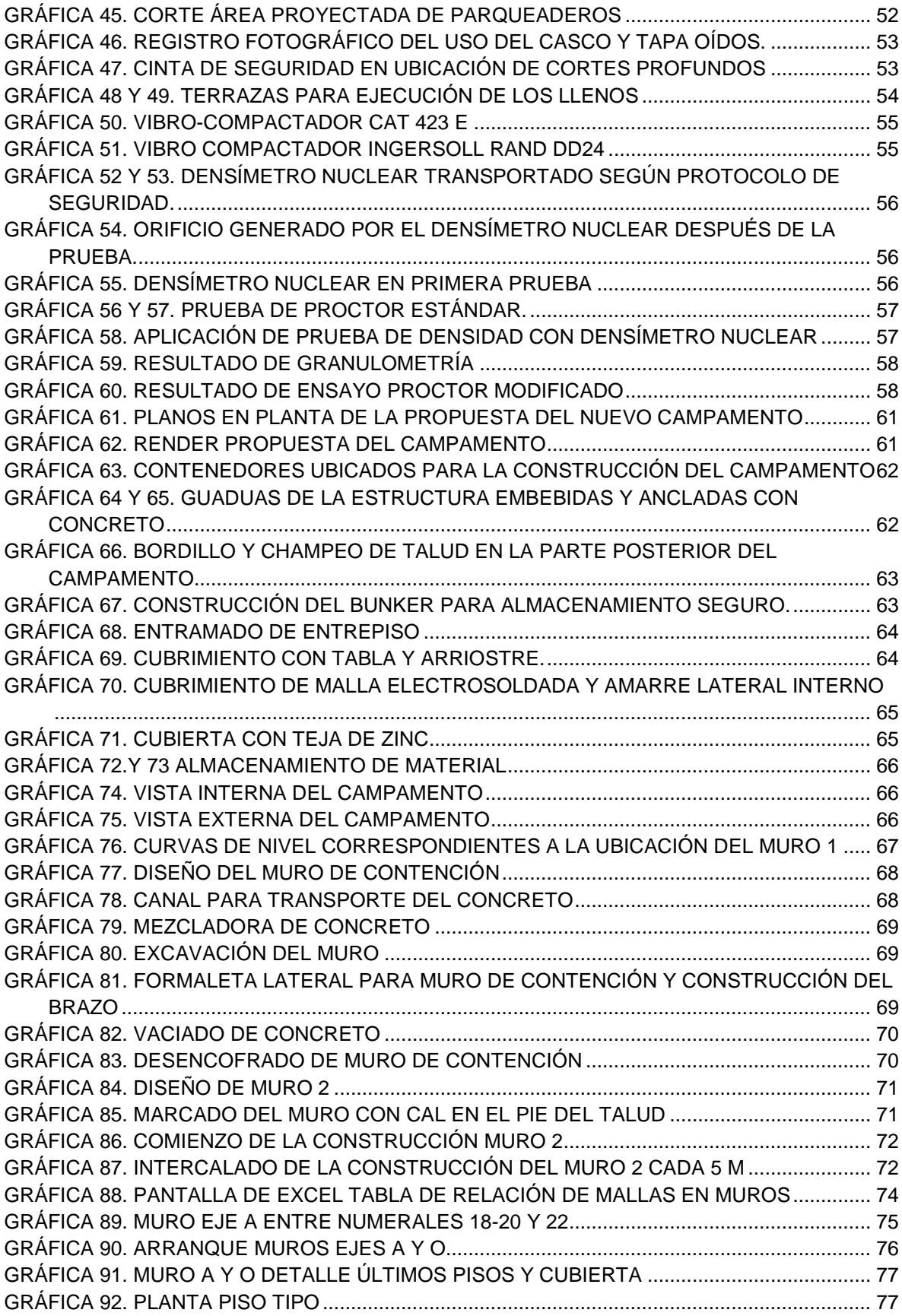

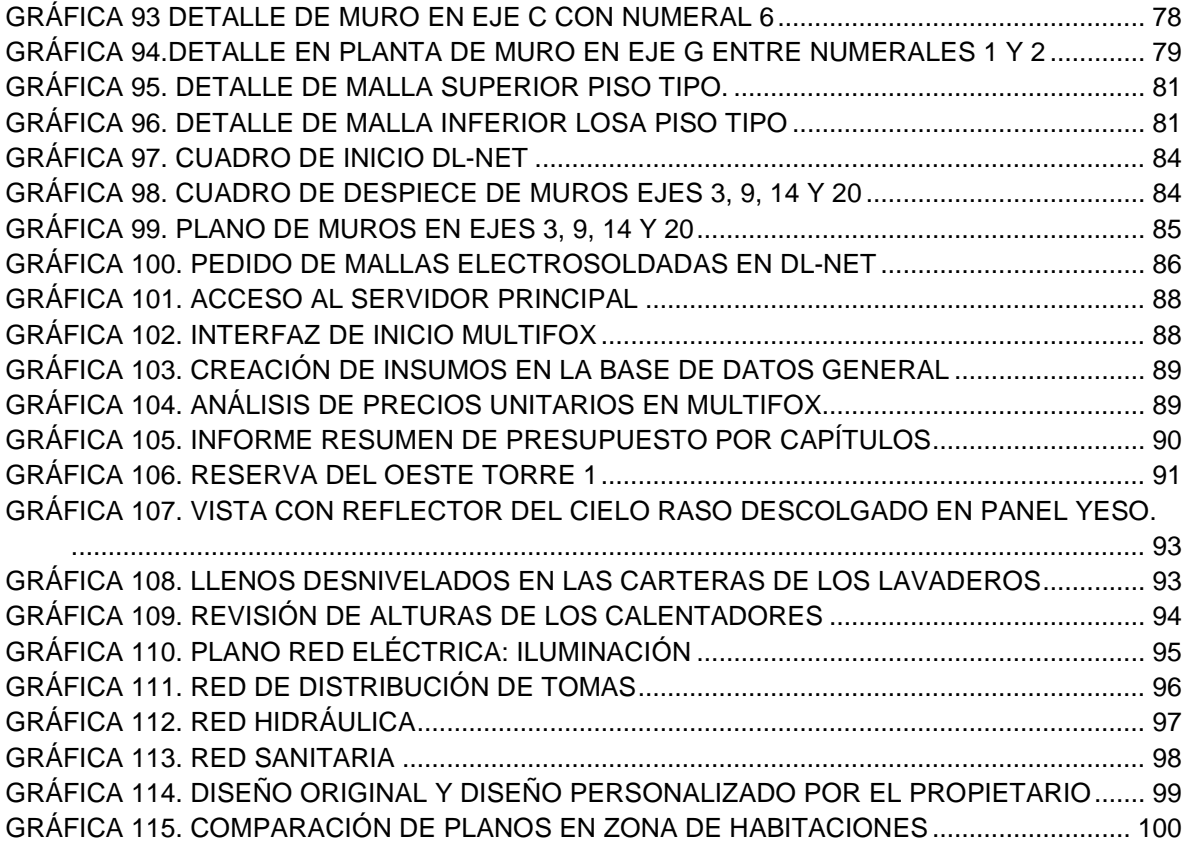

# **ÍNDICE DE TABLAS**

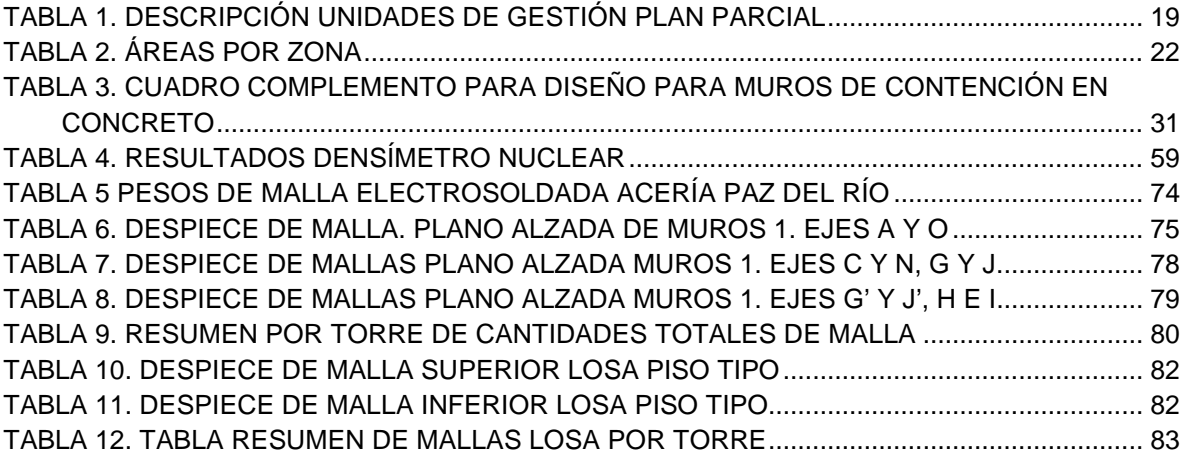

# **PRESENTACIÓN**

<span id="page-10-0"></span>La práctica académica busca complementar la formación del futuro profesional, colocándolo en un escenario real, donde se amplían conocimientos sobre los procesos constructivos y las actividades administrativas que se presentan en el desarrollo de un proyecto de ingeniería, debido a que se tiene una participación activa en tareas y responsabilidades específicas asignadas, y se debe garantizar el correcto y oportuno cumplimiento de ellas.

La experiencia en el proyecto LOMAS DEL AGUACATAL y en la empresa GRUPO ALAN S.A., permitió conocer la evaluación y el análisis que hay detrás de la ejecución de un proyecto. Durante los cuatro meses de pasantía, el aprendizaje, la realización de nuevos trabajos y adquisición de responsabilidades fue un aporte muy importante para el futuro ejercicio de la carrera profesional.

En este proyecto se encuentran plasmadas las primeras experiencias personales y laborales del ejercicio de la ingeniería, el trabajo en campo y el procesamiento de información realizado, las nuevas herramientas empleadas y la aplicación de los conocimientos adquiridos en los cinco años de estudio profesional.

<span id="page-11-0"></span>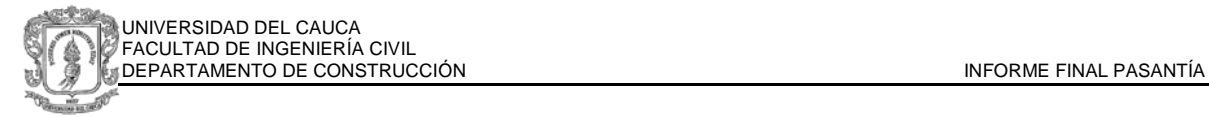

## **JUSTIFICACIÓN**

Según el acuerdo número 27 de 2012, emitido por el consejo superior de la Universidad del Cauca y que reglamenta el trabajo de grado en los pregrados, en el capitulo primero establece que el trabajo de grado es el ejercicio desarrollado por el estudiante de pregrado, en el cual debe aplicar las competencias y habilidades adquiridas en el proceso de formación en la Universidad, y además define las modalidades para optar por el título profesional, entre estas se menciona en el artículo tercero, la PRÁCTICA PROFESIONAL como el diseño y ejecución de un plan de trabajo que permita al estudiante aplicar conceptos propios del programa estudiado, y así mismo establece como requisito la constitución legal de los entes corporativos o comunitarios, públicos o privados donde se vaya a ejecutar el proyecto.

Siendo GRUPO ALAN S.A. un ente privado legalmente establecido y que desarrolla proyectos propios del área de la Ingeniería Civil, en los cuales, mediante activa participación aportan experiencia y aprendizaje práctico en manejo y control de obras de edificación, así como también permiten aplicar y desarrollar los conceptos adquiridos en el tiempo de formación en la Universidad del Cauca, y aprender otros propios del desempeño laboral. Por lo anterior, la adecuada ejecución del plan de trabajo en la constructora permitirá optar por el título de Ingeniera Civil.

#### **OBJETIVOS**

#### <span id="page-12-0"></span>**OBJETIVO GENERAL**

Participar como auxiliar de ingeniería en la construcción del conjunto residencial LOMAS DEL AGUACATAL en ejecución por Grupo Alan S.A. en la fase de movimiento de tierras y obra negra, en la ciudad de Cali.

#### **OBJETIVOS ESPECÍFICOS**

- Identificar y analizar los diferentes procesos constructivos que se desarrollarán en el proyecto durante la duración de la pasantía.
- Realizar seguimiento y control de los procesos constructivos necesarios para ejecutar la obra.
- Registrar los avances de los procesos constructivos
- Dirigir e Interactuar con el personal de obra para establecer relaciones laborales adecuadas.

<span id="page-13-0"></span>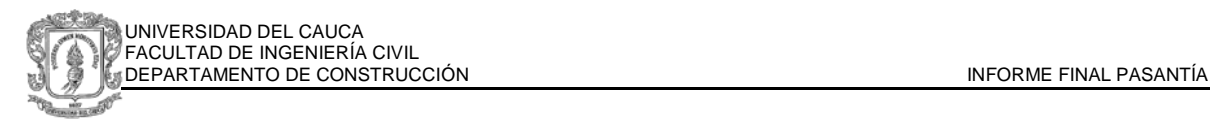

#### **METODOLOGÍA**

La pasantía tuvo inicio en el mes de Enero del 2014 y fue realizada en jornadas de 9 horas de lunes a viernes y 5 horas los días sábados, lo cual implican 50 horas semanales, para un total de 640 horas de práctica distribuidas en aproximadamente 14 semanas.

Se recibieron inducciones por parte del ingeniero Director de Obra y del profesional en Seguridad Industrial y Salud Ocupacional, en las cuales se dieron a conocer información acerca del proyecto, el funcionamiento de la empresa en su operación y organización, y las normas de seguridad reglamentarias y obligatorias en la obra.

Para iniciar el trabajo se realizó un estudio previo de las condiciones y diseños, la familiarización con el equipo de profesionales y demás personal de obra, reconocimiento del terreno y estado del proyecto.

A continuación, se recibieron lineamientos de trabajo por parte de la dirección de obra acerca de las labores y responsabilidades del pasante en la empresa, para las cuales se recibió apoyo de los residentes en temas conceptuales y prácticos de solución de problemas y manejo de personal, capacitaciones ofrecidas por los proveedores, además de la realización de consultas de archivos de la empresa, libros y anotaciones propias y de la web.

<span id="page-14-0"></span>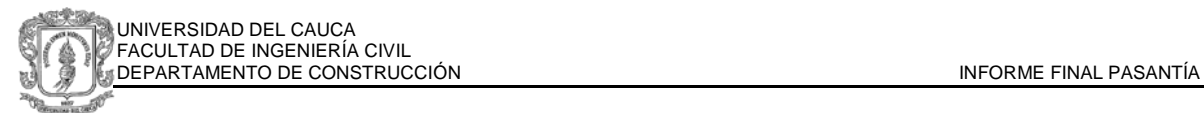

#### **1. CONSIDERACIONES INICIALES DEL PROYECTO**

#### **1.1. GENERALIDADES**

#### <span id="page-14-2"></span><span id="page-14-1"></span>**1.1.1. LOCALIZACIÓN**

El proyecto Lomas del Aguacatal se encuentra ubicado en el sector oeste de la ciudad, pertenecerá al estrato 3, de uso determinado, según al acuerdo 069 de 2000 de Santiago de Cali, como residencial Neto, donde se permite la presencia limitada de comercio y servicios sin superar el 5% del área bruta del polígono.<sup>[1](#page-14-4)</sup>, cuenta con un área total de 25.053,73 m<sup>2</sup>, se encuentra delimitado con el Barrio Realengo, Terrón Colorado, Altos del Aguacatal y Senderos del Aguacatal, tal como se esquematiza en la gráfica 1. Se encuentra ubicado dentro del Plan Parcial de Desarrollo Urbano Reserva del Oeste, definido en el Plan de Ordenamiento Territorial POT del municipio de Santiago de Cali. (Gráfica 4).

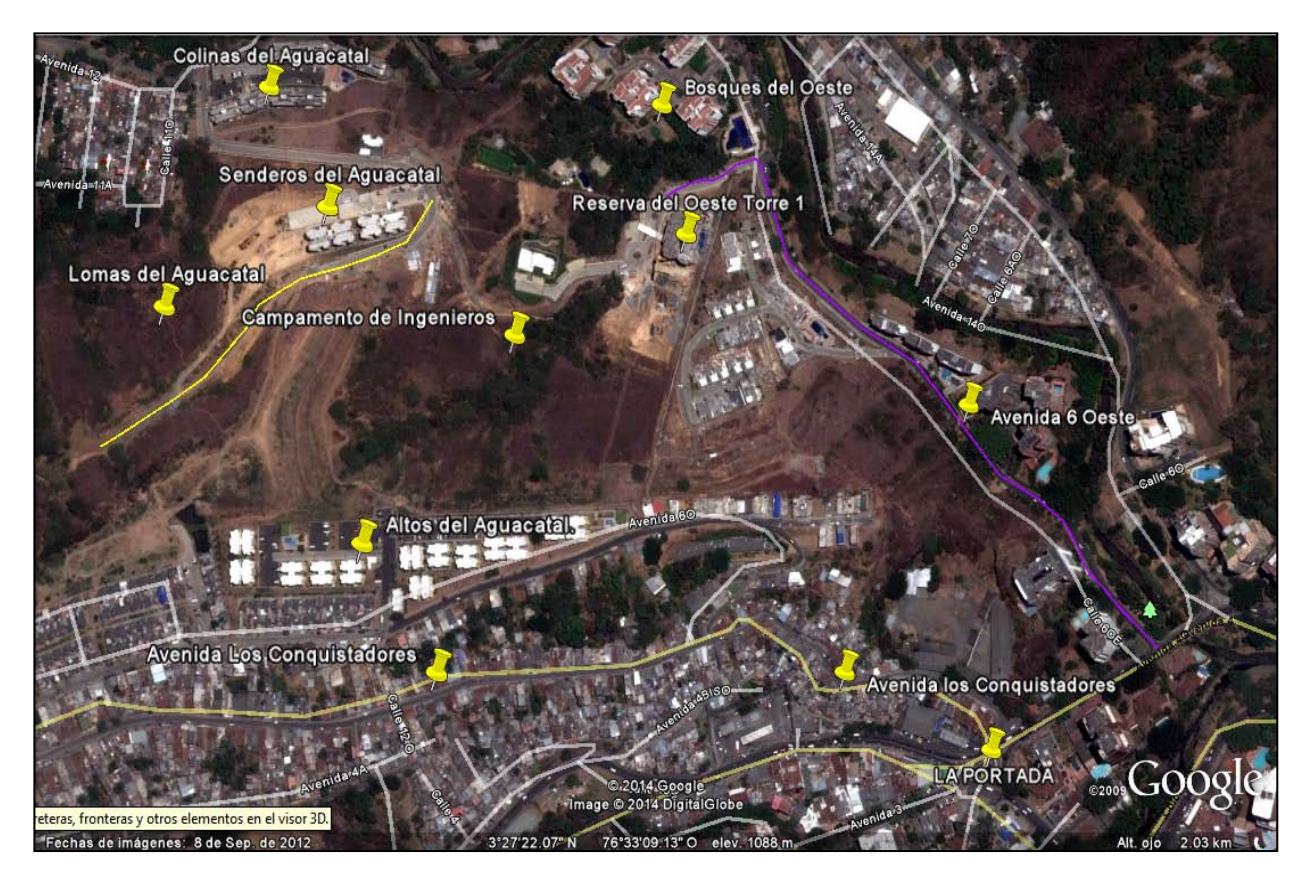

**Gráfica 1.** Aerofoto Sector Aguacatal en el oeste de Cali

<span id="page-14-4"></span><span id="page-14-3"></span> $1$  ARTICULO 256 y ARTICULO 257. Acuerdo 069 de 2000 de Santiago de Cali

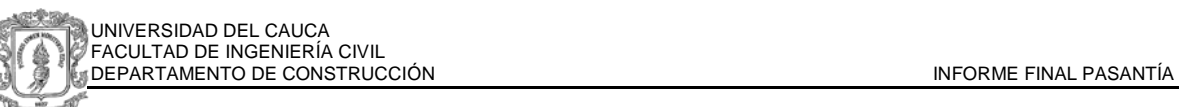

En la parte alta del lote se encuentra localizado el proyecto LOMAS DEL AGUACATAL proyecto de vivienda de interés social VIS, en la parte intermedia el campamento de Ingenieros y en la parte baja RESERVA DEL OESTE, teniendo ingreso a esta zona desde la avenida 6 Oeste, como lo muestra la gráfica 1.

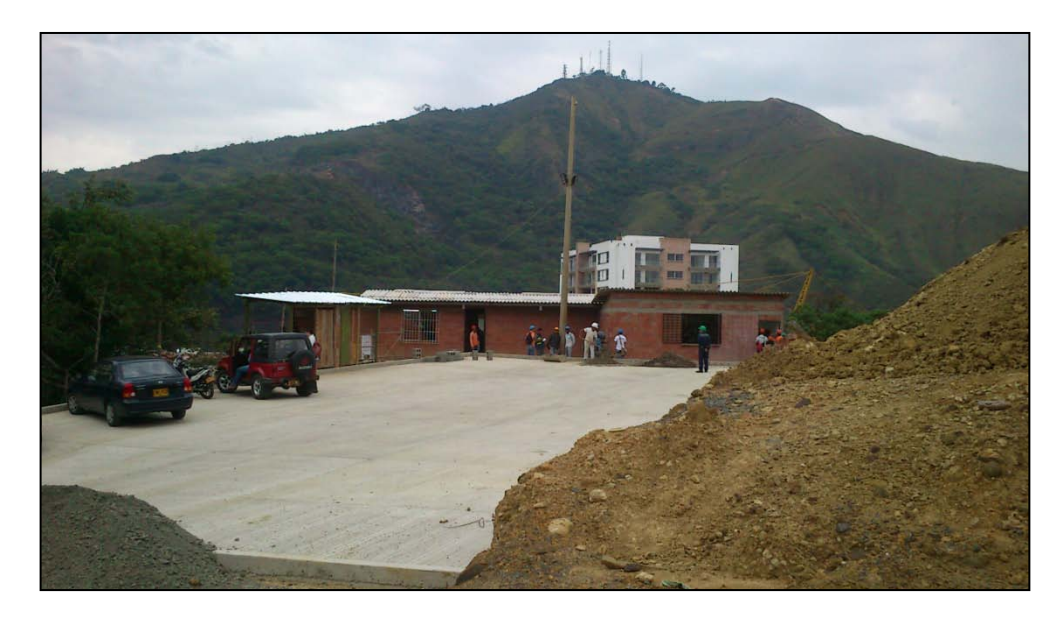

**Gráfica 2.** Campamento de Ingenieros

#### <span id="page-15-1"></span><span id="page-15-0"></span>**1.1.2. ORGANIGRAMA DE OBRA**

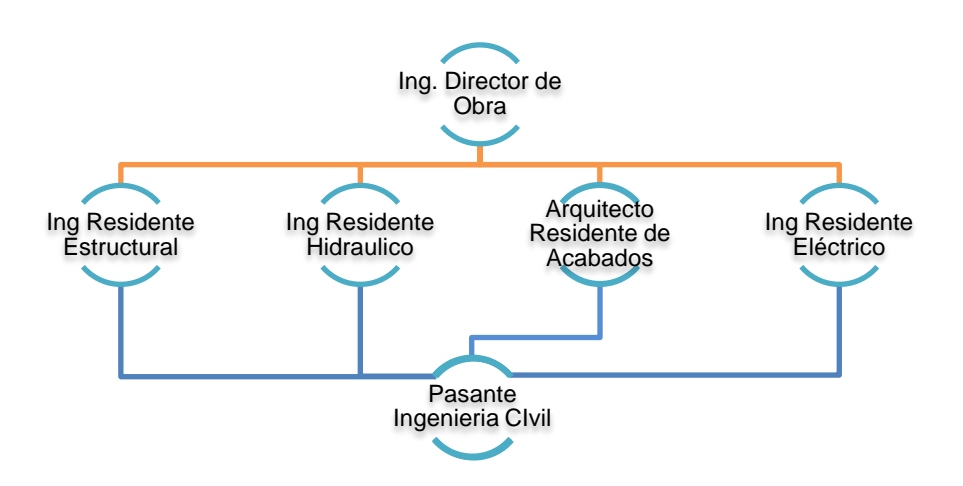

<span id="page-15-2"></span>**Gráfica 3.** Organigrama de Obra

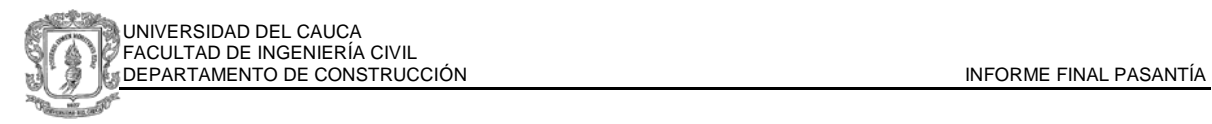

El organigrama de obra se basa en la dirección de un ingeniero director de obra que tiene a su cargo 3 ingenieros residentes: eléctrico, hidráulico y estructural; y 1 arquitecto de acabados. El equipo de personas se encarga desde la evaluación, factibilidad para compra de lotes y posibilidad de ejecución de proyectos hasta el desarrollo de actividades en las obras actuales.

Los ingenieros residentes y el director de obra asignan al periodo de la pasantía las actividades a desarrollar de acuerdo a las necesidades de obra.

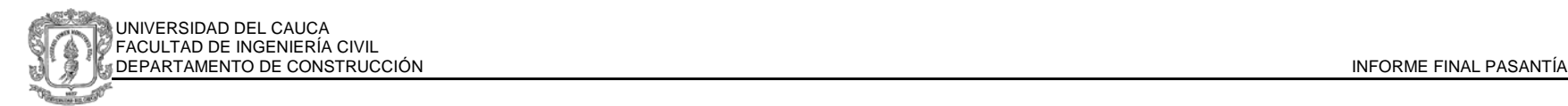

## <span id="page-17-3"></span>**1.2. DOCUMENTOS DE REGISTRO**

#### **1.2.1. PLAN PARCIAL DE DESARROLLO URBANO RESERVA DEL OESTE**

<span id="page-17-1"></span><span id="page-17-0"></span>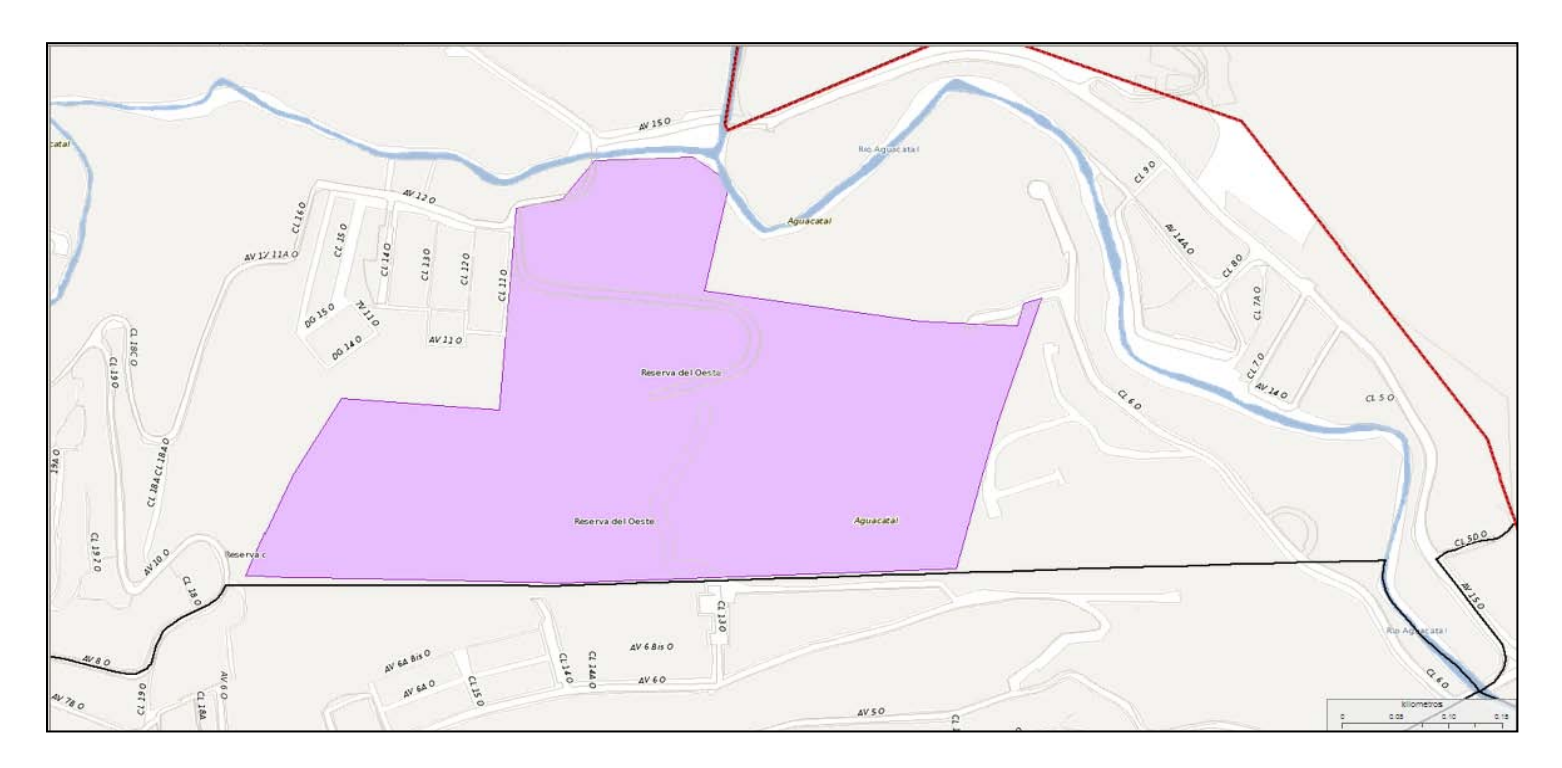

Gráfica 4. Localización General del Proyecto. Plan Parcial de Desarrollo Urbano Reserva del Oeste.<sup>[2](#page-17-3)</sup>

<span id="page-17-2"></span><sup>&</sup>lt;sup>2</sup> www.idesc.cali.gov.co</u>. Imagen descargada desde la página oficial de Infraestructura de Datos Espaciales de Santiago de Cali

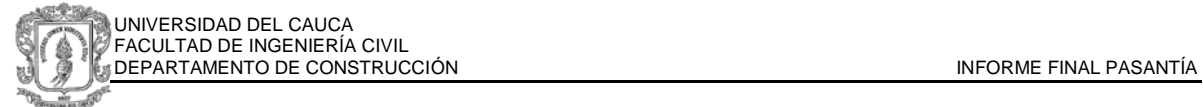

De acuerdo al decreto 0395 de 2008, la alcaldía de Santiago de Cali adopta el Plan Parcial de Desarrollo Urbano Reserva del Oeste, y establece los objetivos generales y específicos del Plan Parcial, el área de planificación, y define las 6 unidades de gestión como muestra la siguiente tabla.

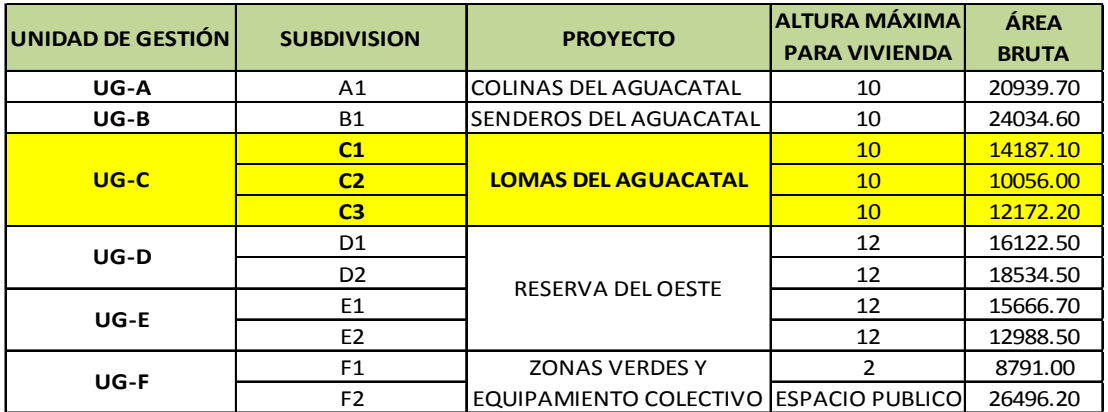

Tabla 1. Descripción Unidades de gestión Plan Parcial<sup>[3](#page-18-1)</sup>

<span id="page-18-0"></span>Las unidades de gestión del proyecto Lomas del Aguacatal son las correspondientes a UG-C, donde C1 es la etapa 1 del proyecto.

De la propuesta urbanística descrita en la licencia de construcción se tienen los siguientes parámetros como obligaciones para el constructor:

- Cesión de vías
- Cesión de zonas verdes y equipamiento Colectivo Institucional
- Adecuación de Vías y Zonas Verdes
- Arborización Perimetral
- Instalación de Postes Esquineros Nomenclatura Vial
- Instalación Dispositivos de Control de Tránsito
- Red de Gas
- Red de Acueducto
- Red de Alcantarillado
- Red de Energía
- Red Telefónica

<span id="page-18-1"></span> <sup>3</sup> Adopción del Plan Parcial de Desarrollo Urbano Reserva del Oeste. Decreto 0395 de 2008.

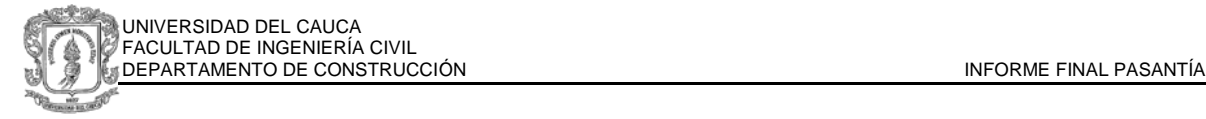

En el articulo 11 el decreto 0395 de 2008 declara como deber la cesión de áreas para ejecutar los anteriores procesos nombrados que así lo requieran, además de arborizar, adecuar e iluminar de acuerdo a la normativa de la ciudad de Cali y acorde a los reglamentos que rigen la actividad constructiva.

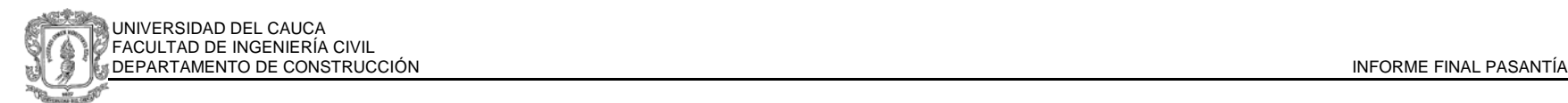

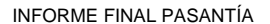

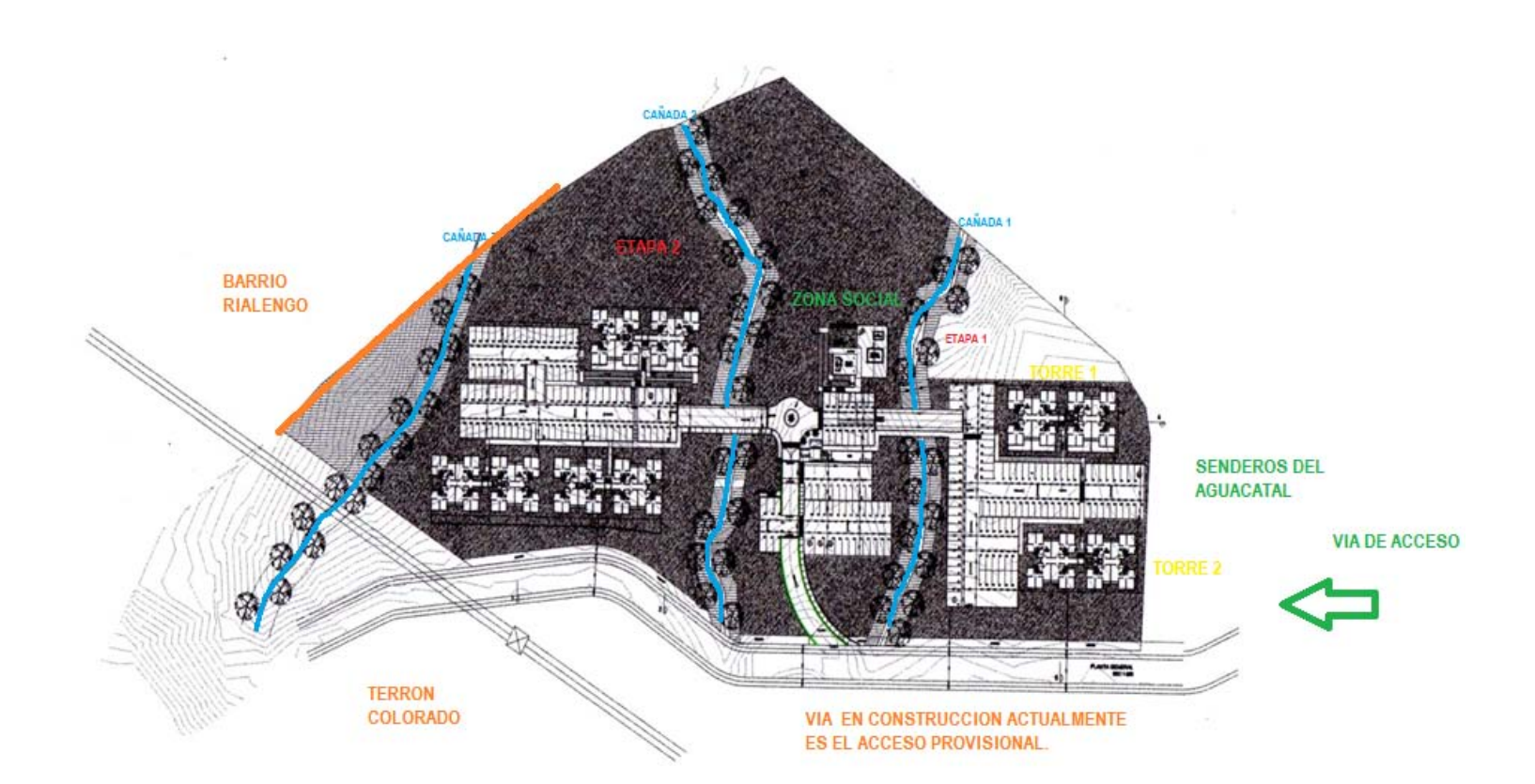

<span id="page-20-0"></span>**Gráfica 5.** Plano Urbanístico Lomas del Aguacatal

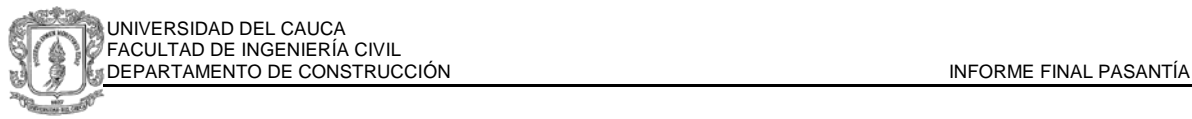

# <span id="page-21-0"></span>**1.2.2. NOMENCLATURA**

La nomenclatura del lote fue asignada por el Departamento Administrativo de Planeación y la Subdirección de Ordenamiento Urbanístico, se asigno el número de predio número 80688000330000 en la Comuna 1, barrio Aguacatal con dirección, Avenida 7B Oeste 14 Oeste – 06.

#### <span id="page-21-1"></span>**1.2.3. LICENCIAS**

#### <span id="page-21-2"></span>**1.2.3.1. LICENCIA DE CONSTRUCCIÓN**

La licencia de urbanización y construcción para desarrollar un proyecto de obra nueva clasificada como vivienda de interés social VIS, fue tramitada y expedida por medio de la resolución #U-76001-2-11-024 en la curaduría urbana 2 de la ciudad de Cali - Valle del Cauca, y tiene vigencia de 36 meses, contados a partir del 30 de Mayo de 2011.

Se establece un proyecto de uso general para vivienda y uso específico multifamiliar, con 360 unidades nuevas, 360 estacionamientos privados, y un área de 26481.65 m<sup>2</sup>. Se establecen para construcción 5 edificios de 10 pisos y dos edificios de 5 pisos con áreas clasificadas así:

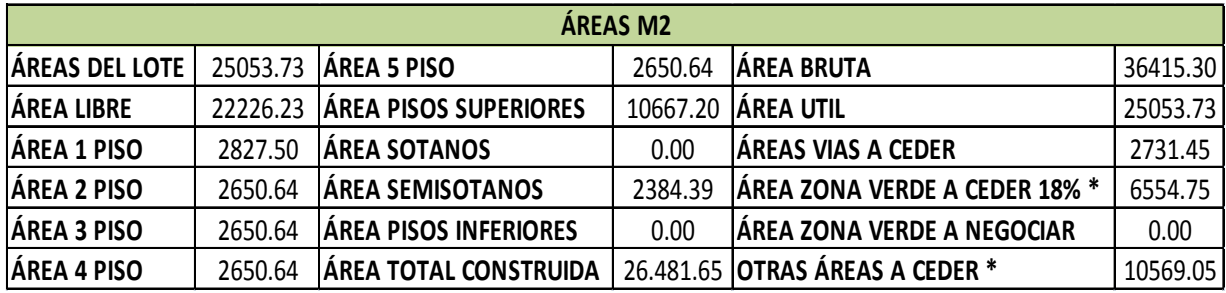

**Tabla 2.** Áreas por zona

<span id="page-21-3"></span>La licencia define zonas de cesión: 18% (6554.75 m2) de zona verde y 3% (1092.45 m2) para equipamiento colectivo institucional. Se debe realizar la pavimentación total de la Avenida 7 B oeste que afecta el predio, conformar

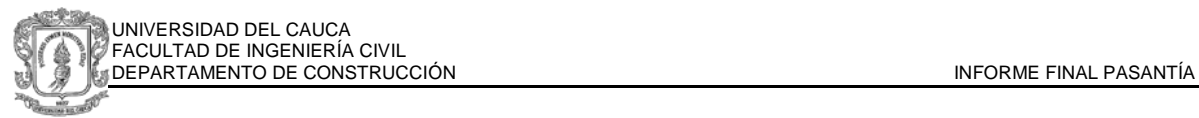

andenes respectivos, y el cumplimiento a cabalidad de los Requisitos para Urbanizar consignados en el POT de Santiago de Cali<sup>[4](#page-22-1)</sup>

#### <span id="page-22-0"></span>**1.2.3.2. LICENCIA AMBIENTAL**

De acuerdo a la legislación colombiana en el decreto 1220 del 200[5](#page-22-2)<sup>5</sup> no se exige para este tipo de construcciones una licencia ambiental, sin embargo se debe tener un plan de mejoramiento ambiental, el cual fue realizado por el Ingeniero Edwin Alexander Serna para el Conjunto Residencial Lomas del Aguacatal.

Los alcances del Plan de Mejoramiento Ambiental comprenden las estrategias y propuestas para prevenir y mitigar los impactos ambientales generados por el proyecto.

Algunas de las actividades<sup>[6](#page-22-3)</sup> propuestas son:

- **Programa de Manejo de Residuos Sólidos:** donde se establece el manejo de escombros, basuras y materiales sobrantes de construcción, regulado por la resolución 541 de 1994. Los materiales deben tener un sitio de disposición final autorizados por la Corporación Autónoma Regional del Valle CVC.
- **Programa de Manejo de Residuos Líquidos, Combustibles y aceites.** Se establece el manejo de aceites y sustancias químicas, y la obligación de instalación de baños portátiles y su debido mantenimiento.
- **Programa de control de ruido**. Horarios establecidos para las jornadas de trabajo con altos niveles de ruido, riegos para humedecimiento en zonas y

<span id="page-22-1"></span> <sup>4</sup> Requisitos para Urbanizar (Condiciones de Firmeza y Estabilidad). Articulo 329. Parágrafo

<sup>1.</sup>Acuerdo O69 de 2000. Plan de Ordenamiento Territorial Del Municipio de Santiago de Cali

<sup>5</sup> Exigibilidad de la Licencia Ambiental. Decreto 1220 del 2005. Título II. Abril de 2005

<span id="page-22-3"></span><span id="page-22-2"></span><sup>&</sup>lt;sup>6</sup> SERNA, Edwin Alexander. Plan de Mejoramiento Ambiental Proyecto de Vivienda de Interés Social VIS. Cali, 2012.

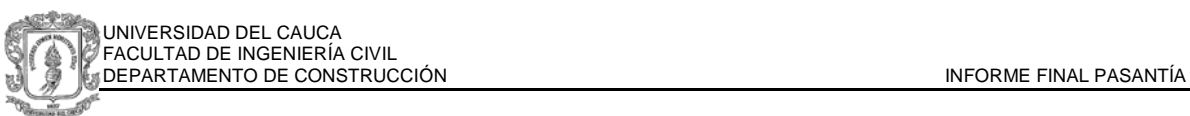

materiales susceptibles de levantamiento de polvo y control de la velocidad de las volquetas en el transporte de material.

- **Señalización.** Personal regulando el paso, evitando accidentes por el tránsito de maquinaria pesada y vehículos de carga en un sector residencial.
- **Programa de manejo de Maquinaria y equipos,** con el objetivo de evitar la invasión y mal uso del espacio público.

La supervisión de las anteriores actividades es realizada de manera paralela por el pasante y por el residente en obra, lo cual será explicado de manera más detallada en capítulos posteriores.

En nombre del municipio El DAGMA Departamento Administrativo de Gestión del Medio Ambiente, como ente supervisor estableció como zona de protección 5 metros a lado y lado de los cauces o cañadas denominándolos 1,2, 3 de acuerdo al plano en la gráfica 5. Para el cauce de mayor área de drenaje y que contiene una mejor cobertura forestal se determina una franja de protección de 10 metros, contados a partir del borde de la misma. La sección actual deberá conservarse en toda su longitud, con una base mínima de 50 cm y un talud 1:1 es decir de 45 grados de inclinación. Con el fin de realizar la supervisión, el DAGMA debe visitar periódicamente el sitio de la obra, solicitar los documentos que sustenten el cumplimiento de las actividades propuestas descritas anteriormente y dejar registro de lo observado.

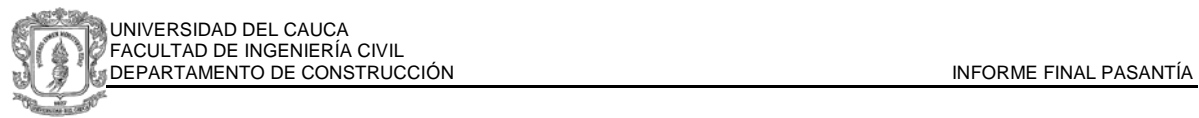

#### **1.3. ESTUDIO DE SUELOS Y CONDICIONES PARA DISEÑO**

<span id="page-24-0"></span>Para establecer las condiciones reales del suelo y las posibilidades para la construcción de un proyecto como el que se planteó, se contrató un estudio de suelos previo, realizado por la firma Ingeniería de Suelos y Cimentaciones y el Ingeniero Civil Abel Darío Grajales. Los métodos de exploración realizados fueron perforación a percusión sin lavado, con equipo mecánico accionado por un motor Honda de la serie GX 340. Se realizaron 10 perforaciones, las cuales se llevaron a una profundidad de 8 metros donde se presento rechazo debido a la presencia de suelos meteorizados de alta dureza<sup>[7](#page-24-2)</sup>.

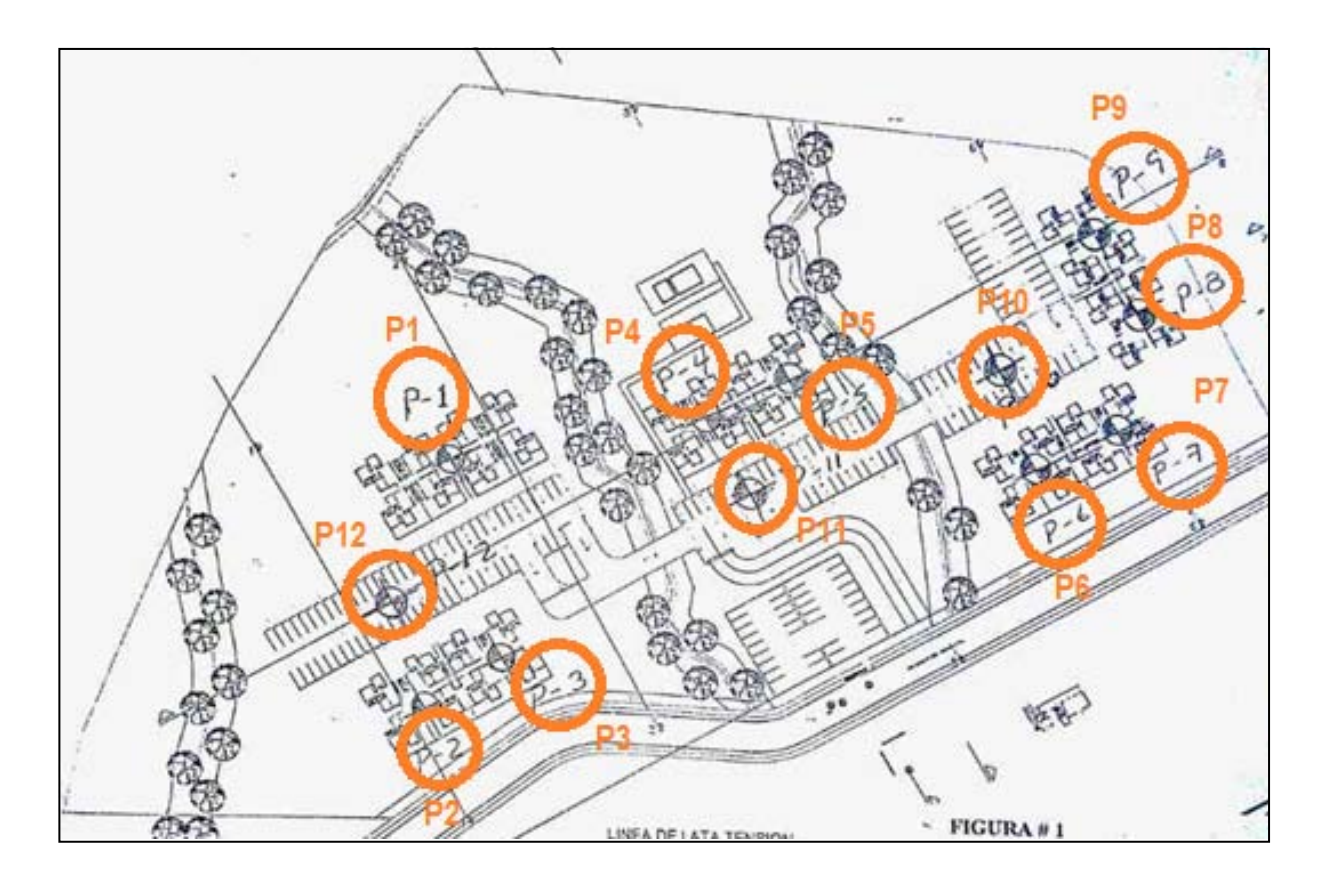

**Gráfica 6.** Localización esquemática de los sondeos

<span id="page-24-2"></span><span id="page-24-1"></span> $^7$ OLAVE, Abel Darío. Estudio de Suelos Proyecto de Vivienda de Interés Social Lomas del Aguacatal VIS. Cali, 2010.

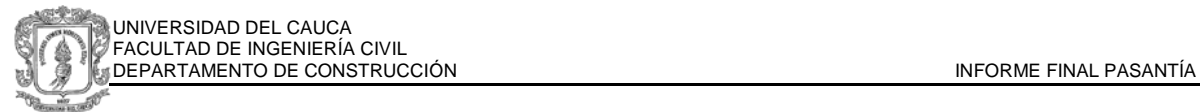

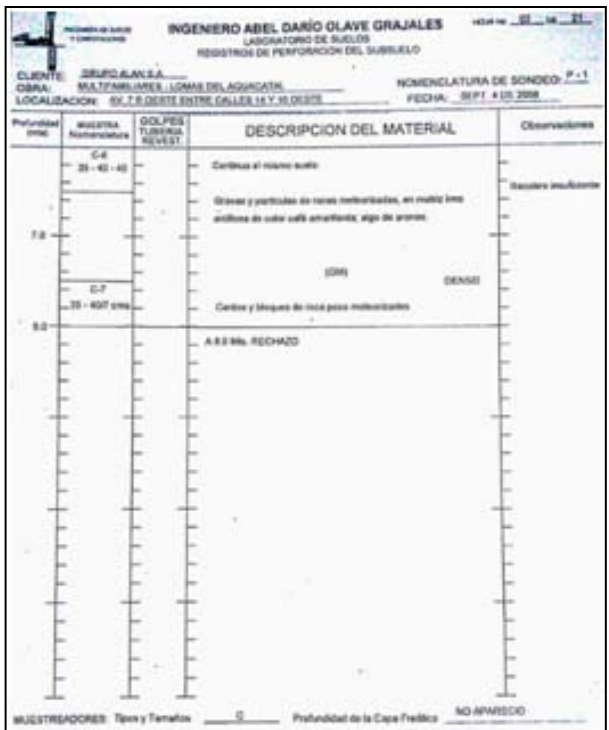

**Gráfica 7.** Registro de Sondeo P-1 realizado y anexado en el Estudio de Suelos.

<span id="page-25-0"></span>Paralelamente se realizaron estudios de Geología y Sísmica a cargo del Ingeniero Geólogo Jaime Luis Betancourth, quien por medio de refracción sísmica estableció el perfil del suelo hasta 30 m de profundidad.

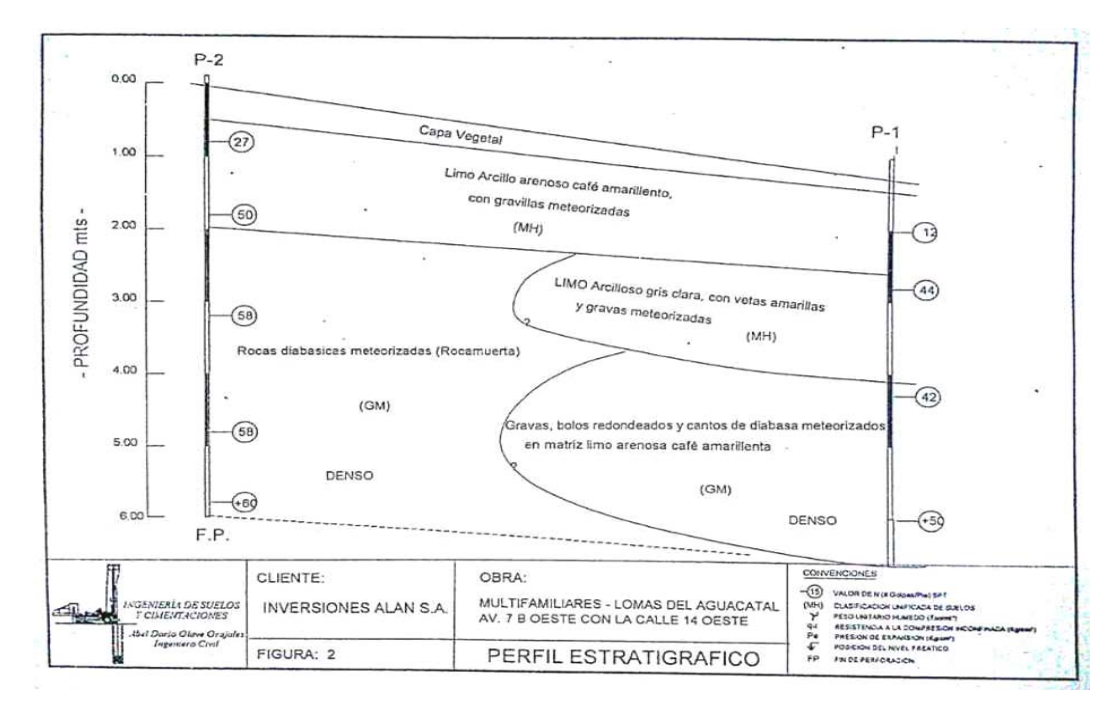

<span id="page-25-1"></span>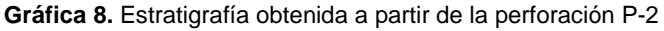

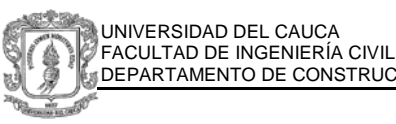

Los resultados aportan como conclusión que:

- la profundidad de la cimentación de ser 1.50 metros por debajo del terreno natural
- El ancho mínimo de la cimentación será 1 metro
- Para el sistema estructural de muros portantes en concreto reforzado o en mampostería estructural la cimentación debe realizarse mediante vigas corridas
- La capacidad portante del suelo se puede tomar como 3.0 Kg/cm2
- Debido a que el edificio presenta cargas altas NO se recomiendan cimentaciones sobre los rellenos que deben conformarse. Se DEBE EXCAVAR hasta encontrar terreno natural para las condiciones de parqueaderos, como mínimo a 1 metro de profundidad.
- Para los muros de contención y cortes se recomiendan taludes de 45° teniendo como máximo 60° para desniveles de hasta 5 metros de altura. Para alturas mayores se realizará terraceo con bermas de 2 metros de ancho.

Otras consideraciones serán mencionadas en capítulos posteriores.

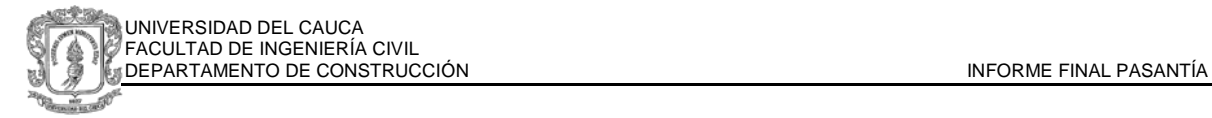

#### **1.4. DISEÑOS**

<span id="page-27-0"></span>De acuerdo a los objetivos del presente informe y las primeras actividades realizadas al iniciar la pasantía, se comienza por una familiarización con el proyecto, tanto en las condiciones actuales del terreno como en los planos de diseño, por lo cual este capítulo hace referencia a los diseños suministrados para la ejecución. Son analizados y comprendidos para la construcción posterior.

<span id="page-27-1"></span>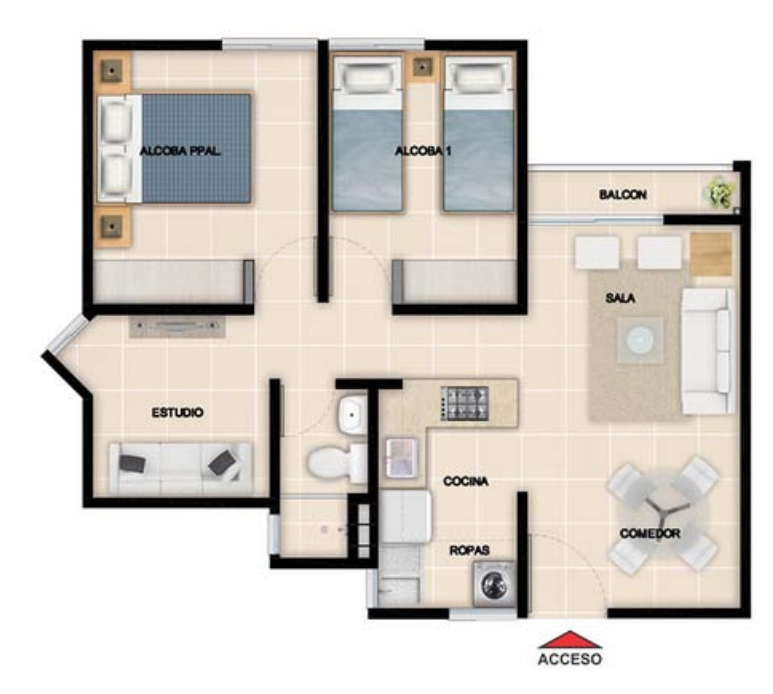

# **1.4.1. DISEÑO ARQUITECTÓNICO**

**Gráfica 9.** Apartamento Tipo. Distribución Arquitectónica.

<span id="page-27-2"></span>El diseñador arquitectónico es el Arquitecto Pedro Enríquez, su propuesta para el proyecto es un solo tipo de apartamento con un área construida de 51 m2 y área privada de 45.40 m2.

Se entrega sin acabados, en obra negra y con la instalación de baño, lavamanos, ducha, lavadero, mesón de cocina y estufa.

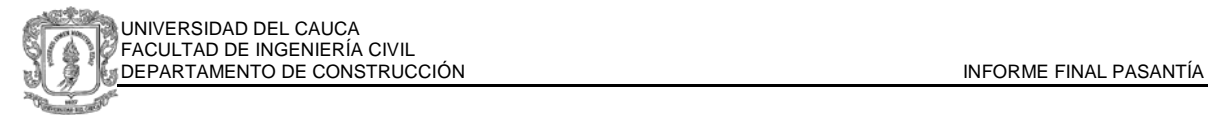

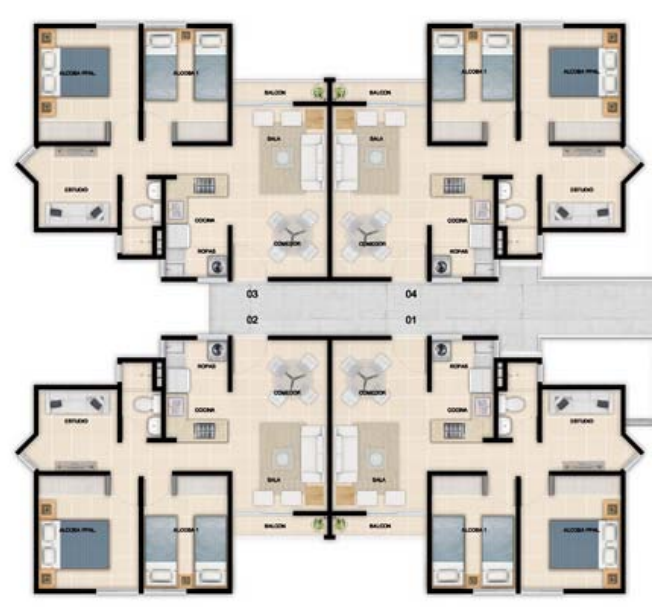

**Gráfica 10.** Torre Tipo. Distribución Arquitectónica

<span id="page-28-0"></span>La torre está conformada por 10 pisos de 4 apartamentos cada uno, para un total por torre de 40 apartamentos, distribuidos tal como se muestra en la Gráfica 10.

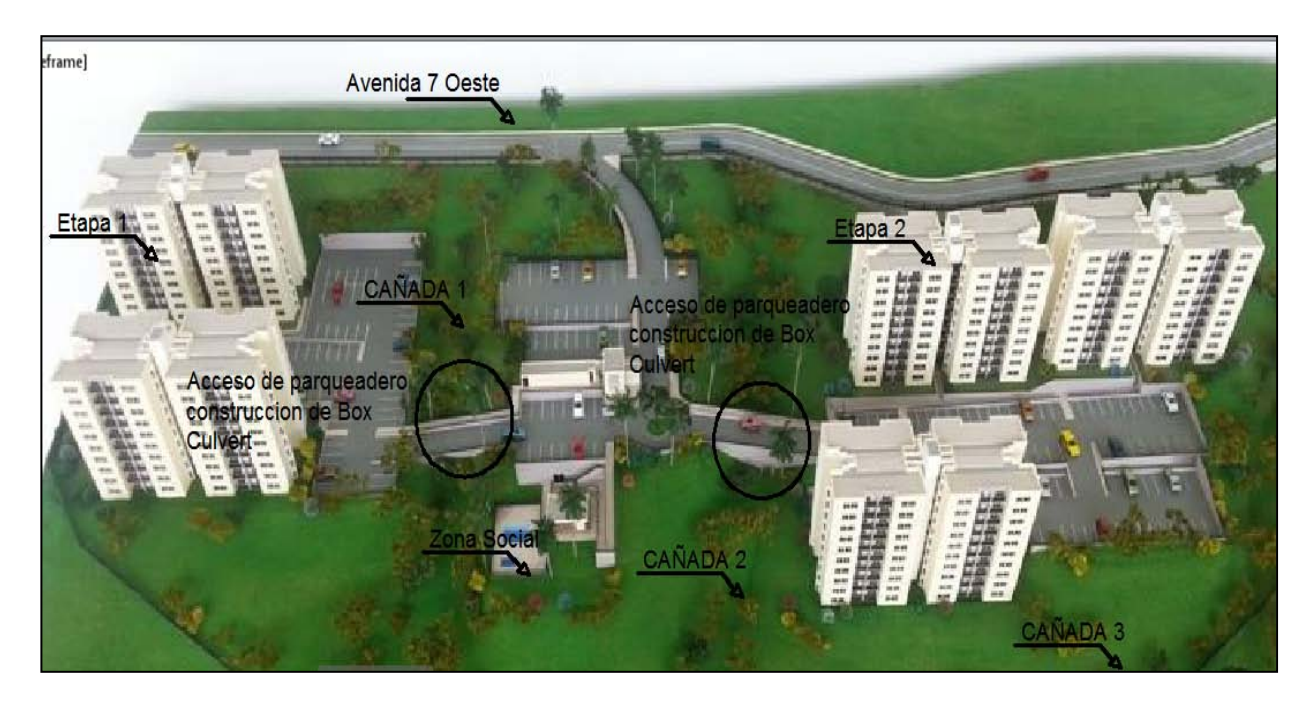

**Gráfica 11.** Maqueta del Proyecto

<span id="page-28-1"></span>El lote es atravesado por 3 cañadas que desembocan en el rio Aguacatal ubicado en la parte más baja, la reglamentación del DAGMA, como se ha mencionado anteriormente, regula la intervención de las mismas, por lo cual el diseño

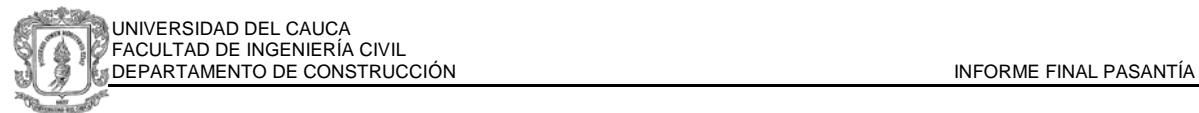

arquitectónico se adapta a la trayectoria del cauce y se prevé una protección y un libre flujo por medio de la construcción de box culvert en la primera etapa, donde se requiere accesos de un parqueadero a otro.

#### <span id="page-29-0"></span>**1.4.2. MUROS DE CONTENCIÓN**

El estudio de suelos realizado plantea que donde se ejecuten cortes verticales de más de 1.20 metros y menores a 4.0 metros, se deben proyectar muros de contención en concreto reforzado o en mampostería estructural y se debe cimentar mediante zapata corrida enterrada al menos 50 cm.

No se esperan fenómenos de sub presión sobre la cara del muro, ya que el nivel freático se encuentra por debajo de los 6 metros de profundidad sin embargo se recomienda la instalación de sub drenaje para el manejo de las aguas infiltradas en este tipo de suelos bastante permeables.

El diseño de los muros se maneja de manera dependiente de la altura que va a tener y acorde a las necesidades del terreno, en la siguiente gráfica se muestra el diseño propuesto con indicación de las dimensiones, en la Tabla 3, se encuentran especificados los valores correspondientes a las variables asignadas.

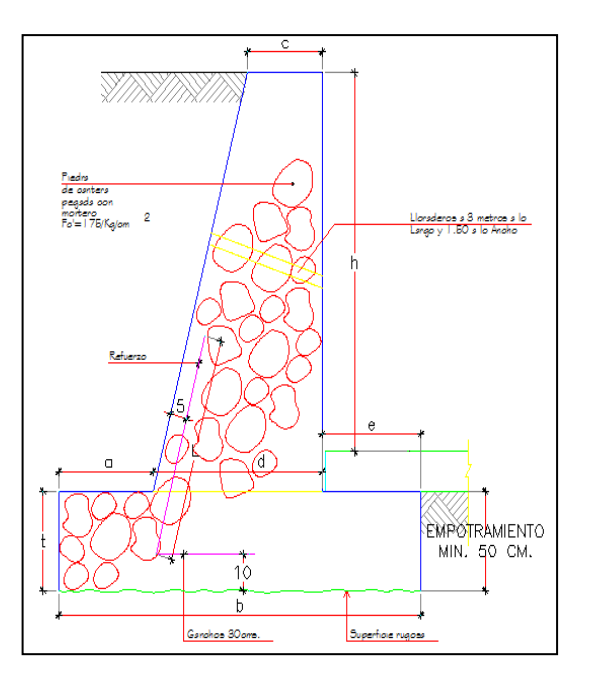

<span id="page-29-1"></span>**Gráfica 12.** Esquema de Diseño de Muro Tipo

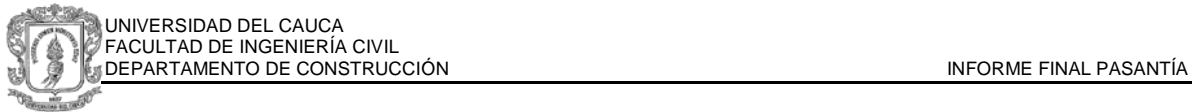

| h   | а  | b   | C  | d   | e  | t  | <b>Refuerzo</b> | L   |
|-----|----|-----|----|-----|----|----|-----------------|-----|
| cm  | cm | cm  | cm | cm  | cm | cm |                 | m   |
| 100 | 25 | 70  | 25 | 30  | 20 | 30 |                 |     |
| 150 | 35 | 100 | 30 | 40  | 20 | 30 |                 |     |
| 200 | 35 | 110 | 30 | 50  | 20 | 30 |                 |     |
| 250 | 45 | 140 | 30 | 60  | 30 | 40 | #3 a 30         | 1   |
| 300 | 45 | 150 | 30 | 70  | 30 | 40 | #3 a 20         | 1   |
| 350 | 50 | 170 | 40 | 80  | 40 | 50 | #4 a 30         | 1.2 |
| 400 | 50 | 170 | 40 | 90  | 40 | 50 | #4 a 30         | 1.2 |
| 450 | 60 | 210 | 40 | 100 | 60 | 60 | #4 a 25         | 1.5 |
| 500 | 60 | 240 | 40 | 110 | 80 | 60 | #4 a 25         | 1.5 |

**Tabla 3.** Cuadro Complemento para Diseño para muros de contención en concreto

<span id="page-30-1"></span>El refuerzo requerido fue diseñado por Solarte ingenieros Calculistas S.A., la definición de la localización de los muros fue un trabajo conjunto entre el comité de obra, el Ingeniero de Suelos y la diseñadora estructural. En la gráfica 14 se indica la ubicación y altura de los muros en concreto.

Se requieren además, la construcción de algunos muros en piedra de cantera, trabajando por gravedad o semi gravedad. La ubicación de los mismos se observa a continuación y los parámetros de diseño y construcción se indican en capitulo posterior.

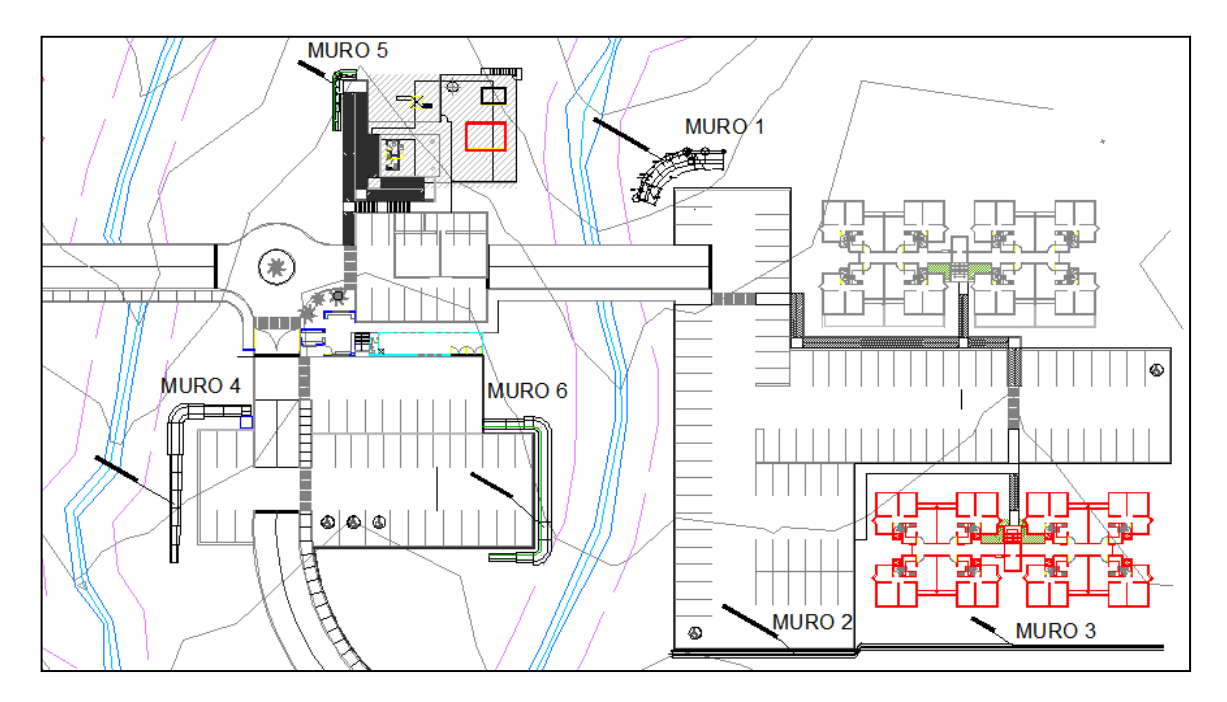

<span id="page-30-0"></span>**Gráfica 13.** Ubicación de muros de piedra

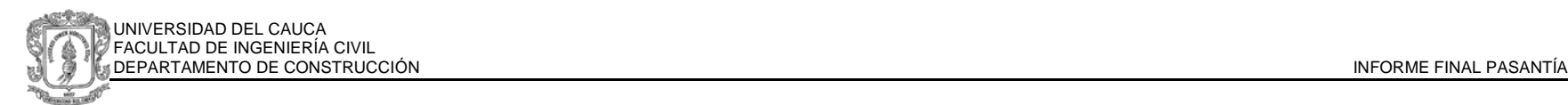

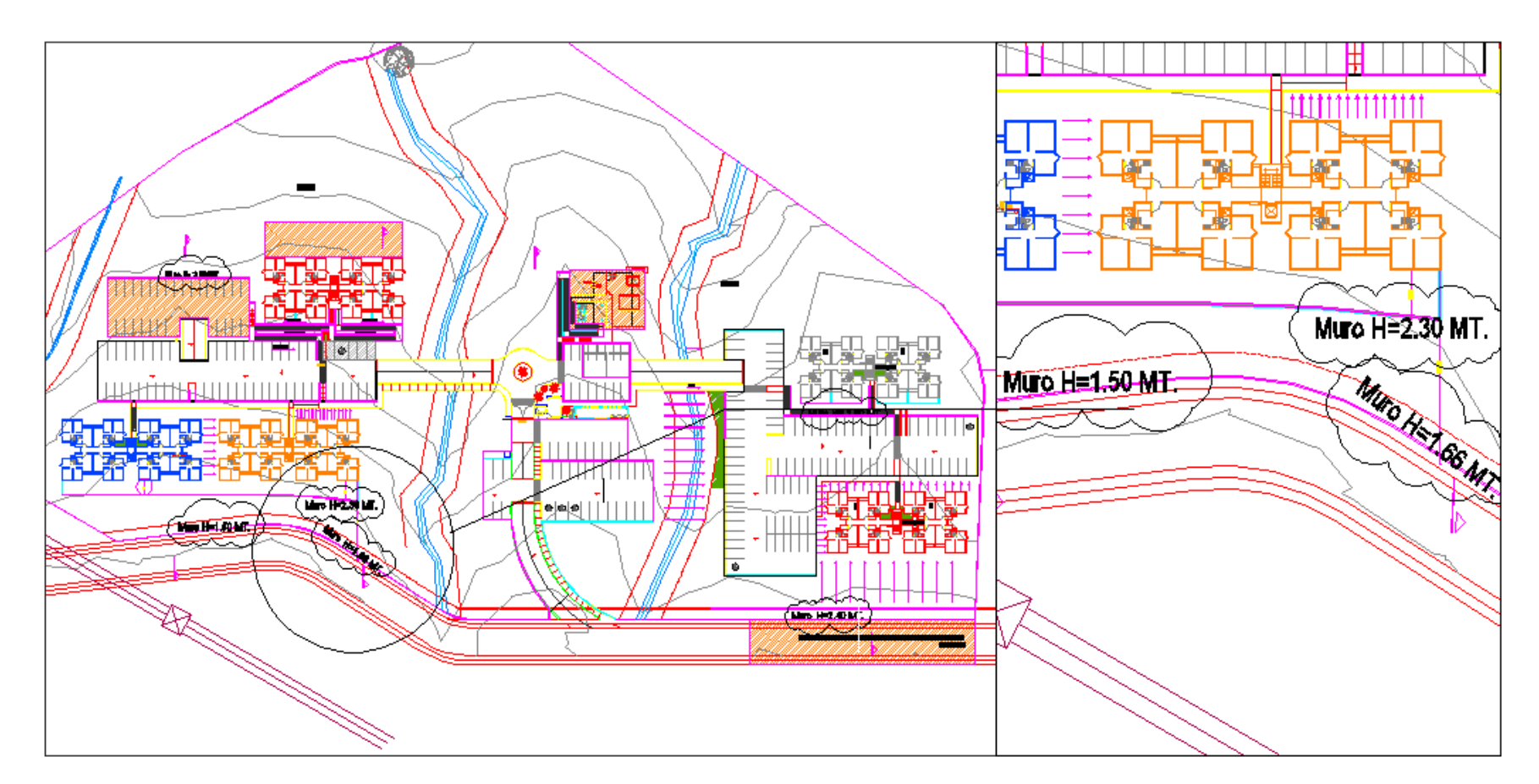

<span id="page-31-0"></span>**Gráfica 14**. Planta General de Ubicación de Muros

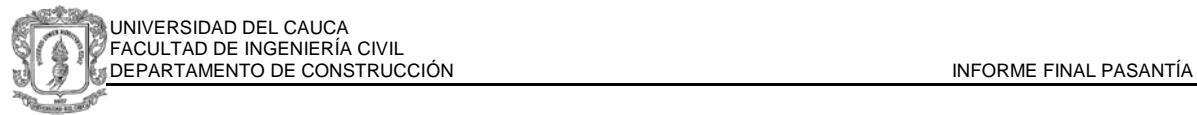

# <span id="page-32-0"></span>**1.4.3. DISEÑO ESTRUCTURAL**

El diseño estructural del proyecto fue realizado por la Ingeniería María Isabel Ruiz, en nombre de Solarte y Cía. Ingenieros Calculistas S.A.

Las condiciones de diseño de acuerdo a la Norma Sismo Resistente del 2010 NSR10, contempla que: el grupo al que pertenece el proyecto por su uso residencial es grupo I, referido a estructuras de ocupación normal, para la ciudad de Cali se asignan unos coeficientes de aceleración y velocidad horizontal para diseño de: Aa=0.25 y Av=025, valores máximos, catalogando la zona como de amenaza sísmica ALTA<sup>[8](#page-32-2)</sup>., la estructura es simétrica, no presenta retrocesos horizontales ni verticales, sin embargo debido al diseño de esquinas con hendiduras presenta irregularidad en el diafragma, tal como se aprecia en las gráficas 15 y 16, lo cual modifica los coeficientes utilizados para diseño del refuerzo.

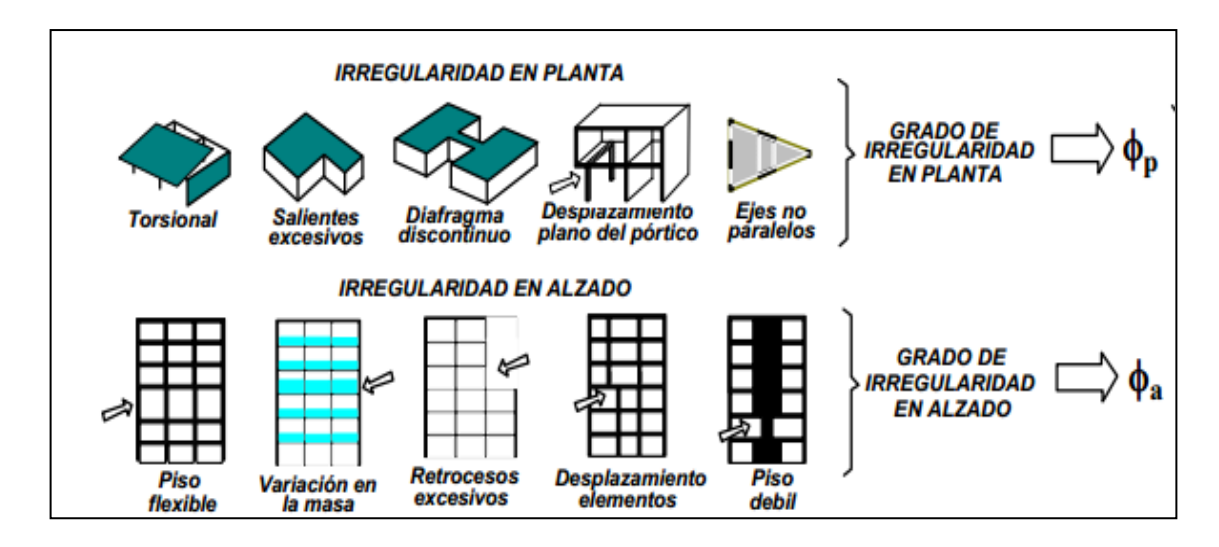

<span id="page-32-1"></span>**Gráfica 15.** Esquema de Irregularidades de las estructuras

<span id="page-32-2"></span> $8$  Capitulo A. Tabla A.2.3-2. NSR 10.

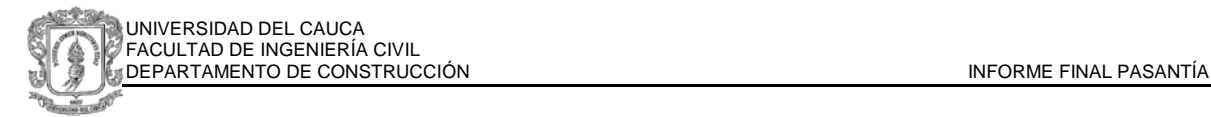

# 2)  $(C \times D + C \times E) > 0.5 A \times B$

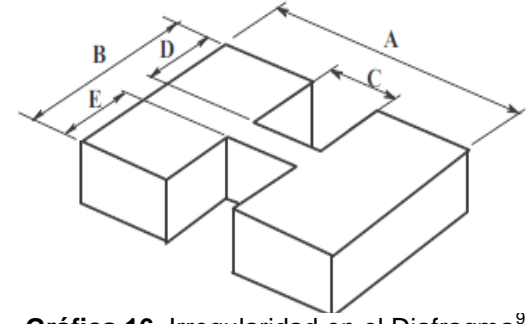

Gráfica 16. Irregularidad en el Diafragma<sup>[9](#page-33-2)</sup>

<span id="page-33-0"></span>La zona del proyecto presenta pendientes fuertes razón por la cual tanto el diseño estructural como el arquitectónico se adaptó para que las torres quedaran en la zona proyectada para cortes, debido principalmente a los altos requerimientos de resistencia y estabilidad causadas por las cargas muertas de una estructura mayor a 20 metros, con losas macizas para entrepiso de 10 cm de ancho, y a las cargas vivas de una estructura de 10 pisos con densidad de 40 apartamentos.

De acuerdo a las características anteriores la solución estructural empleada es un sistema de muros portantes de concreto con cimentación tipo zapata corrida. (Ver descripción acerca del diseño en la gráfica 17)

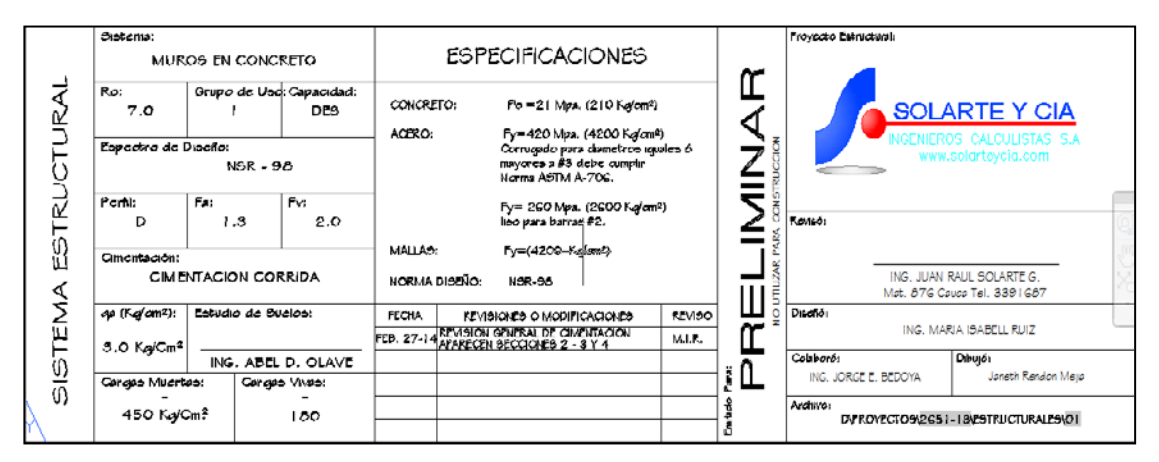

**Gráfica 17.** Especificaciones de los planos estructurales.

<span id="page-33-1"></span>La función de las zapatas corridas es, al igual que las zapatas convencionales, la de distribuir los esfuerzos originados por la estructura en el suelo, buscando no

<span id="page-33-2"></span><sup>&</sup>lt;sup>9</sup> Norma Sismo Resistente de 2010. Titulo A. Figura A. 3-1. Pág. A61

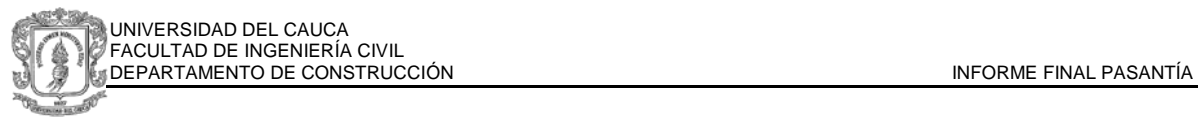

sobrepasar nunca sus capacidades y realizándolo de una manera optima para evitar asentamientos diferenciales. La combinación de cargas para este caso y las condiciones del terreno no permiten el uso de la zapata, debido a su menor área de distribución se presentaría punzonamiento ante cargas tan grandes, se realiza entonces el diseño con zapatas corridas, las cuales cuentan con una superficie mucho mayor para la redistribución.

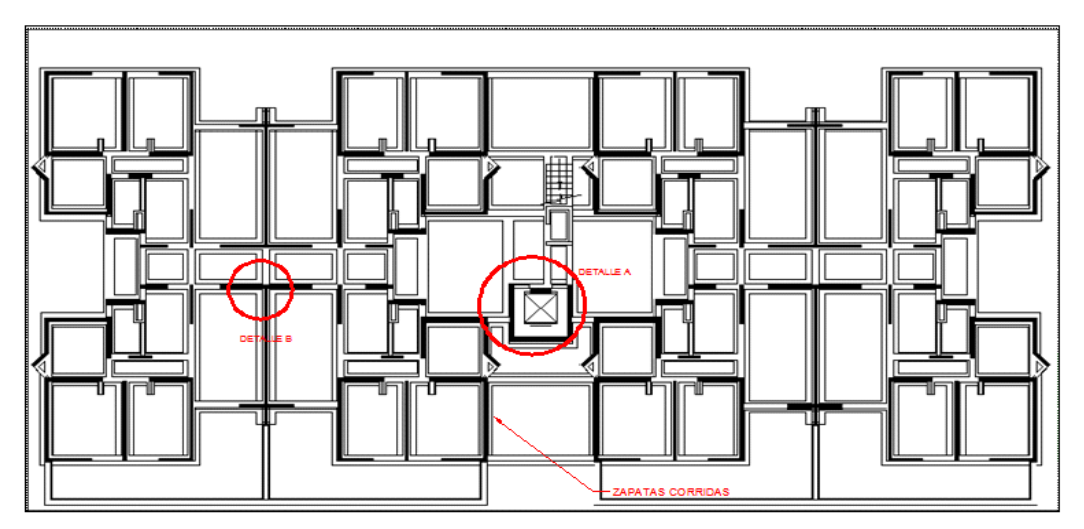

**Gráfica 18**. Planta de Cimentación Torre Tipo

<span id="page-34-0"></span>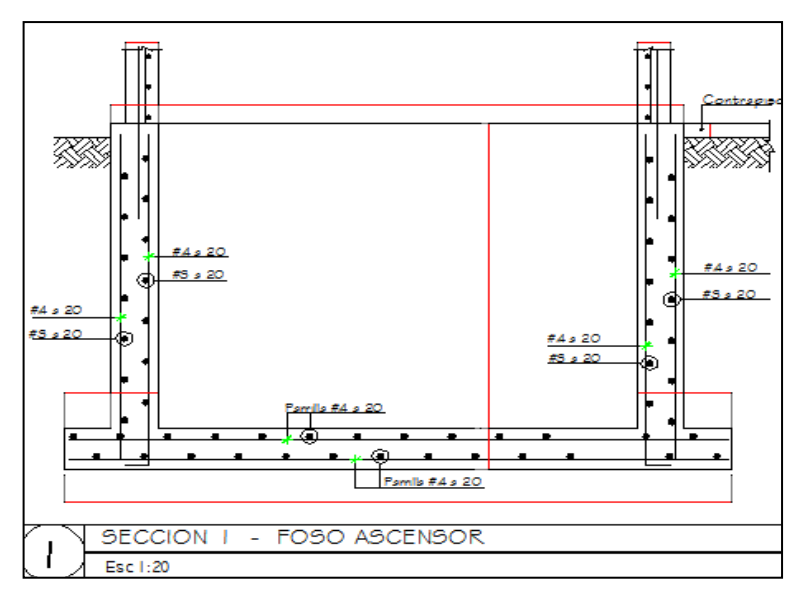

**Gráfica 19.** DETALLE A. Detalle de Cimentación en alzada Foso de ascensor

Nota: Los planos de diseño son de propiedad exclusiva de Grupo Alan S.A. y no pueden ser divulgados. Se presentan los planos originales sin acotación y detalles parciales de los diseños para el propósito académico de este informe.

<span id="page-34-1"></span>\_\_\_\_\_\_\_\_\_\_\_\_\_\_\_\_\_\_\_\_\_

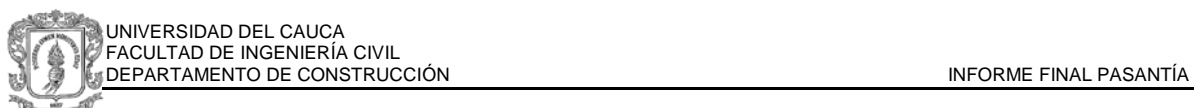

En el detalle A de las gráficas 18 y 19 se muestra el diseño estructural en la cimentación para el foso de ascensor, se observa el refuerzo longitudinal y trasversal, así como la parrilla en la viga de cimentación.

En la gráfica 20 se puede apreciar las especificaciones del diseñador para los casos de cimiento céntrico y excéntrico en el diseño, y el detallado para los estribos y ganchos.

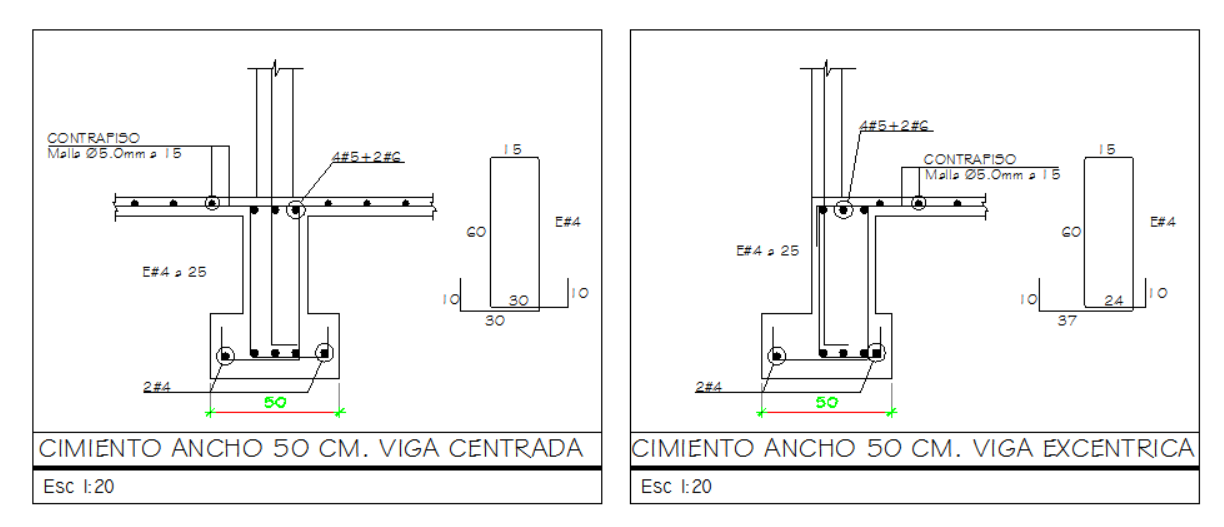

<span id="page-35-0"></span>**Gráfica 20.** Detalles de Diseño en Cimentación Casos céntricos y excéntricos.

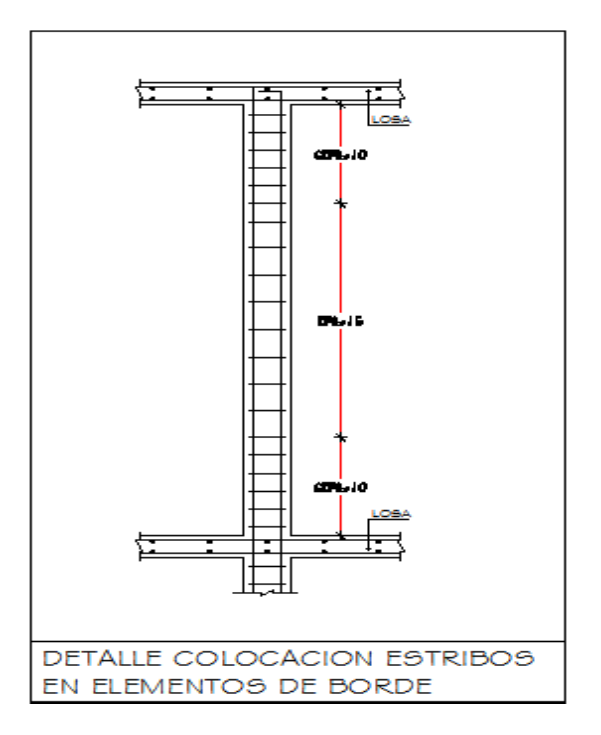

<span id="page-35-1"></span>**Gráfica 21.** Detalles de los Elementos del Borde
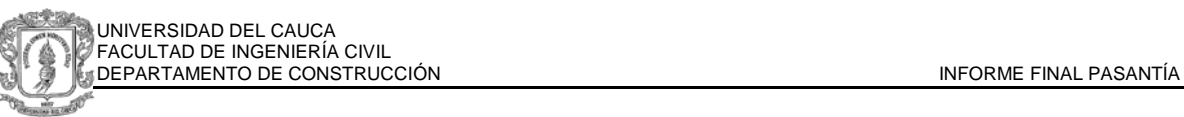

En la gráfica 21 se observa una separación variable de los estribos en los elementos de borde. La distancia es menor en cuanto se acerca a los nudos y mayor cuanto más cerca esta del centro. De acuerdo a conocimientos adquiridos del concreto armado, la variabilidad se debe a que las mayores solicitaciones por cortante, asumidas por los estribos, serán en los apoyos mientras en el centro se hace mínima. Los estribos se pueden colocar a una separación constante, sin embargo para efectos del sistema industrializado de vivienda, el costo del acero es un ítem representativo, por lo cual se realiza una reducción en el acero, permisible en la NSR-10.

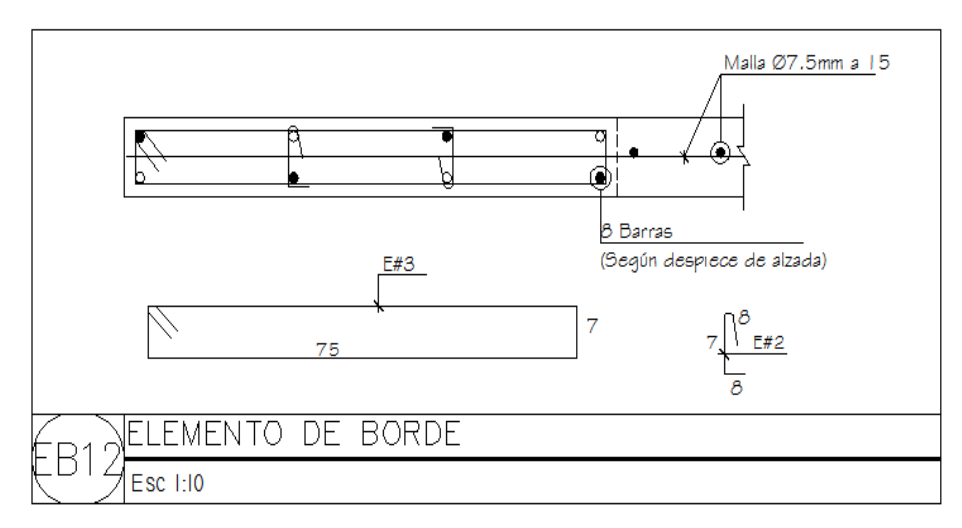

**Gráfica 22**. Detalle del Elemento de Borde.

La gráfica 22 muestra un elemento de borde denominado por el diseñador como EB12, el detalle esta dibujado en planta y se observa la distribución de los estribos cuya posición esta detallada en la gráfica anterior. Adicionalmente, se encuentra un gancho E#2, el cual cumple la función de confinar el elemento, que debido a su longitud podría sufrir pandeo. La malla indicada será trabada en el elemento de borde al momento de la construcción para lograr que trabajen en conjunto. La malla electrosoldada a la que se hace referencia, es especial de diámetro 7.5 mm con espaciamientos de 15 cm.

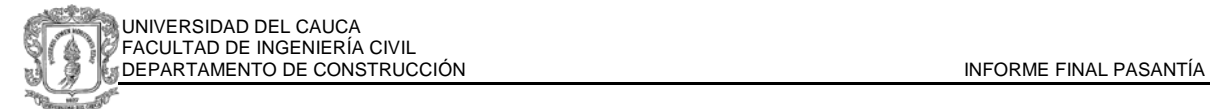

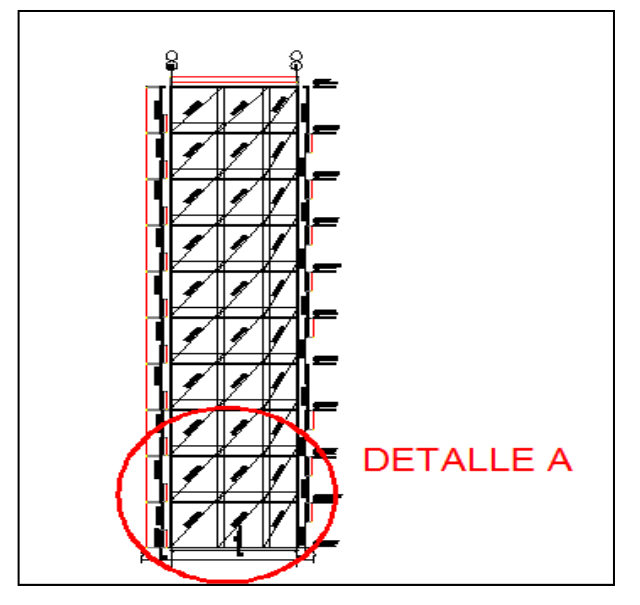

**Gráfica 23**. Muro ejes 6 y 17 en alzada

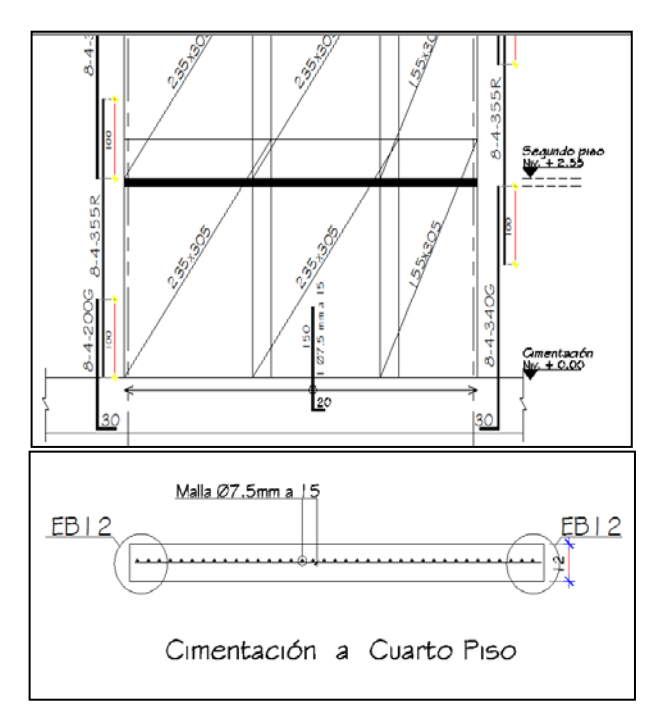

**Gráfica 24**. DETALLE A. Detalle de Alzada de Muro y esquema visto en planta

En el DETALLE A de la alzada del muro tipo de los ejes 6 y 17, se observa la ubicación de los elementos estructurales en el arranque, total de varillas por elemento de borde con su respectiva dimensión y longitud. Al final, se hace

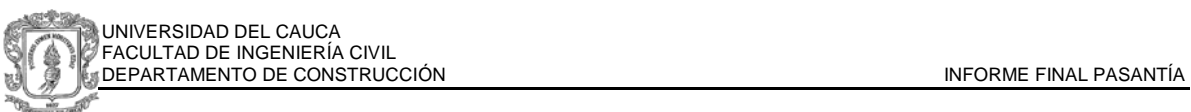

referencia con una letra G si la barra requiere gancho o R si debe ser recta. La convención de diagonal corresponde a las mallas electrosoldadas y permite apreciar el traslapo requerido para la correcta trabazón de los elementos. En la vista en planta se observa el muro con los dos elementos de borde y la malla anclada dentro de los mismos.

En general esta es la configuración del diseño estructural de Lomas del Aguacatal, se repite con diferentes medidas y dimensiones en cada parte de la estructura y en cada piso. Desde el cuarto hasta cubierta no se diseñan elementos de borde debido a que las solicitaciones por tensión son representativas para esos elementos en los pisos inferiores y no lo son en los superiores.

# **1.4.4. DISEÑO ACUEDUCTO Y ALCANTARILLADO**

El diseño de acueducto y alcantarillado no está definido actualmente debido a algunos cambios de nivel de una de las torres del proyecto. El lindero propiedad de Grupo Alan S.A. es colindante con una zona de protección que ha sido marcada como propiedad privada. La cámara de inspección a la cual deben ser llevadas las aguas residuales de Lomas del Aguacatal se encuentra en la zona de Colinas del Aguacatal, proyecto ubicado en la parte baja de la ladera.

El diseño tal como fue propuesto pasa por una parte del predio vecino, por lo cual se crea una servidumbre para el proyecto. Después de realizar durante el mes de Febrero varios comités de obra con los profesionales del proyecto, se estableció que la solución posible era elevar la torre unos metros y llevar la tubería por la curva de nivel con la nueva cota elevada, de esta manera no sería necesaria la servidumbre. Ver gráfica 25.

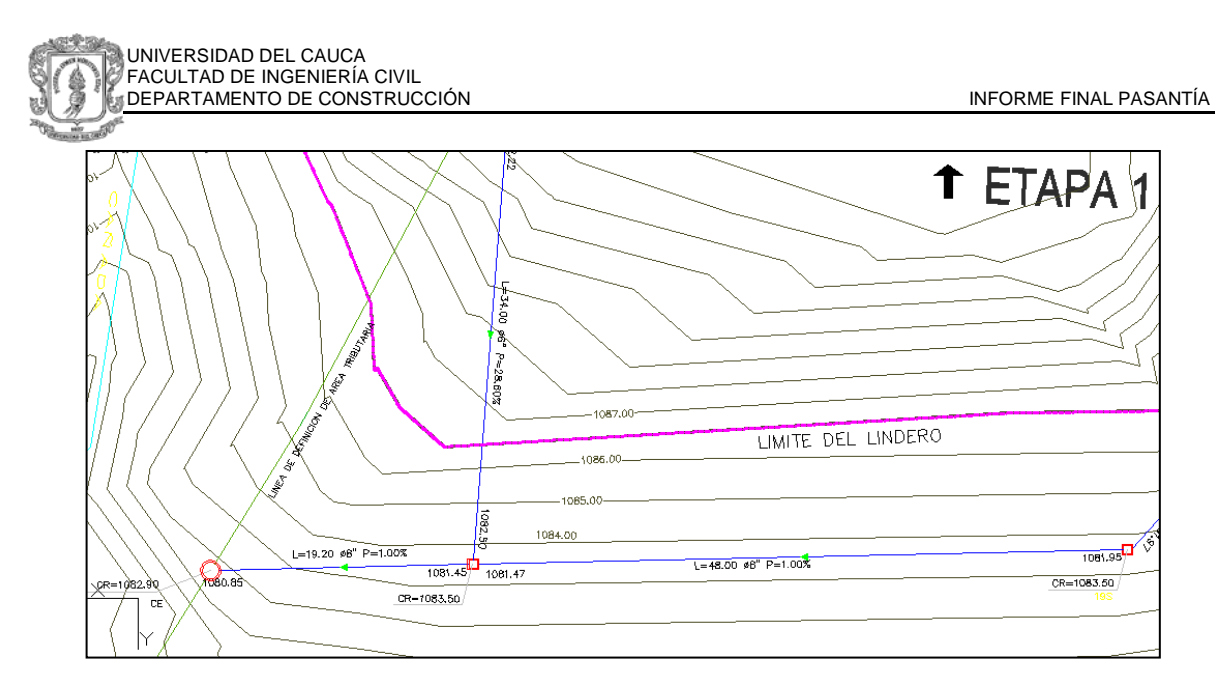

**Gráfica 25.** Plano de diseño sanitario donde se presenta la servidumbre

En las gráfica 26 y 27 se presentan el diseño tipo para la instalación sanitaria por apartamento y por piso, entregados por CONSAM LTDA., empresa diseñadora del acueducto y alcantarillado del proyecto. Es un diseño a 2" colgado con el fin de no realizar modificaciones en la losa si se requiere cambiar o reparar la tubería.

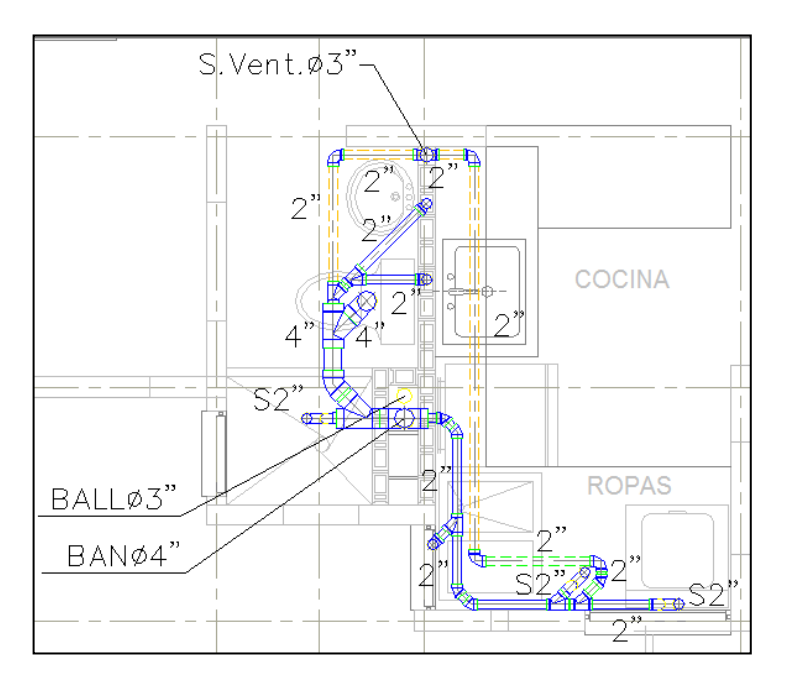

**Gráfica 26.** Diseño Apartamento Tipo Instalación Sanitaria

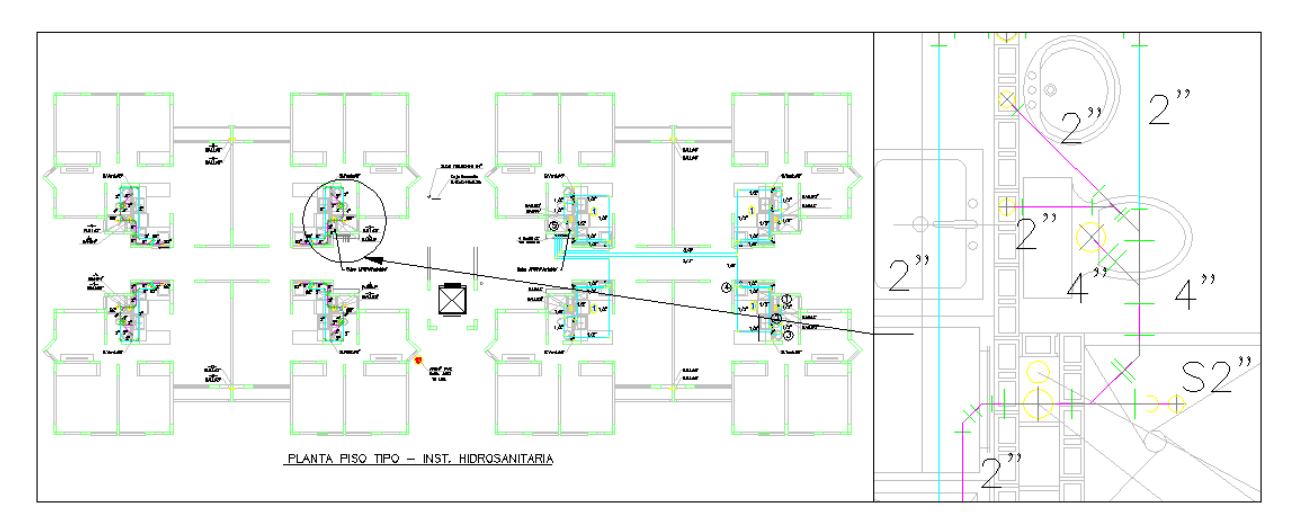

**Gráfica 27.** Planta Tipo Instalación Hidrosanitaria

En la gráfica 28 se observa un esquema isométrico, complemento de los planos para construcción, el cual es utilizado para estimar las cantidades requeridas para cada punto hidráulico y que no se aprecian en la vista en planta. Para la construcción, la vista isométrica determina la posición en alzada donde se instalará cada elemento, así como los accesorios y distancias para realizarlo.

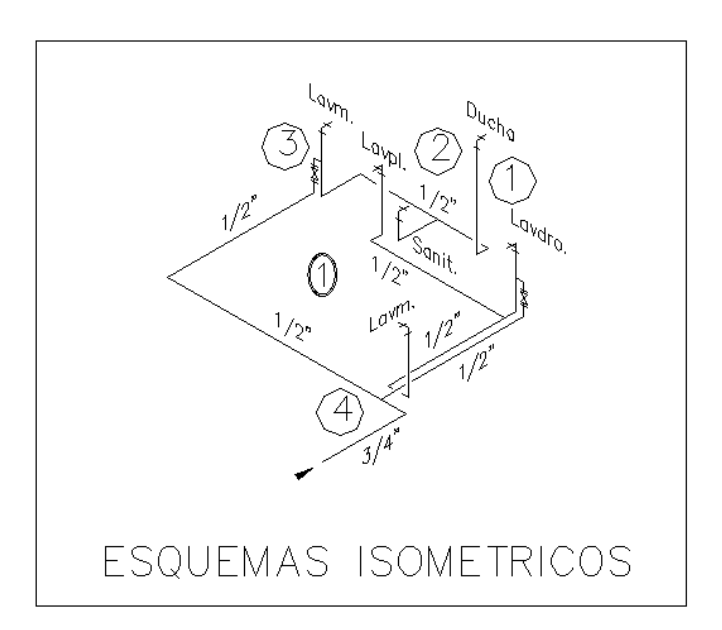

#### **Gráfica 28.** Esquemas Isométricos

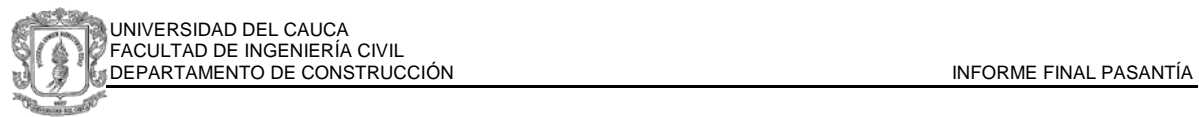

# **2. ACTIVIDADES REALIZADAS POR EL PASANTE DURANTE EL PROCESO CONSTRUCTIVO**

# **2.1. ACTIVIDADES EN LA ETAPA DE EXCAVACIÓN**

Al inicio de la pasantía se encontró el lote en etapa de excavaciones, se había programado esta actividad para el mes de Noviembre pero desafortunadamente debido a la lluvia, y con el objetivo de evitar posibles deslizamientos que afectarían la zona residencial vecina se decidió reiniciar el proceso en el mes de Enero.

Se presentan durante el proceso cortes de roca meteorizada con presencia de arcilla y arenas de gran dureza, como se preveía de acuerdo a los resultados obtenidos del estudio de suelos.

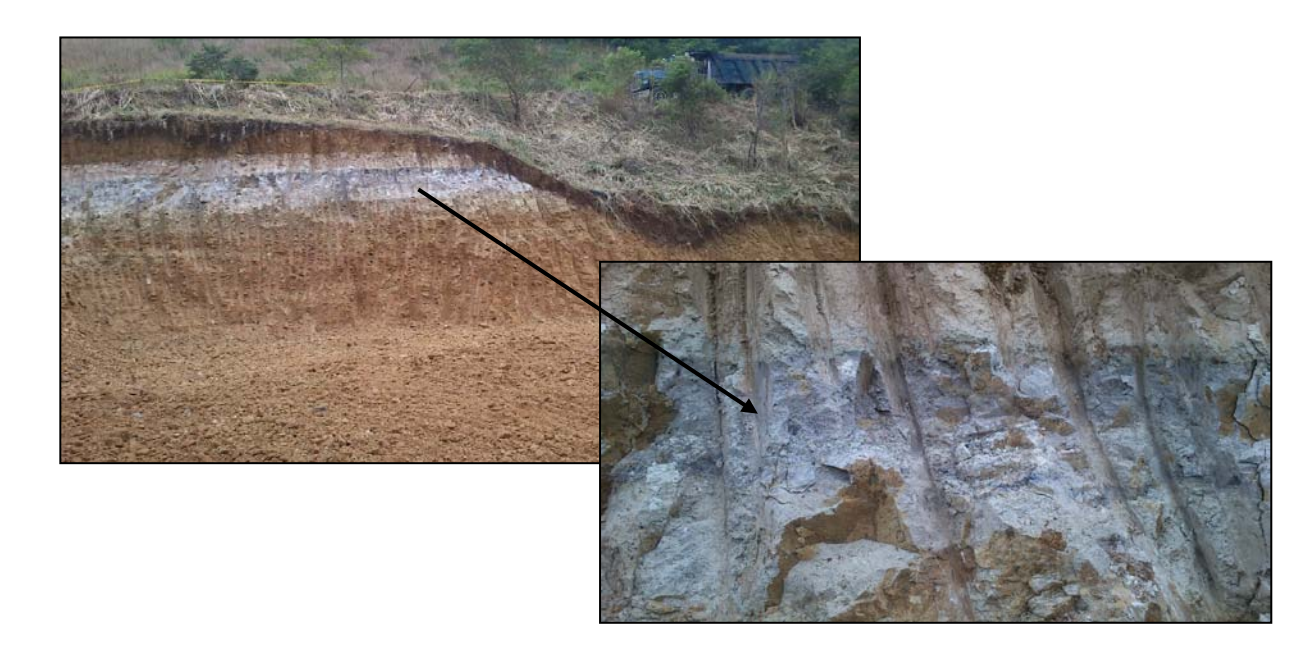

**Gráfica 29 y 30.** Estratos presentados en el Corte

En esta etapa las actividades a desarrollar por el pasante comprenden:

- Seguimiento y apoyo en los levantamientos topográficos.
- Seguimiento al proceso de corte y al transporte de material en volquetas.
- Supervisión de cumplimiento de las actividades del plan de manejo ambiental.
- Control de seguridad industrial

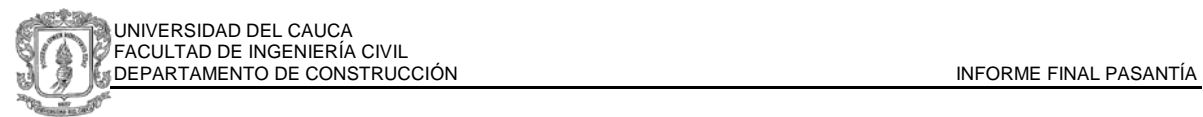

# **2.1.1. SEGUIMIENTO Y APOYO EN LOS LEVANTAMIENTOS TOPOGRÁFICOS**

La zona no cuenta con urbanismo, así que inicialmente se plantean accesos en la ubicación de la futura vía del proyecto, se empieza el proceso con la localización de estacas para los andenes de 2.40 m y sobre ancho de 1.20 m, posteriormente se marca la línea de ceros del lote, estas actividades son realizadas con la estación total TOPCON ES105 propiedad de Grupo Alan S.A. y manejada por el topógrafo José Luis Arango Valverde.

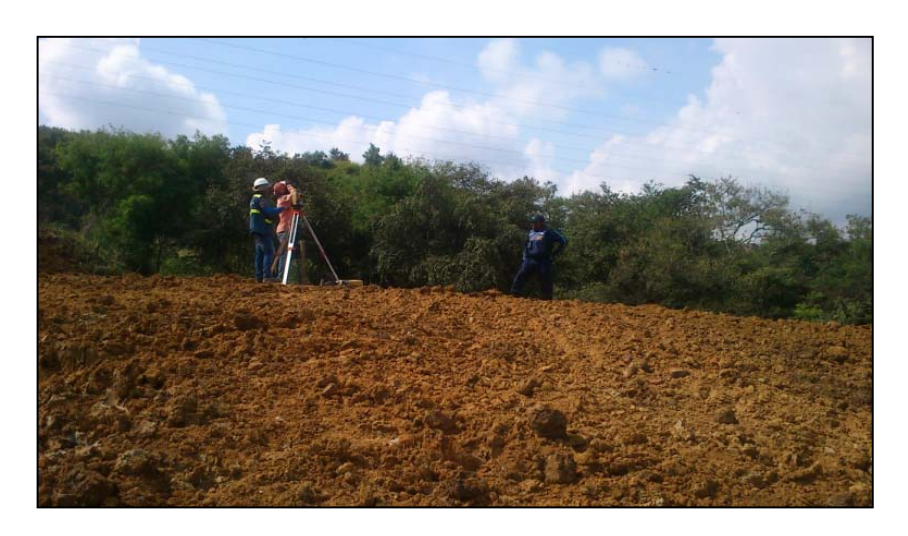

**Gráfica 31.** Levantamiento Topográfico con estación total

Las condiciones del terreno y el diseño del proyecto demarcan una zona de llenos y otra de cortes, se requiere para el proceso de excavación definir la línea de ceros y los niveles necesarios en cada caso, para lo cual se realiza un levantamiento topográfico y el posterior procesamiento de la información, en el cual interviene el pasante de manera paralela con el topógrafo.

Se genera un plano por medio de AutoCad Civil 3D, donde se marcan las zonas de corte y lleno en el lote como se observa en la gráfica 32, siendo predominante el área y volumen de corte, donde serán construidas las torres del proyecto.

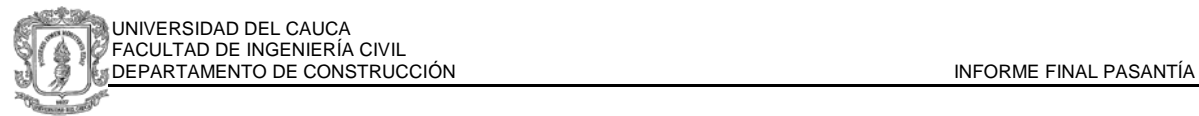

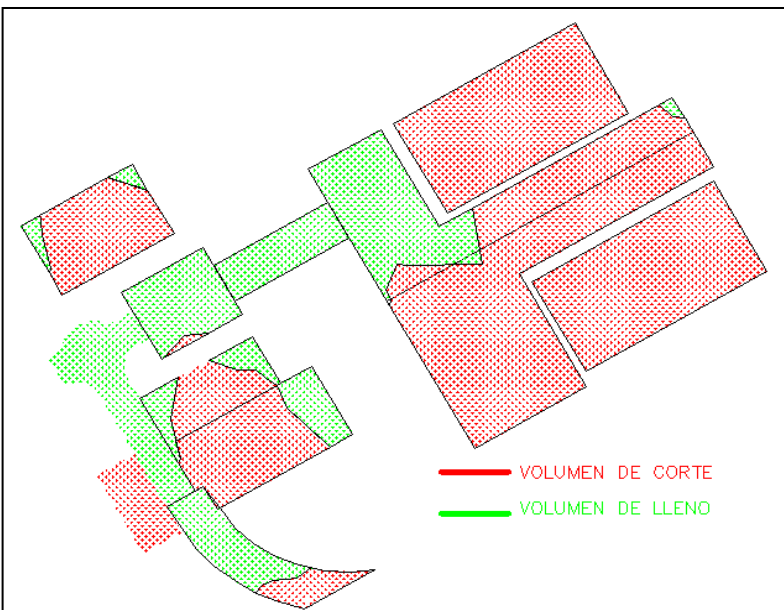

**Gráfica 32.** Plano de Cortes y llenos definidos a partir de AutoCad Civil 3D

Para la zona de parqueaderos se requieren varios muros de contención, el más grande es el proyectado para protección de la cañada 1 con una altura superior a 4 metros. Para poder definir la altura y evaluar la necesidad y ubicación de los muros se realizan con el topógrafo cortes en el levantamiento de lote.

En el corte de la gráfica 34, correspondiente al perfil 1 se observan los accesos a parqueaderos en los lugares de las cañadas, se proyecta la construcción de 2 box culvert para permitir el libre flujo del agua, cumpliendo la reglamentación del DAGMA

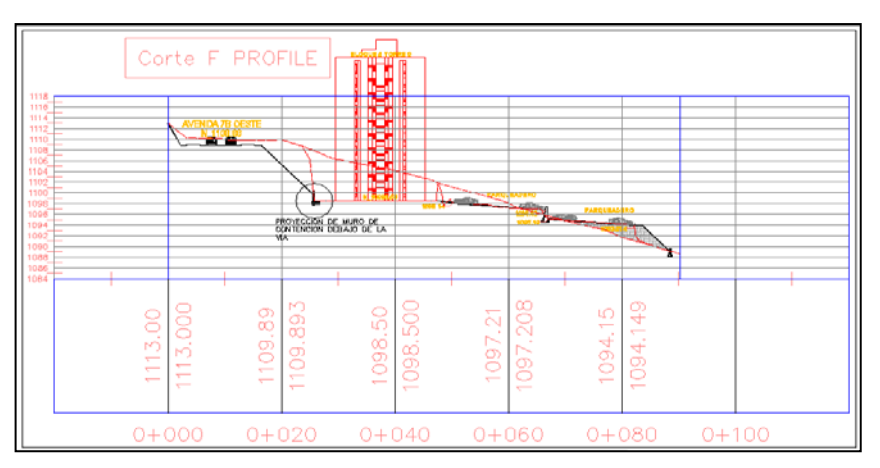

**Gráfica 33.** Perfil F. Correspondiente al muro ubicado debajo de la vía de acceso

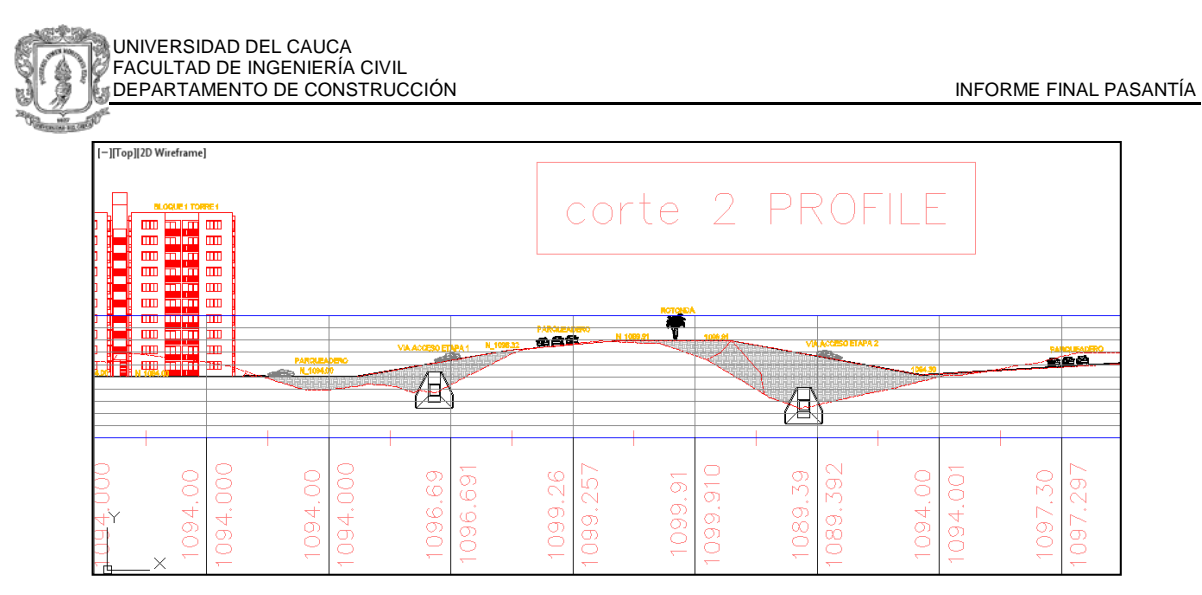

**Gráfica 34.** Corte 1 correspondiente a la proyección de los box culvert

El estudio de suelos, como se mencionó anteriormente, dispone para la conformación de dichos taludes una relación 1:1 recomendando como máximo 60° de inclinación. En el talud que se encuentra conformando la vía no fue posible lograr la inclinación de 45°, la localización del proyecto y los niveles de construcción para la vía permiten solo la inclinación máxima.

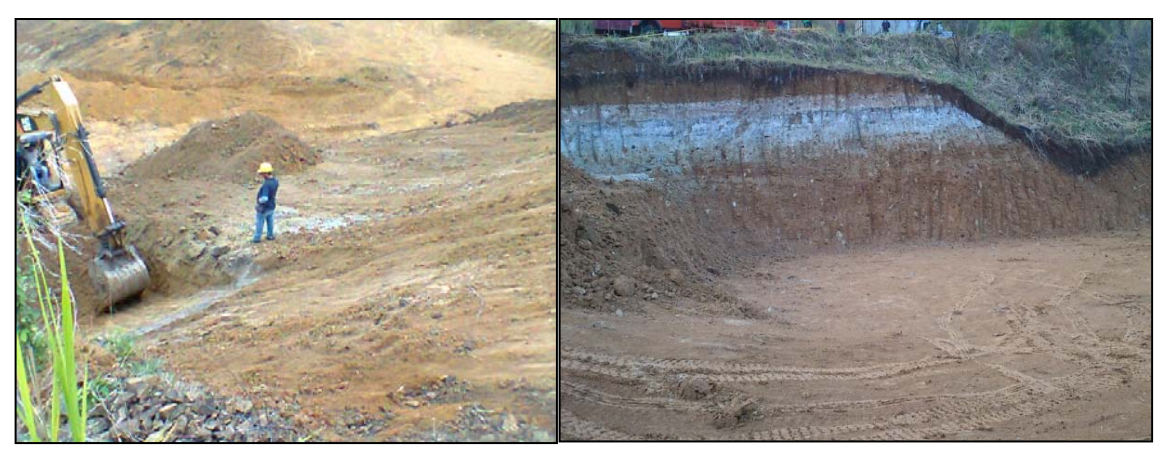

**Gráfica 35 y 36.** Talud perfilado.

Se realiza la proyección en AutoCad de los niveles del proyecto, establecidos de acuerdo al diseño, logrando una perspectiva 3D como se muestra a continuación:

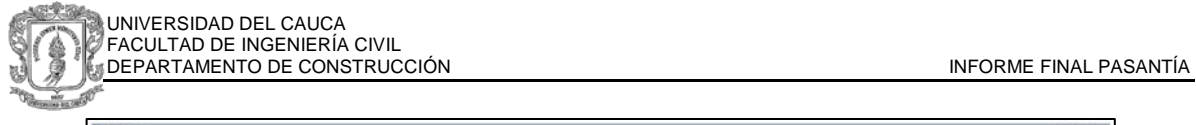

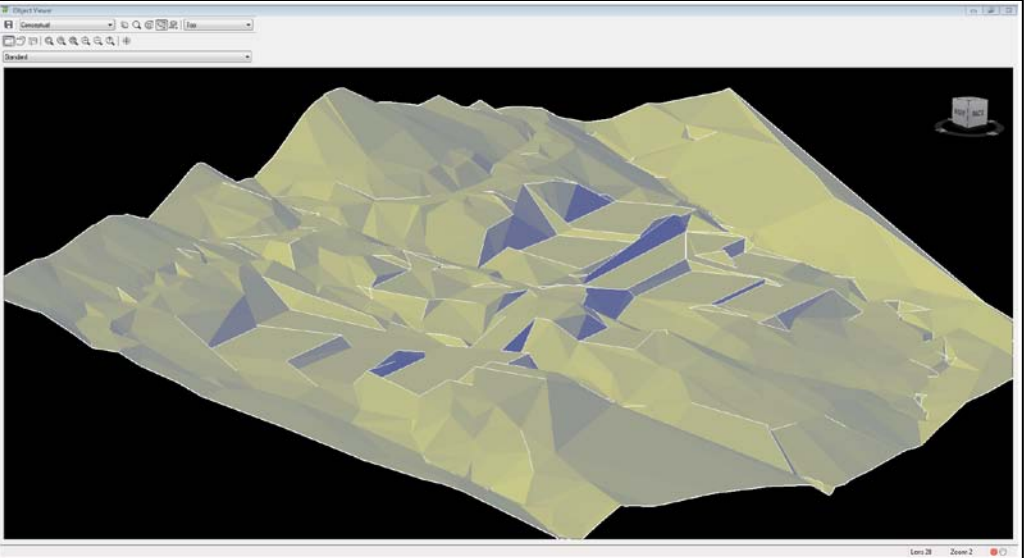

**Gráfica 37.** Vista 3d de los niveles del proyecto en AutoCad Civil.

# **2.1.2. SEGUIMIENTO AL PROCESO DE CORTE Y AL TRANSPORTE DE MATERIAL EN VOLQUETAS.**

Se realiza el proceso con la empresa contratista GENTIL CALDERÓN S.A.S., la cual provee equipo y personal necesario. La maquinaria utilizada para este trabajo fueron 2 excavadoras Caterpillar 320D tipo oruga (gráfica 38) con capacidad de mover 1m3 cada una.

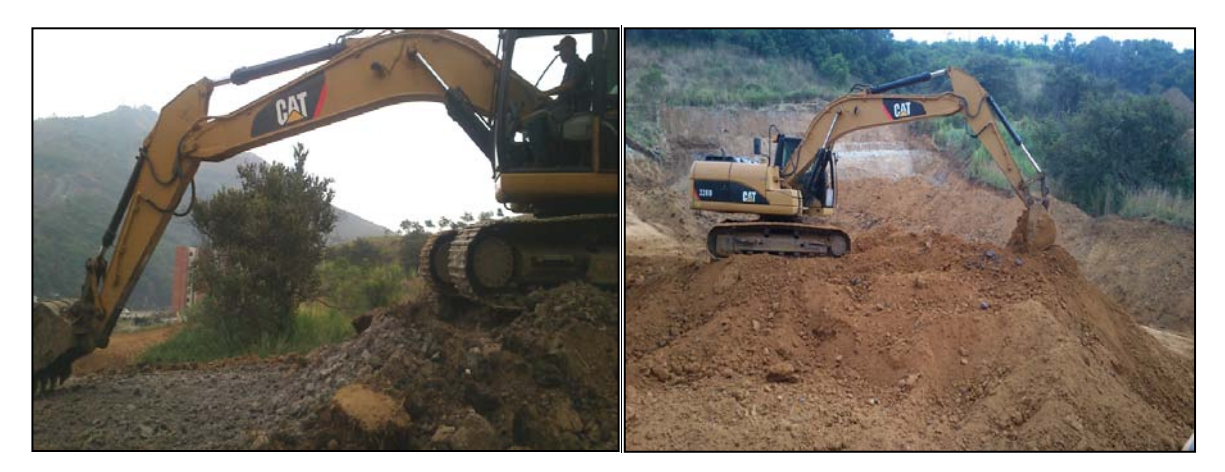

**Gráfica 38.** Excavadoras Caterpillar 320D

La entrada y salida de vehículos fue controlada desde la contratación de la empresa para la ejecución de la excavación, solicitando los documentos reglamentarios. De acuerdo al protocolo de seguridad de Grupo Alan S.A. se

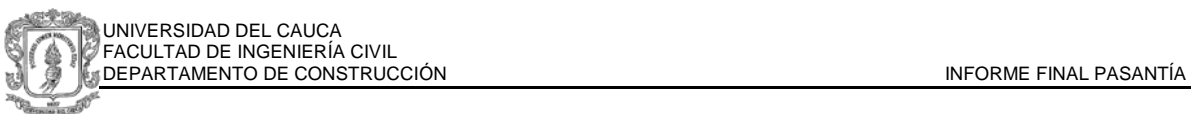

exigen para el ingreso de personal: uso de casco de seguridad, copia de la licencia de conducción y revisión de planilla de seguridad social y riesgos profesionales, actividades a cargo del profesional de seguridad Industrial y Salud Ocupacional SISO. El pasante se encarga de la recolección de los documentos adjuntados además de archivos relativos al proyecto.

La supervisión del cargue se ejecuta durante la labor de las volquetas y mientras se encuentran en movimiento las máquinas en el lote. Se realiza registro de la placa, capacidad en m3 y descripción del vehículo.

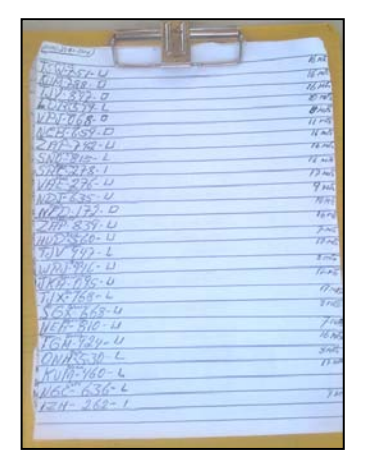

**Gráfica 39.** Registro manual de entrada y salida de volquetas.

Al final del día se obtiene un valor total para determinar si se está cumpliendo con la cantidad diaria pactada, y así proyectar el término de las excavaciones de acuerdo a los volúmenes a cortar, obtenidos teóricamente por medio de los levantamientos.

| <b>CAPACIDAD (M3)</b><br><b>PLACA</b><br><b>CANTIDAD</b><br><b>TOTAL</b><br><b>PLACA</b><br><b>CAPACIDAD (M3)</b><br><b>CANTIDAD</b><br><b>TSV 751</b><br>3<br>KLIM 788<br>5<br>48<br>16<br>16<br>16<br>3<br>16<br>ĥ.<br>KI IM 788<br>48<br>TSV 751<br>5<br>3<br>16<br>48<br>16<br><b>TGM 924</b><br>T.IV 897<br>5<br>3<br>16<br>16<br><b>TJV 897</b><br>48<br><b>TGM 924</b><br>5<br>10<br>3<br>30<br>$\overline{10}$<br>LDB 599<br>LDB 599<br>3<br>33<br>5<br>$\overline{11}$<br>11<br><b>NCB 659</b><br><b>NCB 659</b><br>5<br>30<br>8<br>10 <sub>10</sub><br><b>NFD 172</b><br>VPJ068<br>3<br>$\overline{17}$<br>Ξ<br>$\overline{17}$<br>$\overline{51}$<br><b>VAE 276</b><br><b>VAE 276</b><br>Ξ<br>3<br>$\overline{\mathbf{a}}$<br>$\overline{24}$<br>$10^{-}$<br><b>VPJ068</b><br><b>NFD172</b><br>3<br>5<br>ZAP 839<br>16<br>48<br><b>HUD560</b><br>7<br>3<br>5<br><b>ZAP 742</b><br>16<br>16<br>48<br><b>ZAP 839</b><br>7<br>3<br>$\overline{21}$<br>16<br>$\overline{4}$<br>HLID 560<br><b>SOA 528</b><br>$\overline{2}$<br>34<br>7<br>17<br>$\boldsymbol{4}$<br>T.IV 947<br>JKA 095<br>$\overline{2}$<br>34<br>17<br>$\overline{17}$<br><b>TJX168</b><br>TJV 947<br>$\mathbf{d}$<br>$\overline{2}$<br>5<br>32<br>$\overline{17}$<br><b>SRC 278</b><br>16<br>TJX 168<br>$\overline{16}$<br>3<br>8<br>48<br>$\overline{a}$<br><b>SGA 528</b><br><b>VRJ446</b><br>2<br>$\overline{32}$<br>$\overline{16}$<br>$\overline{17}$<br><b>SNO815</b><br>$\overline{4}$<br>TJV 313<br>7<br>$\overline{2}$<br>Ξ<br>$\overline{16}$<br>IZH 262<br>14<br><b>SNO815</b><br>$\overline{2}$<br>5<br>$\overline{\mathbf{a}}$<br>16<br>$\overline{\mathbf{a}}$<br>SGX 668<br><b>VRI446</b><br>7<br>$\overline{\mathbf{z}}$<br>7<br>3<br><b>NFA 810</b><br>$\overline{14}$<br><b>NFA 810</b><br>5<br>3<br>R<br>24<br>R<br>SGX 668<br>NGC 636<br>$\overline{17}$<br>2<br>34<br>16<br>SBC 278<br>4<br>KIM460<br>8<br>3<br>24<br>16<br>3<br><b>NGC 636</b><br>ZAP 742<br>$\overline{2}$<br>э<br>783<br><b>NDJ 635</b><br>8<br>$\overline{c}$<br><b>NFB571</b> | <b>TOTAL</b><br>80<br>36<br>80<br>80<br>50<br>55<br>40<br>85<br>50<br>35<br>80<br>64<br>28<br>68<br>85<br>32<br>68<br>80<br>40<br>$\overline{21}$<br>40<br>64<br>48<br>18<br>16<br>1403 |
|----------------------------------------------------------------------------------------------------|----------------------------------------------------------------------------------------------------|
|                                                                                                    |                                                                                                    |
|                                                                                                    |                                                                                                    |
|                                                                                                    |                                                                                                    |
|                                                                                                    |                                                                                                    |
|                                                                                                    |                                                                                                    |
|                                                                                                    |                                                                                                    |
|                                                                                                    |                                                                                                    |
|                                                                                                    |                                                                                                    |
|                                                                                                    |                                                                                                    |
|                                                                                                    |                                                                                                    |
|                                                                                                    |                                                                                                    |
|                                                                                                    |                                                                                                    |
|                                                                                                    |                                                                                                    |
|                                                                                                    |                                                                                                    |
|                                                                                                    |                                                                                                    |
|                                                                                                    |                                                                                                    |
|                                                                                                    |                                                                                                    |
|                                                                                                    |                                                                                                    |
|                                                                                                    |                                                                                                    |
|                                                                                                    |                                                                                                    |
|                                                                                                    |                                                                                                    |
|                                                                                                    |                                                                                                    |
|                                                                                                    |                                                                                                    |
|                                                                                                    |                                                                                                    |
|                                                                                                    |                                                                                                    |
|                                                                                                    |                                                                                                    |

**Gráfica 40.** Cuadro seguimiento de volúmenes removidos.

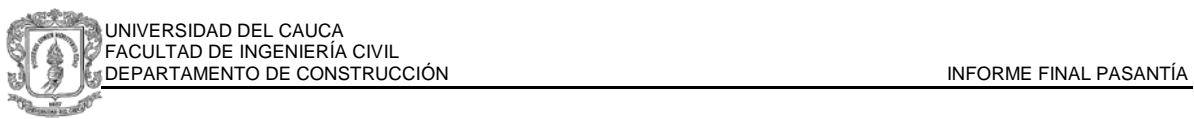

De los cuadros anteriores se puede inferir un movimiento promedio de 1000  $m^3$  al día y un volumen total de corte de 11000 m3 para la primera torre del proyecto. Parte del material cortado en la etapa de descapote fue utilizado en jardines y abono para el proyecto Reserva del Oeste, el restante fue despachado al lugar de disposición final autorizado.

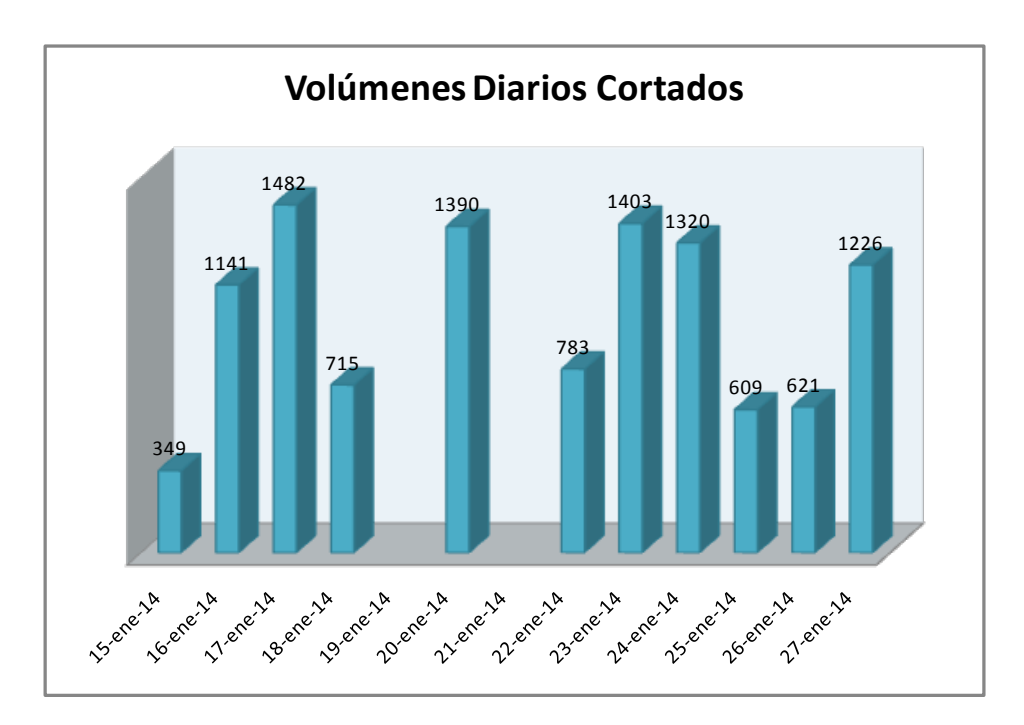

**Gráfica 41.** Volúmenes Diarios cortados

Al realizar pagos para el contratista esta información es comparada con los levantamientos topográficos por el Ingeniero residente encargado para determinar el movimiento realizado a la fecha. El volumen removido es pagado considerando un índice de expansión del 30%.

### **2.1.3. SUPERVISIÓN DE CUMPLIMIENTO DE LAS ACTIVIDADES DEL PLAN DE MANEJO AMBIENTAL**

De acuerdo a las actividades mencionadas en el plan de manejo ambiental se debe regular durante el movimiento de tierra aspectos como los horarios en los cuales se realizan los trabajos, según la normatividad vigente<sup>[10](#page-47-0)</sup> los horarios permitidos comprenden de 7 am a 5 pm de lunes a viernes, sábados de 9 am a

<span id="page-47-0"></span> $10$  Reglamento de Protección y Control de la Calidad del Aire. Decreto 948 de 1995. Articulo 56

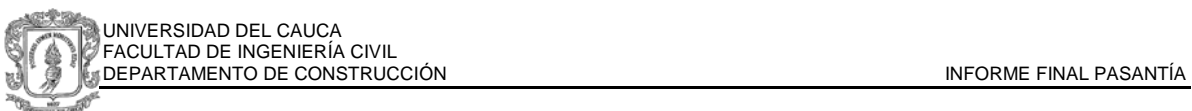

medio día, restringiendo las horas pico, no se permite producir ningún ruido ni trabajo de maquinaria en domingos y feriados. Se permite el ingreso de las volquetas a la obra con anterioridad, pero solo inicia el movimiento hasta la hora permitida y queda el registro en la minuta de la vigilancia.

El tránsito de las volquetas cargadas al salir de la obra debe ser regulado en velocidad para evitar caída de material y respetando el tráfico de los residentes vecinos, se realiza señalización por medio de los denominados "paleteros", los cuales deben ser vigilados en su labor. Por seguridad industrial y por requerimiento del DAGMA, la vía debe ser aseada todos los días, la salida de obra de los vehículos debe ser con llantas limpias $11$ , por lo cual se lleva un registro fotográfico de los mismos y de los avisos de obra instalados en la vía pública.

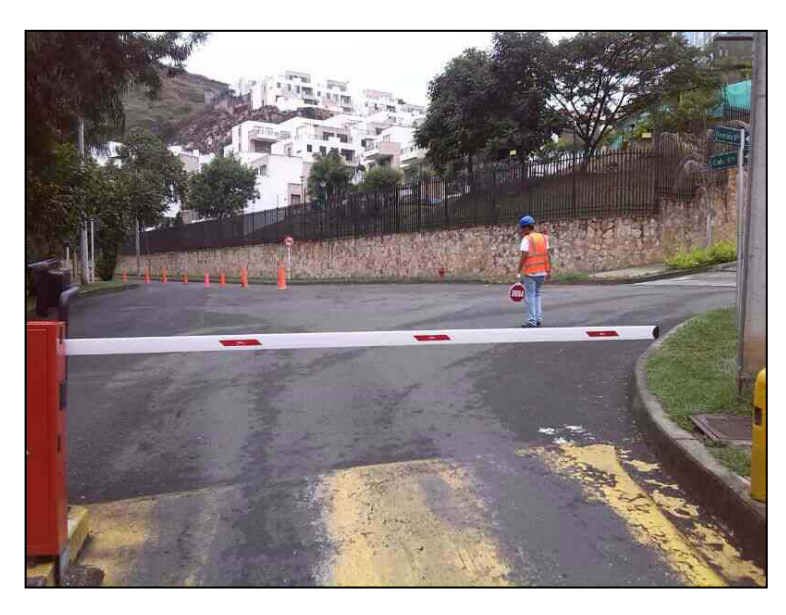

**Gráfica 42. "**Paleteros" en las vías públicas realizando señalización

Las volquetas de acuerdo a la normativa no pueden transitar sin cubrimiento para evitar caída de material. Durante el cargue se hace seguimiento al proceso, se busca que la carga no sobrepase los niveles de la volqueta y que el cubrimiento sea total sobre el material. La zona de salida corresponde a sector turístico y residencial, por lo cual se debe garantizar que al salir de la obra no se generara ninguna incomodidad a quien transite o conduzca.

<span id="page-48-0"></span> $11$  Regulación del cargue y descargue, transporte, almacenamiento y disposición de materiales de construcción. Resolución 541 de 1994

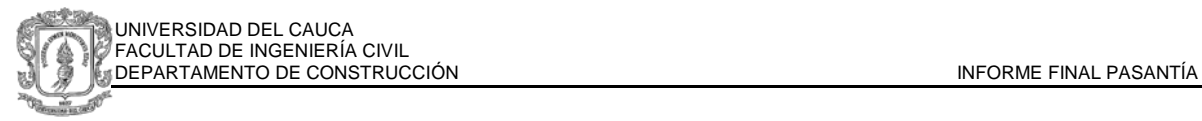

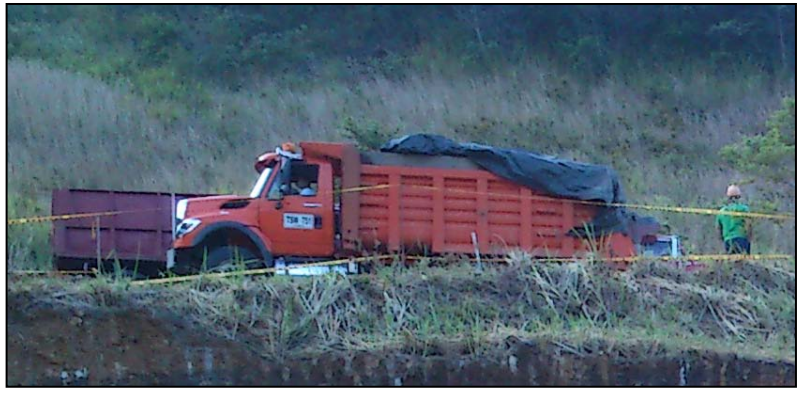

**Gráfica 43.** Cubrimiento de Volquetas antes de la salida de la Obra

El plan de manejo ambiental establece que se debe diligenciar durante el desarrollo de la actividad una planilla de disposición de escombros, verificando los volúmenes de salida de obra, los cuales deben coincidir con los volúmenes ingresados al lugar autorizado de disposición final. El pasante es el encargado de realizar esa actividad apoyándose con los registros del ingreso de volquetas mencionado en el punto anterior, además debe obtener el certificado donde consta que el lugar escogido, para este caso el relleno Industrial Valle Mío, está recibiendo el material por parte del contratista. (Ver certificado gráfica 44).

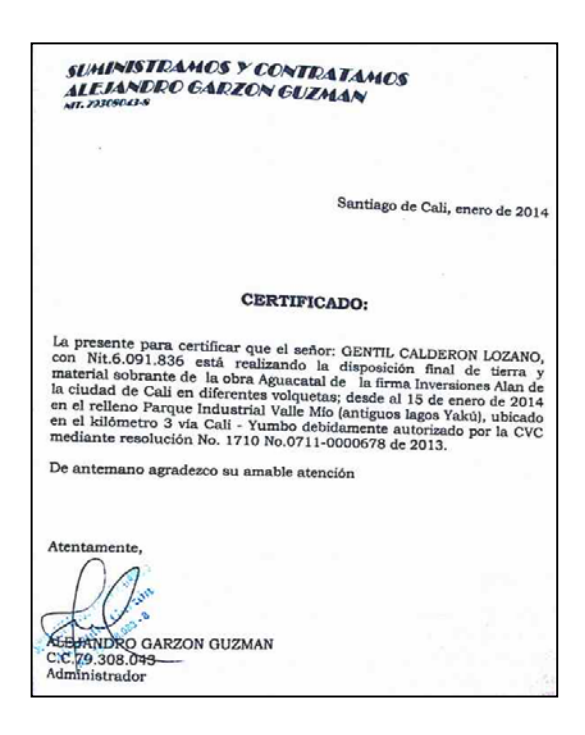

**Gráfica 44.** Certificado de recibo de material en sitio autorizado

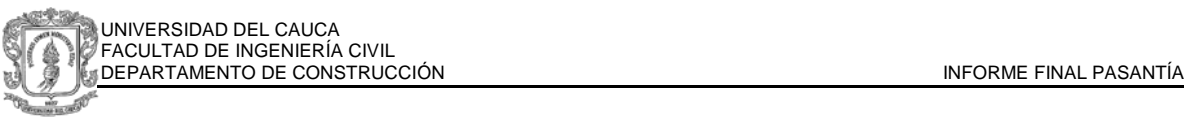

Si se encuentra inconveniente en alguno de los procedimientos el pasante debe intervenir y reportar al residente encargado. En las ocasiones en que sucedió se realizó la solicitud al contratista. Ante la negativa de ejecutar la orden y la reincidencia en el error, se suspendieron las actividades del mismo durante el resto del día.

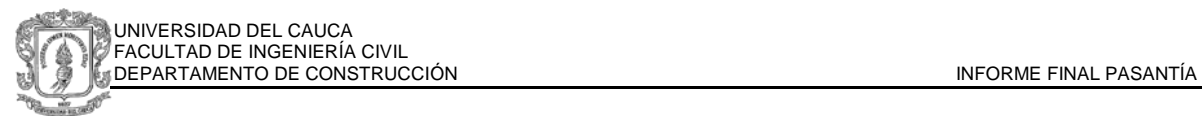

# **2.2. ACTIVIDADES EN LA ETAPA DE LLENOS Y VIBRO COMPACTACIÓN**

Hasta la fecha 27 de Enero de 2014, se realizó el acceso al segundo parqueadero y se continúa con la mayor parte de los llenos. Al finalizar el mes de Febrero se tiene programado que concluya el movimiento de tierras. El material producto de los cortes se acumula en obra para ser utilizado posteriormente en los llenos, debido a que corresponde a suelo de muy buena calidad con fracciones de roca y arena.

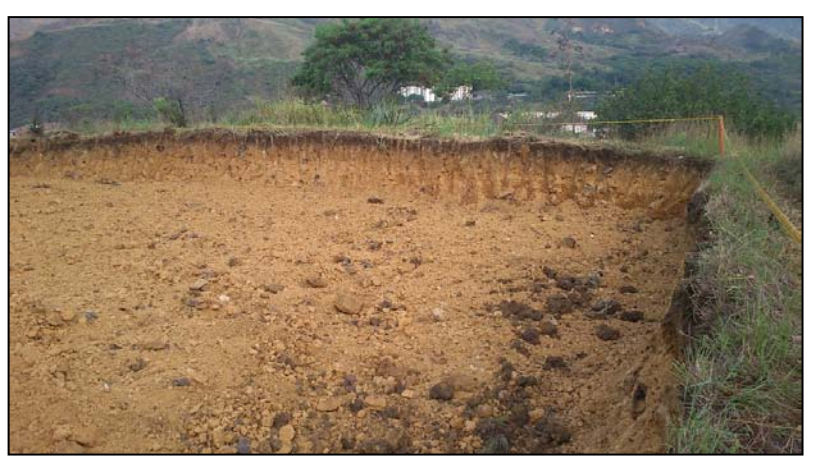

**Gráfica 45.** Corte Área Proyectada de Parqueaderos

Las actividades a desarrollar por el pasante en esta etapa comprenden:

- Control de seguridad industrial.
- Supervisión proceso de vibrado
- Cálculo de cantidades de obra en la zona de parqueaderos.

#### **2.2.1. CONTROL DE SEGURIDAD INDUSTRIAL**

Debido a los riesgos de seguridad de la zona se estableció que cuando se requiera realizar trabajos de topografía en los linderos del barrio Realengo, se debe tener acompañamiento permanente de vigilancia privada, la cual debe ser solicitada por el pasante para el topógrafo un día antes de ejecutarse el levantamiento o el traslado del equipo.

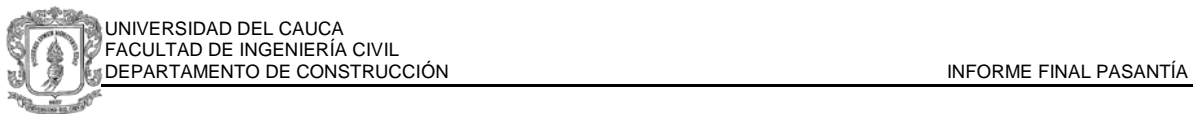

El proceso de vibrado requiere parámetros de seguridad para los operarios del equipo, el pasante debe vigilar que se cumpla la utilización de casco reglamentario, tapa oídos industrial, zapatos con puntera y acceso a la obra solo al personal reportado en documentación previa con planilla y ARL revisada.

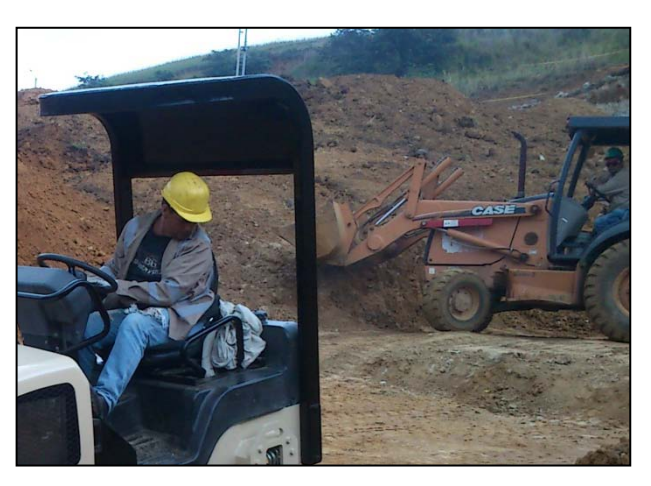

**Gráfica 46.** Registro fotográfico del uso del casco y tapa oídos.

Antes de iniciarse los cortes en el lote existía un sendero por el cual transitaban los residentes de los barrios cercanos, sin embargo al iniciar y generarse cortes tan profundos se debió realizar un cerramiento y señalización con cinta de precaución, a las excavaciones que representaban mayor peligro. Se hizo la solicitud al profesional de seguridad industrial y al Ingeniero Residente quienes dispusieron la instalación en los sitios antes mencionados.

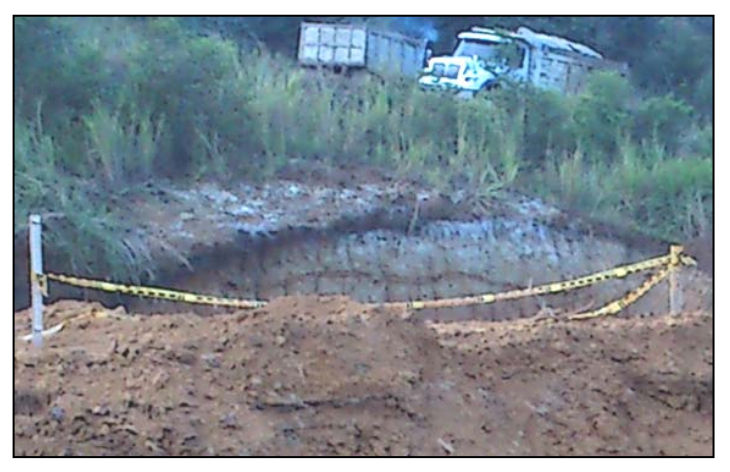

**Gráfica 47.** Cinta de seguridad en ubicación de cortes profundos

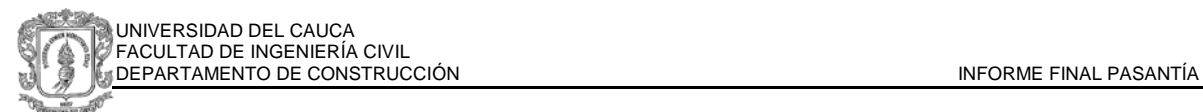

### **2.2.2. SUPERVISIÓN DEL PROCESO DE VIBRADO**

Se realizó terraceo para lograr un mejor llenado en la parte cercana a la cañada. Esta sección del lote tiene pendientes fuertes con posibles deslizamientos de material si se presentan lluvias, lo cual podría originar una afectación grave para las casas ubicadas en la parte baja de la zona.

De acuerdo a las recomendaciones del estudio de suelos del proyecto, para realizar llenos se debe escalonar la superficie evitando posibles deslizamientos causados por el clima lluvioso y las pendientes del terreno. Este proceso se realizó con la excavadora de oruga Caterpillar 320D y con una retroexcavadora de llantas CASE 580 SM con capacidad de 0.75 m3 en el balde delantero. Una máquina abrió el camino para la otra que fue localizada en la parte baja, desde donde se iban formando las terrazas con unas alturas de aproximadamente 1 metro, mientras la segunda máquina desde la parte alta reunía el material dentro del alcance de la primera.

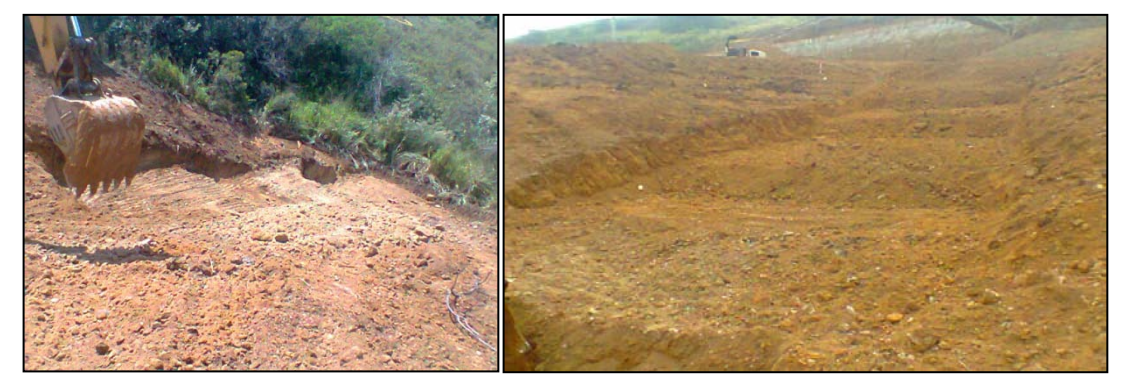

**Gráfica 48 y 49.** Terrazas para ejecución de los llenos

Para el proceso de compactación en este tipo de suelos se recomienda el uso de maquinaria con sistemas de vibrado, rodillo "pata de cabra", o con neumáticos. Debido al mejor rendimiento y ausencia de estructuras cercanas que se puedan afectar con las ondas, se realiza el proceso de compactación con rodillos de vibrado. Las dos vibro-compactadoras utilizadas corresponden a las referencias CAT 423E con un rodillo de 8 toneladas y frecuencia de vibrado de 31.9 Hz (gráfica 50) y INGERSOLL RAND DD 24 (gráfica 51) con un rodillo de peso 3.5 Toneladas y una frecuencia de vibrado de 55 Hz.

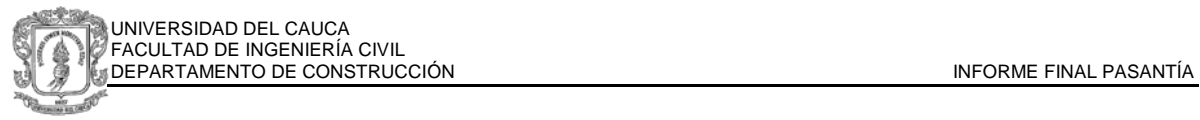

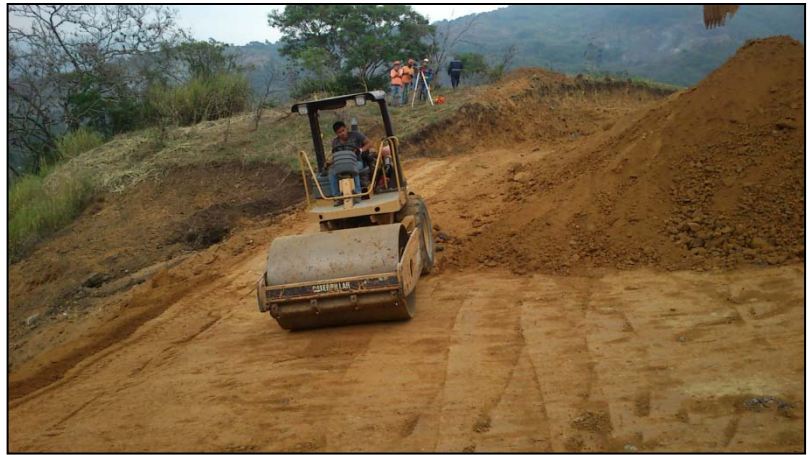

**Gráfica 50.** Vibro-compactador CAT 423 E

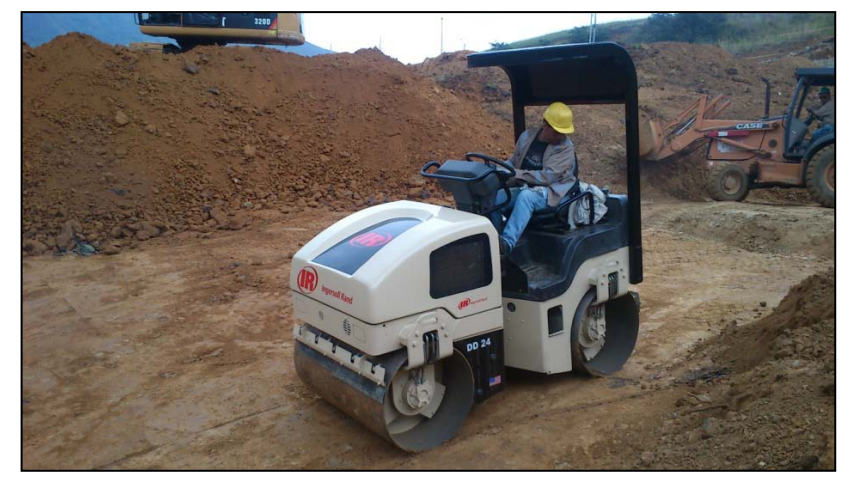

**Gráfica 51.** Vibro compactador Ingersoll Rand DD24

Para alcanzar la humedad óptima requerida para la máxima compactación, se utilizó la humedad natural del terreno, no se utilizaron carro tanques.

Al no tener construidos los muros se debe dejar una parte sin llenar la cual queda a una altura de más de 5 metros

La compactación debe rectificarse con un densímetro nuclear para comprobar la compactación requerida.

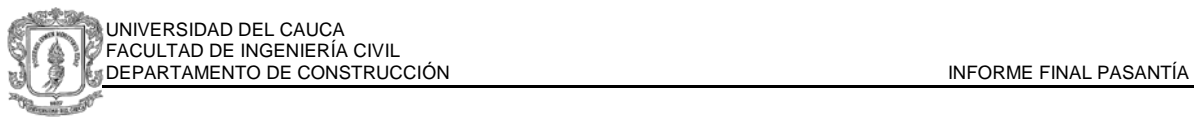

El densímetro nuclear utilizado para estas pruebas pertenece a la empresa contratada SG ingeniería y de acuerdo al protocolo internacional de seguridad fue transportado por un carro debidamente señalizado con el símbolo de radiactividad.

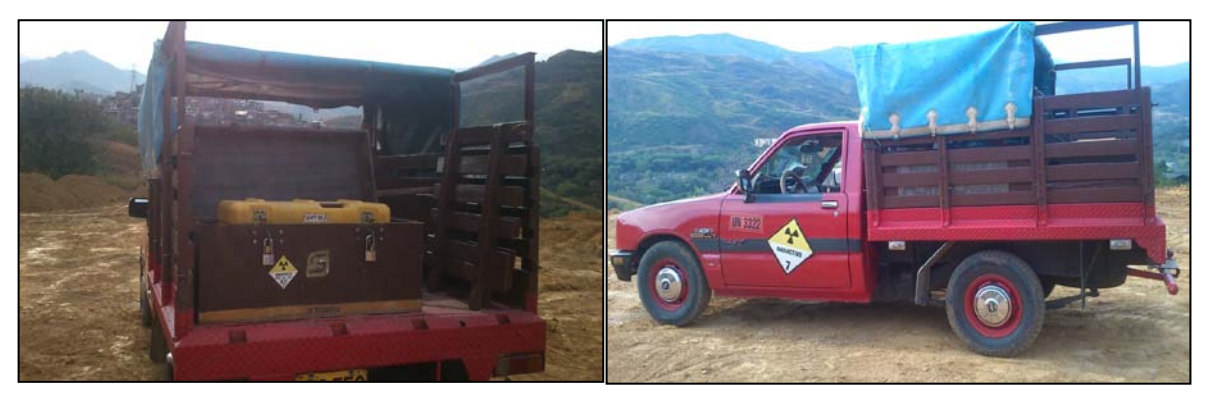

**Gráfica 52 y 53.** Densímetro Nuclear Transportado según protocolo de seguridad.

El equipo hace las lecturas por medio de comparación de cantidad de radiación gamma calibrada previamente. El uso del equipo es rápido y generada resultados inmediatos, además es catalogado como no destructivo, los orificios que genera son de diámetro inferior a 5 cm. (Gráfica 54).

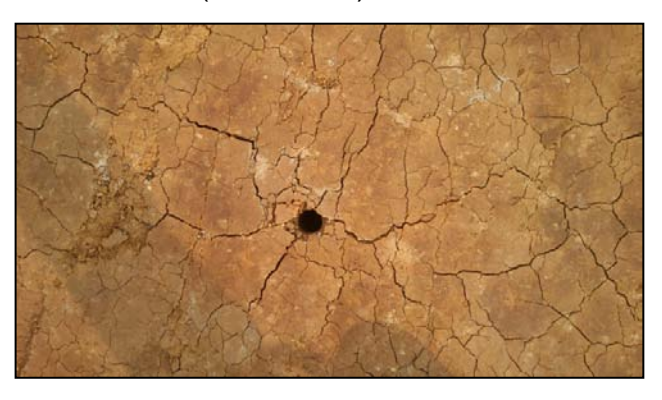

**Gráfica 54.** Orificio generado por el densímetro nuclear después de la prueba.

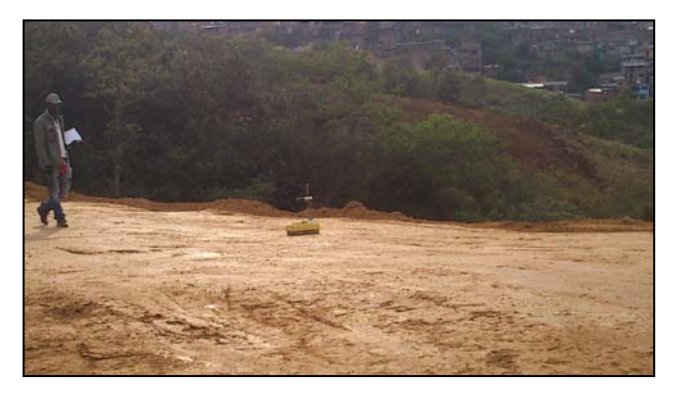

**Gráfica 55.** Densímetro nuclear en primera prueba

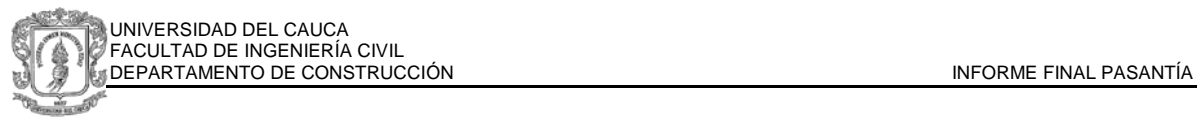

Se realizaron cinco pruebas en varios puntos de la zona ya compactada, para ser comparados posteriormente con un ensayo Proctor. Para que la compactación sea recibida se estableció un mínimo equivalente al 95% del proctor modificado.

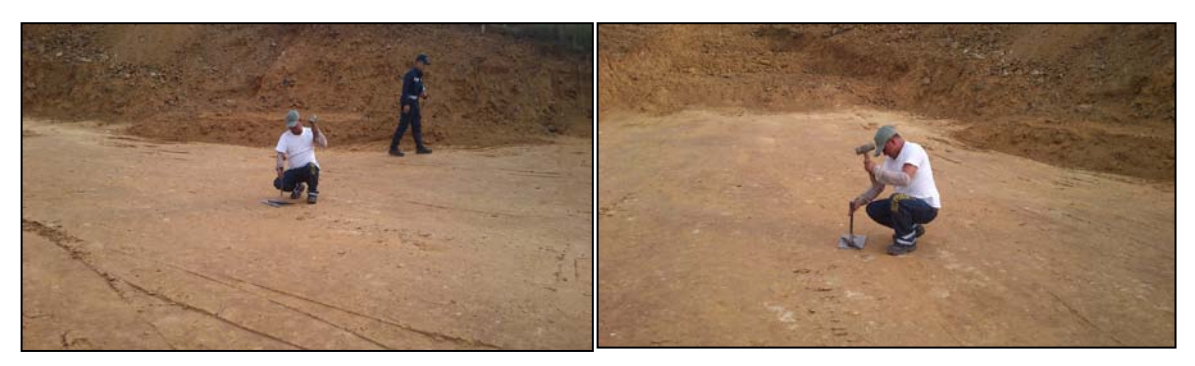

**Gráfica 56 y 57.** Prueba de Proctor Estándar.

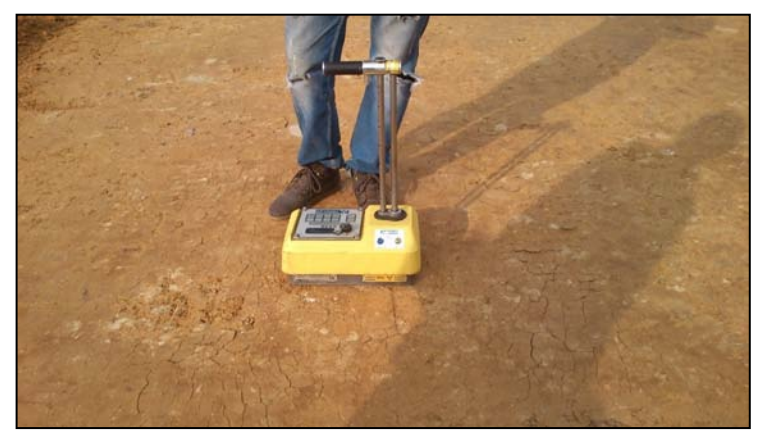

**Gráfica 58.** Aplicación de Prueba de Densidad con Densímetro Nuclear

# **2.2.3. INTERPRETACIÓN DE RESULTADOS DE PRUEBAS DE LABORATORIO**

Los resultados de las pruebas de proctor modificado y densímetro nuclear realizadas en los llenos compactados en el lote del proyecto en el mes de Febrero, fueron entregados en el mes de Marzo. Además de los ensayos antes mencionados se solicitó la granulometría, para establecer el tipo de material por medio del sistema de clasificación de suelos.

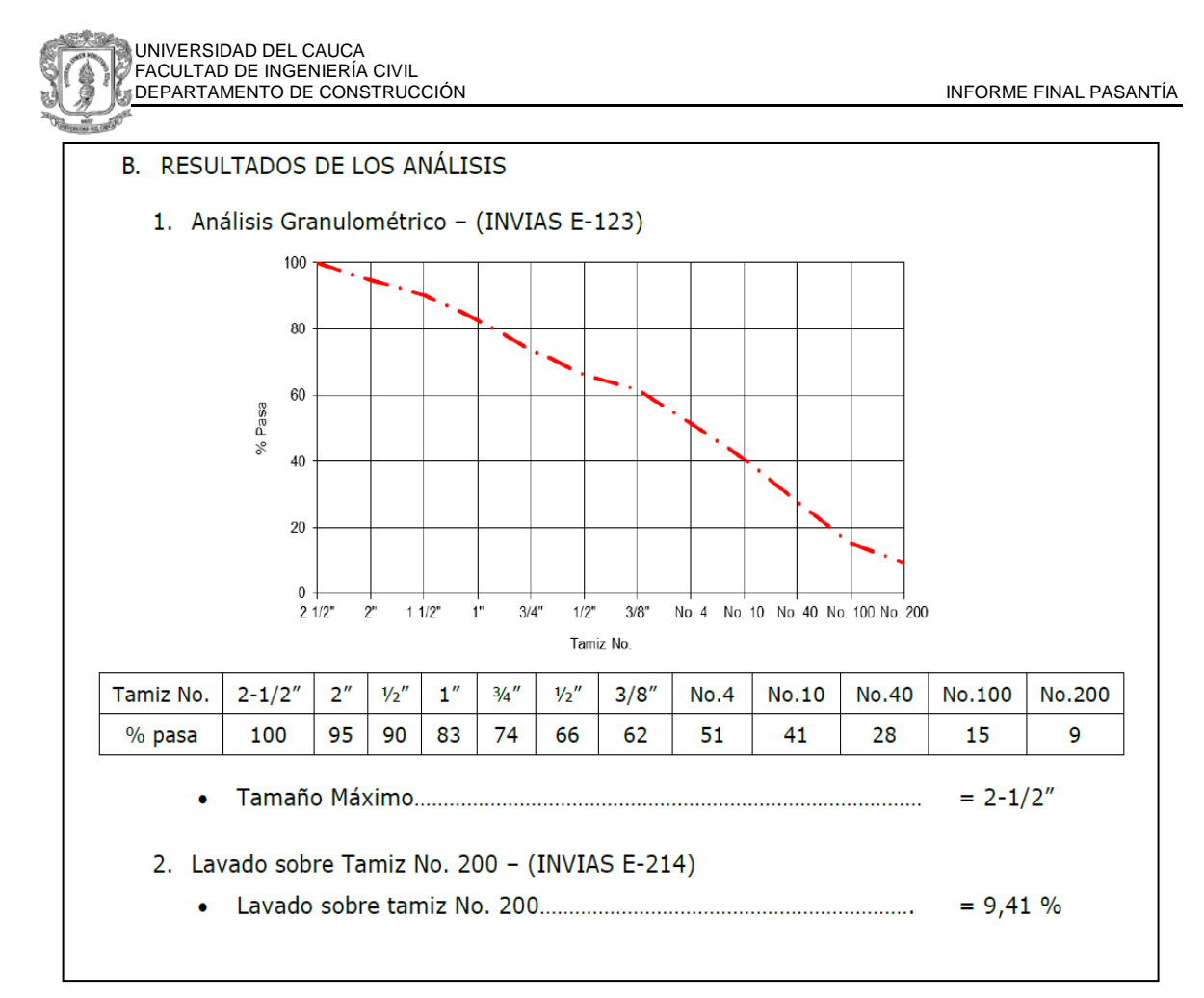

**Gráfica 59.** Resultado de Granulometría

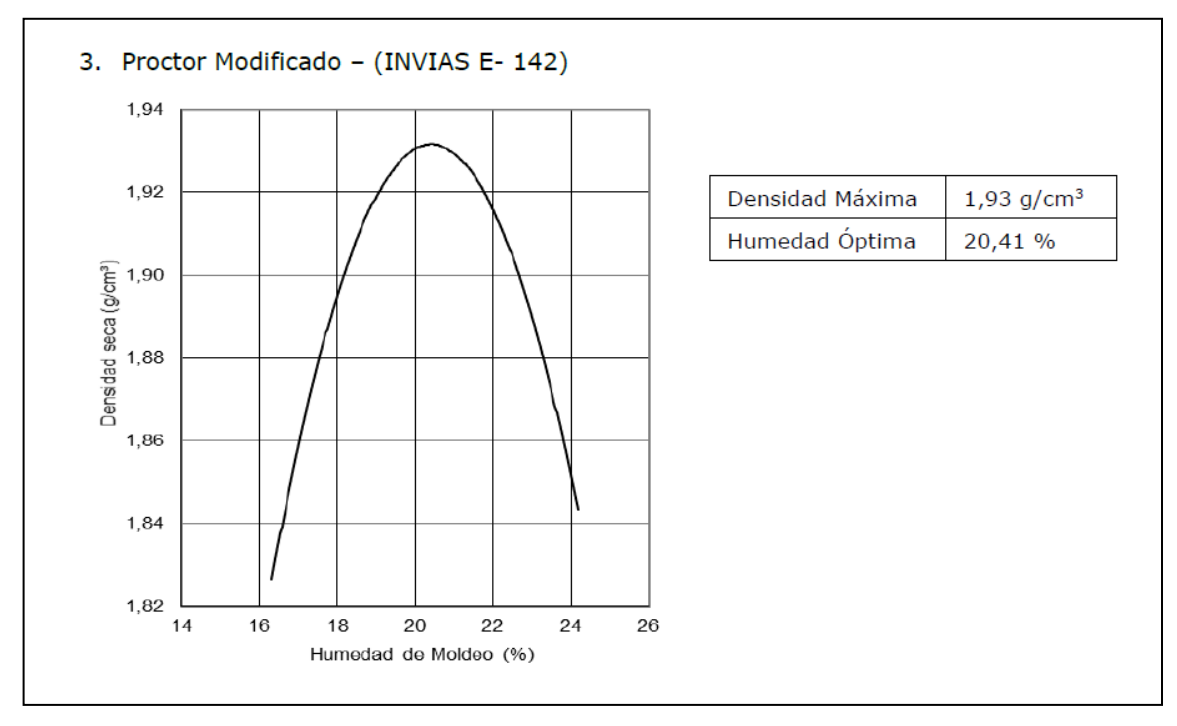

**Gráfica 60.** Resultado de Ensayo Proctor Modificado

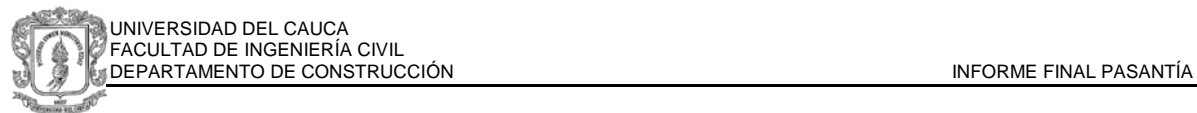

Del resultado de granulometría se puede concluir que el suelo tiene una buena gradación, con presencia de finos inferior al 10% y mayor al 5%, porcentaje de arena superior al 50%, por lo cual se puede clasificar, de acuerdo al sistema internacional SUCS, como SM, arena limosa.

El proctor modificado determina que la densidad máxima obtenida en laboratorio es 1.93 g/cm<sup>2</sup> con una humedad óptima de 20.41%. Los resultados obtenidos se comparan con la densidad del terreno, teniendo en cuenta que para aceptar y pagar la compactación realizada por el contratista se debe alcanzar mínimo el 95% del proctor modificado. Se realiza el siguiente análisis:

95% x 1.93 g/cm2= 1.83 g/cm<sup>2</sup> valor mínimo aceptado

En la tabla 4 se muestran los resultados de la prueba del densímetro nuclear. Comparando el valor mínimo aceptado se puede concluir que la densidad del terreno no cumple con la requerida y solo alcanza el 80% del proctor. El contratista debe realizar la compactación nuevamente.

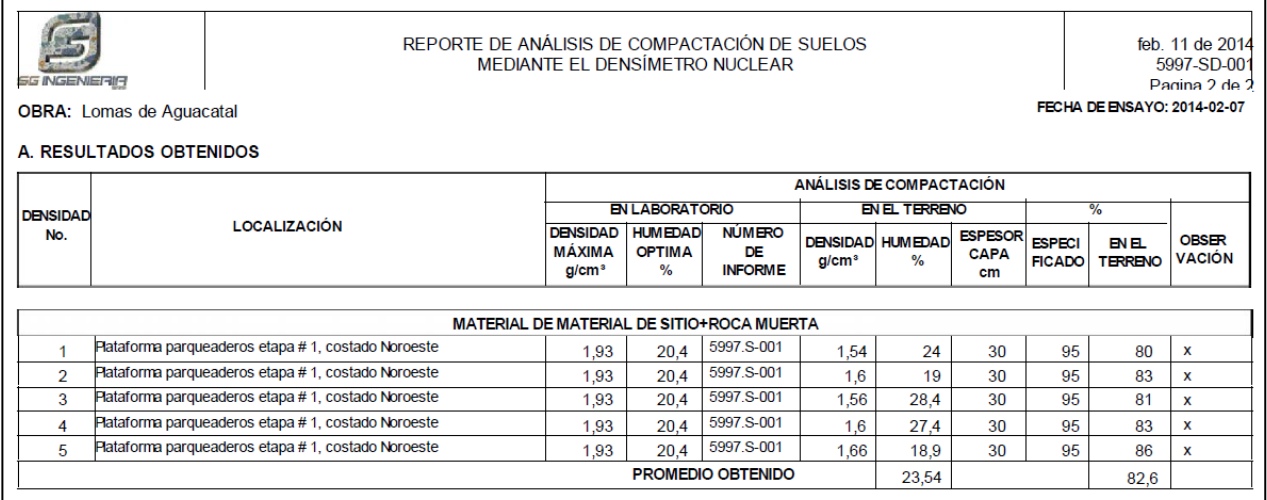

**Tabla 4.** Resultados Densímetro Nuclear

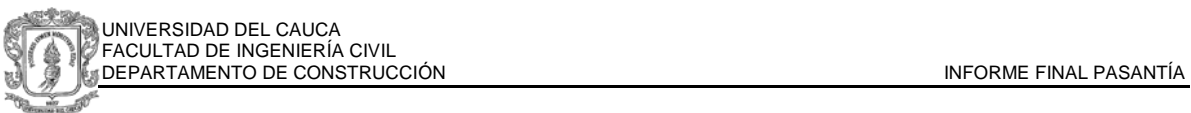

# **2.3. SUPERVISIÓN Y APOYO EN LA CONSTRUCCIÓN CAMPAMENTO DE INGENIEROS LOMAS DEL AGUACATAL**

Para la correcta supervisión de los trabajos realizados en Lomas del Aguacatal, se debe realizar construcción de almacén y de campamento en la zona cercana a la obra. El campamento en la ubicación actual, fue asignado exclusivamente a Reserva del Oeste Torre 2, el cual en el momento es el único almacén activo, por lo cual se realiza el traslado y la ejecución de pedidos y nuevas contrataciones con las asignaciones de nuevo código de obra.

Se requiere satisfacer la necesidad de tener los almacenes correspondientes a Lomas del Aguacatal y Senderos del Aguacatal cerca de las obras y con los materiales separados a los asignados y comprados por Reserva del Oeste, debido principalmente a la diferencia en impuestos y condiciones de construcción entre los proyectos de Vivienda de Interés Social y una construcción de estratificación alta.

Para este proceso se asignó al pasante apoyo al realizar un diseño preliminar del campamento y ayudar en la supervisión de la construcción del mismo. Se realizó seguimiento de avance día a día, y apoyo a los residentes del proyecto al momento del pago de la actividad revisando las cantidades de material y el tiempo de ejecución.

En la propuesta el campamento cuenta con dos niveles, teniendo como base tres contenedores sin utilización en obra, la construcción será con muros y piso en madera y gravilla en la parte inferior. Los conteiner serán las oficinas de ingenieros, el primer nivel corresponde al almacén de Lomas, mientras la parte superior al almacén de Senderos.

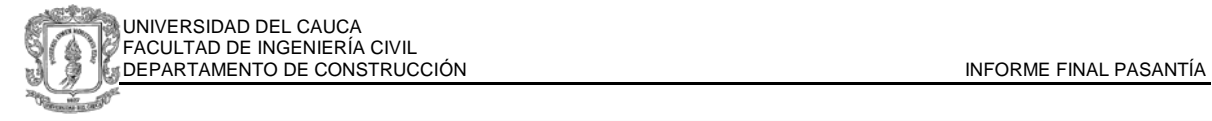

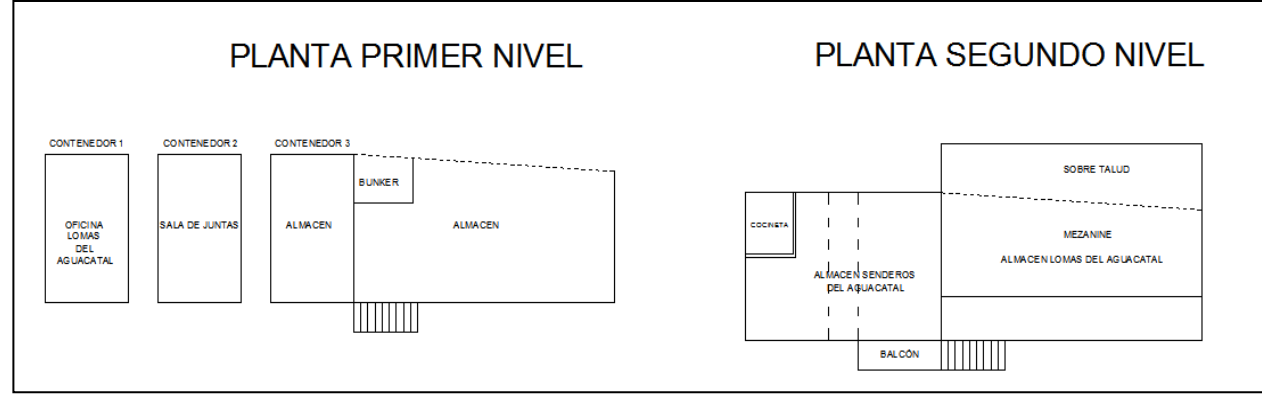

**Gráfica 61.** Planos en Planta de la propuesta del Nuevo Campamento

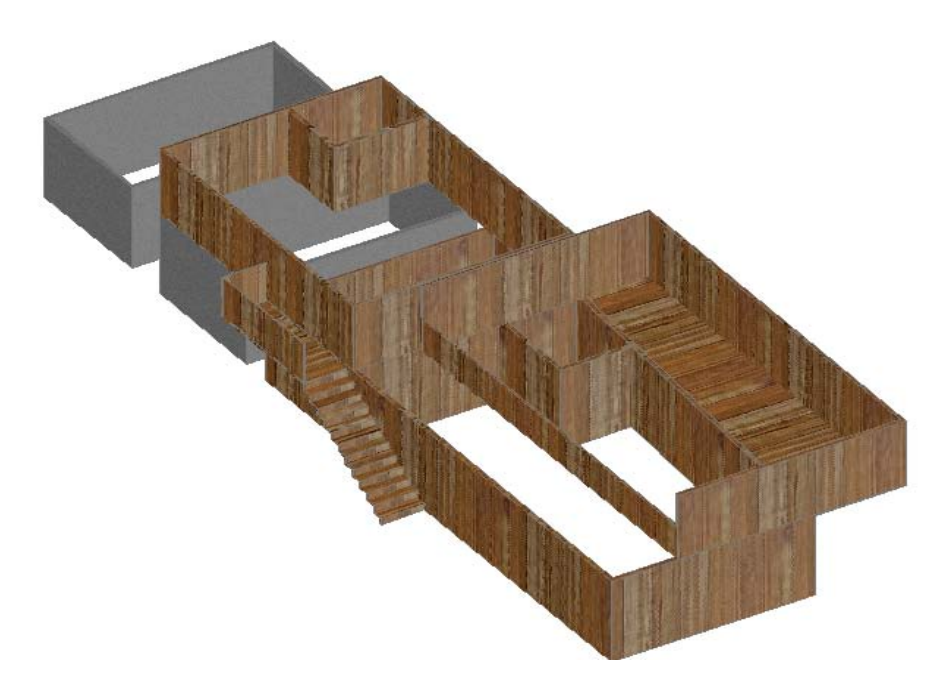

**Gráfica 62.** Render Propuesta del campamento

Se comenzó con el análisis del lugar adecuado para ubicar el campamento, revisando en planos la localización de las diferentes etapas se escogió la parte alta del lote, donde se tiene acceso por la vía provisional, y desde el cual se puede observar todo el proyecto.

Una vez realizado el descapote, excavación y compactación sobre el terreno, se ubicaron los contenedores donde se apoyará el segundo nivel de los almacenes.

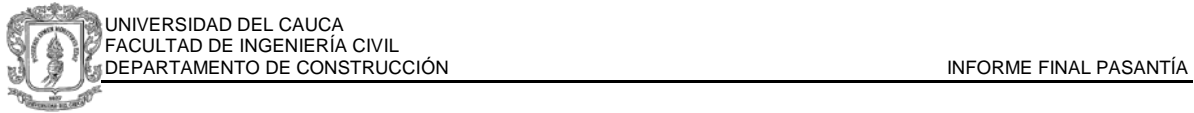

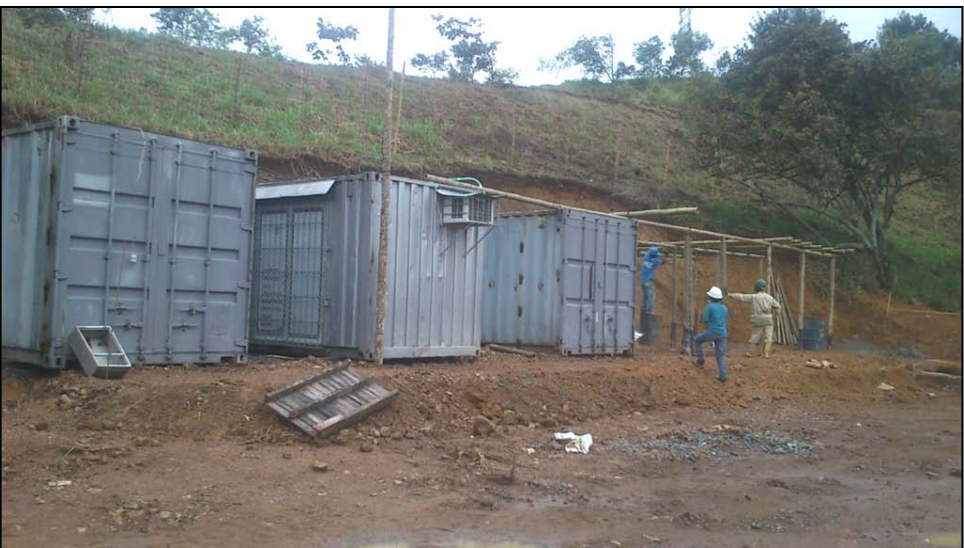

**Gráfica 63.** Contenedores ubicados para la construcción del campamento

Se realizó la estructura con entramado de guadua anclándolas con concreto, andenes perimetrales y una base de grava triturada ¾" en el área de almacenamiento.

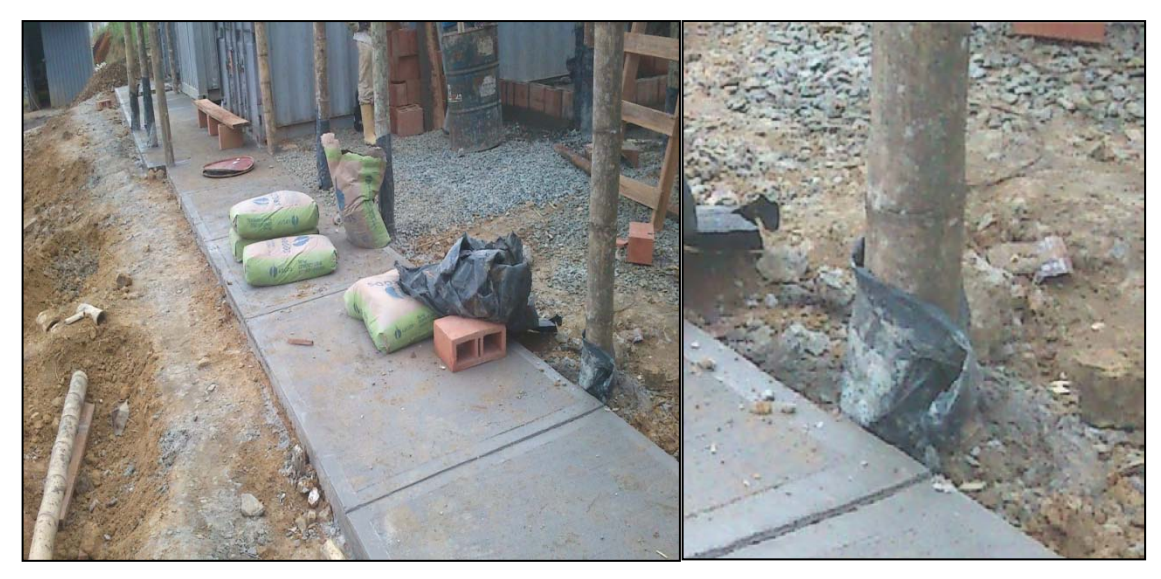

**Gráfica 64 y 65.** Guaduas de la estructura embebidas y ancladas con concreto

La parte de atrás del segundo nivel se encuentra apoyada sobre el talud por lo cual se hace un bordillo en concreto para anclar el arranque del segundo piso, las guaduas que llegan al bordillo serán ancladas al mismo y aseguradas con alambre.

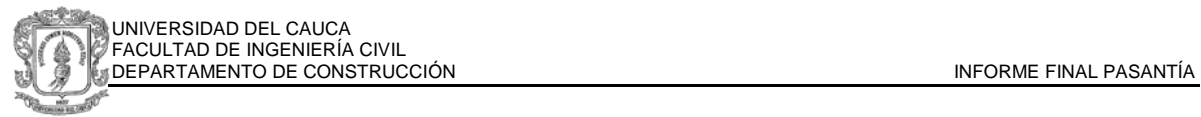

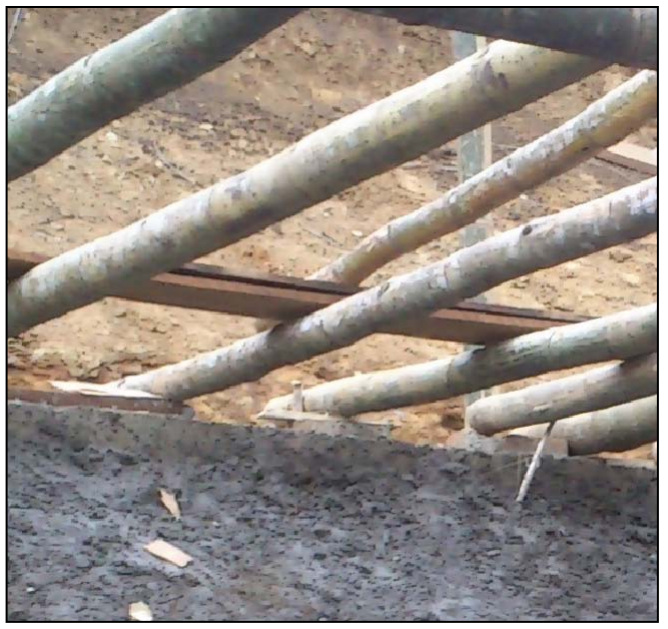

**Gráfica 66.** Bordillo y champeo de talud en la parte posterior del campamento

El talud se protege con champeo para evitar posibles deslizamientos e inestabilidades, también se proyecta una canaleta que capte las aguas en la parte superior y que desagüe por el lado lateral izquierdo hacia el alcantarillado cercano del proyecto Senderos del Aguacatal.

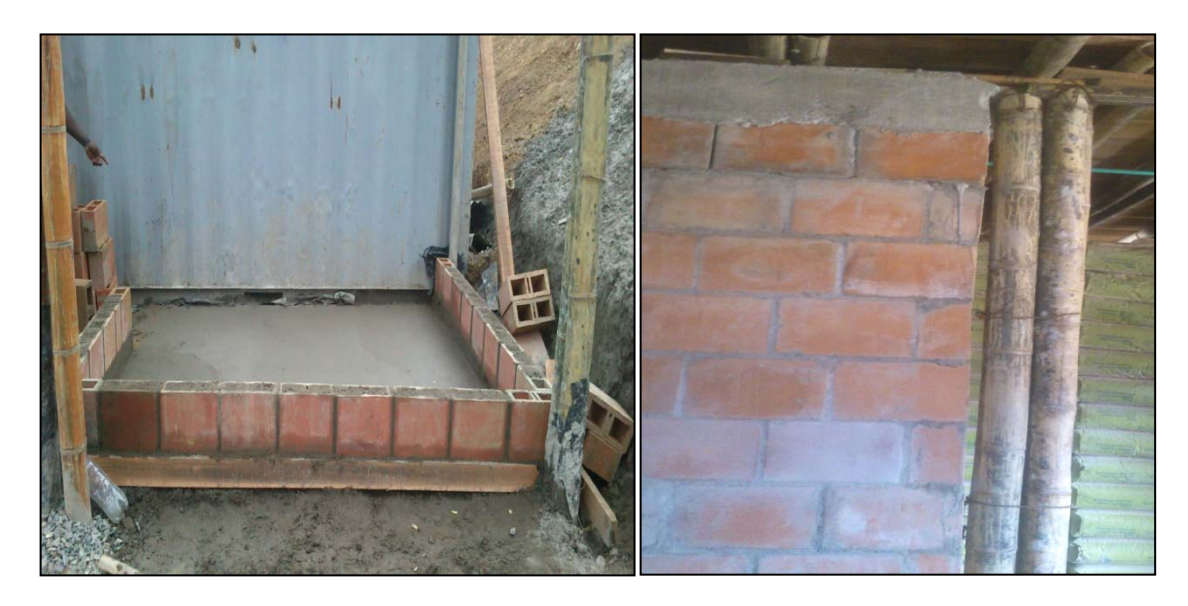

**Gráfica 67.** Construcción del bunker para almacenamiento seguro.

Según la ubicación indicada en la gráfica 61 se construyó un cuarto en mampostería para almacenar de manera segura material y herramienta, para esto

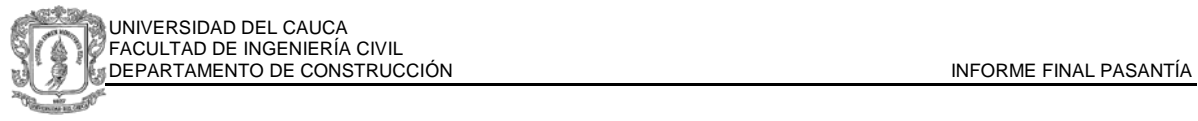

se realizó una losa en concreto de 7 cm de espesor, se apoyaron los muros sobre guaduas ancladas a la losa.

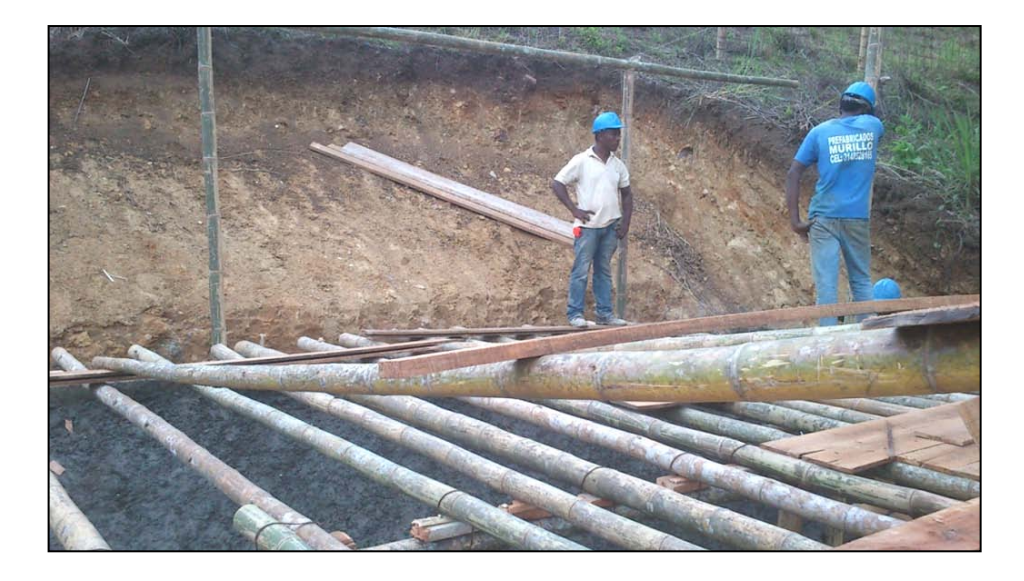

**Gráfica 68.** Entramado de entrepiso

Para el segundo nivel se hizo un entramado de guadua el cual recibirá el piso en tabla, se hicieron los enlaces con alambre grueso y con luces inferiores a 2 metros (ver gráfica 68). Posteriormente se realizó el cubrimiento con tabla cepillada y se arriostro con bastidor de otobo colocado de manera diagonal como se ve en la siguiente gráfica.

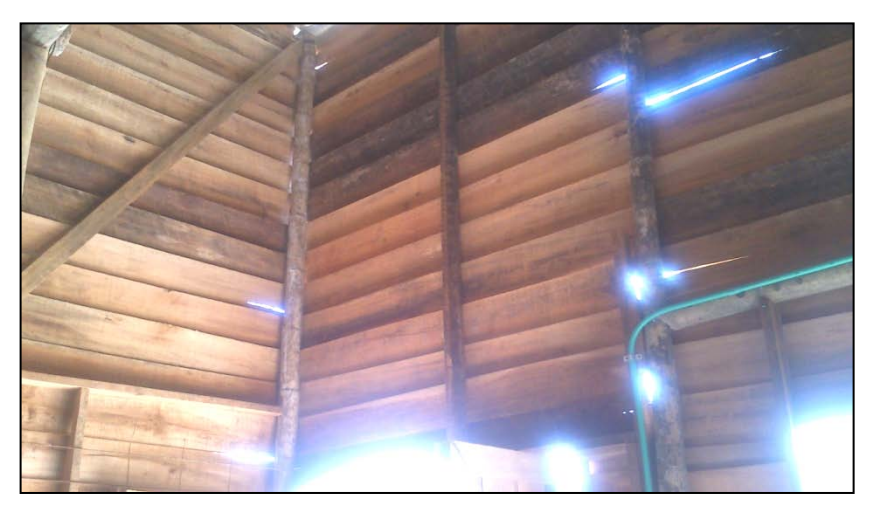

**Gráfica 69.** Cubrimiento con tabla y arriostre.

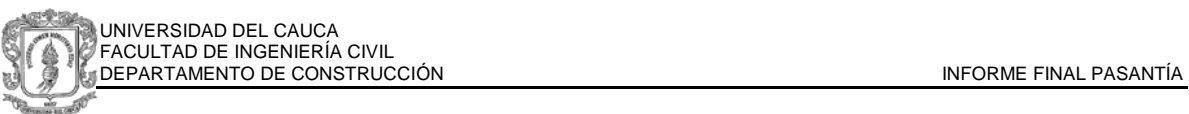

Como se observa en la siguiente gráfica, los enlaces internos entre las guaduas longitudinales y trasversales se realizaron con un soporte de madera y amarre de alambre haciendo el confinamiento equivalente a los estribos en el concreto.

Se adicionó un cubrimiento interior de malla electrosoldada para protección de posible hurto debido a la poca restricción de la madera al corte y cizalle.

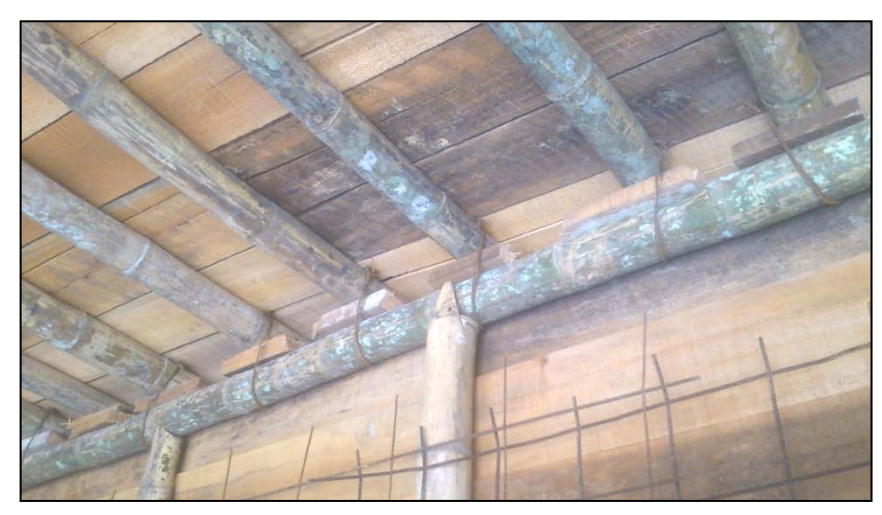

**Gráfica 70.** Cubrimiento de malla Electrosoldada y amarre lateral interno

La construcción de la cubierta se realizó con teja de zinc apoyada sobre una base de guadua, a su vez anclada y amarrada en el segundo nivel.

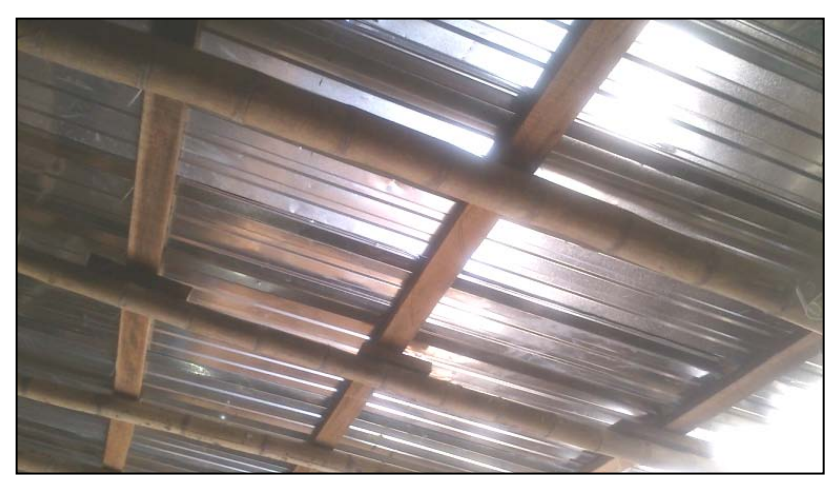

**Gráfica 71.** Cubierta con teja de zinc

Se elaboraron plataformas para el almacenamiento seco del cemento, y estantes en madera para la organización de los materiales en el almacén en el segundo nivel.

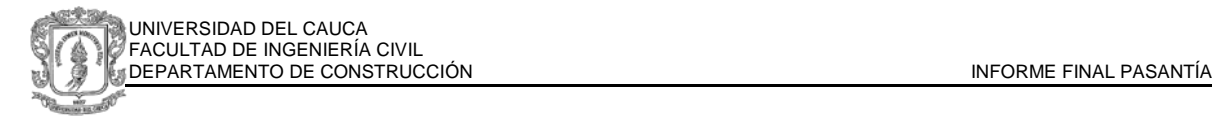

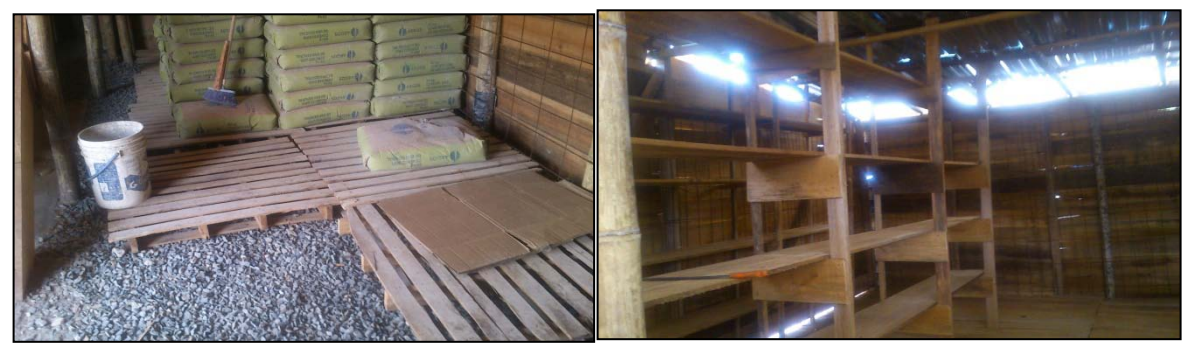

**Gráfica 72.y 73** Almacenamiento de material

En las gráficas 74 y 75 se observa el campamento acabado en vista interna y externa.

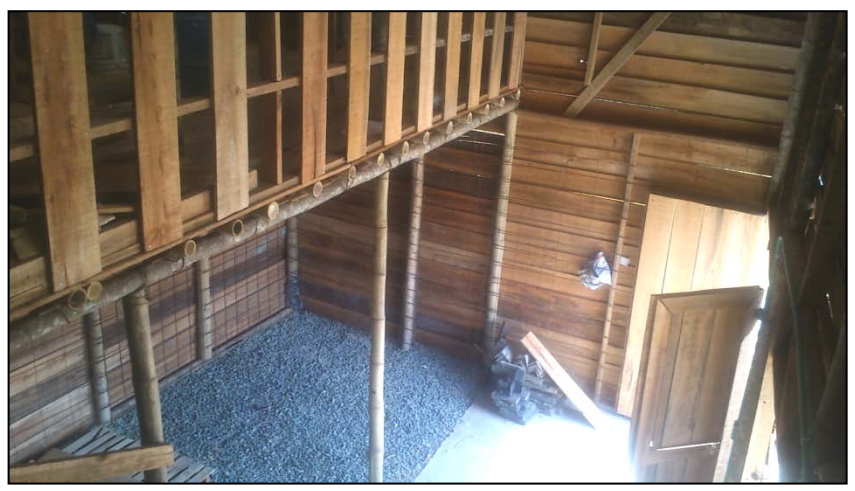

**Gráfica 74.** Vista interna del campamento

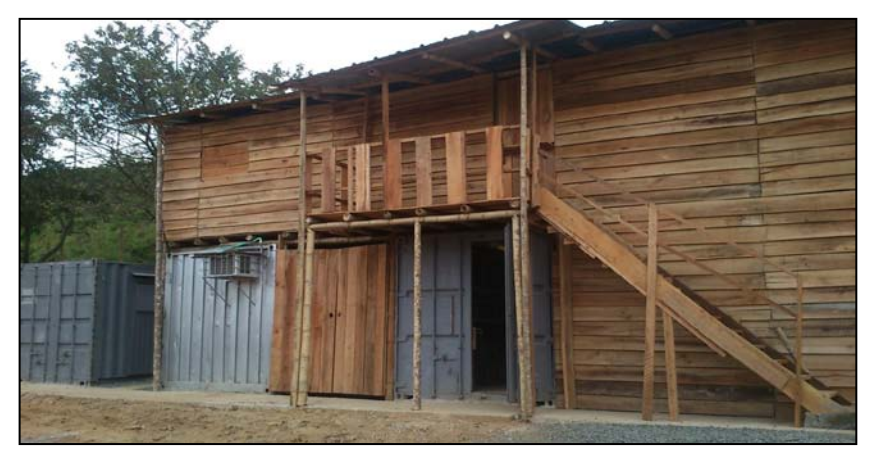

**Gráfica 75.** Vista externa del campamento

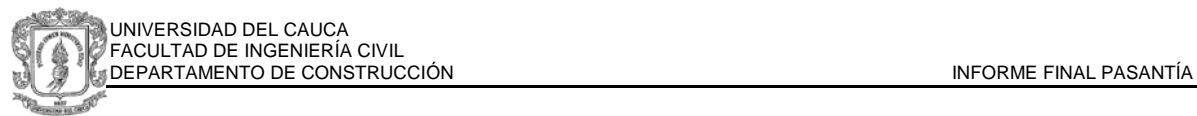

# **2.4. CONTROL DE MEDIDAS Y DISEÑO EN LOS MUROS DE CONTENCIÓN EN PIEDRA**

#### **2.4.1. MURO 1: PARQUEADERO DE RESIDENTES BLOQUE 1**

Se inicio la construcción de los muros de contención en piedra previstos para el proyecto comenzando con el de altura h=5.0 metros, diseñado para trabajar exclusivamente por gravedad, ubicado hacia la parte inferior del lote, donde el lleno es mayor y donde se requiere protección de la cañada 2.

Como se observa en la siguiente gráfica las curvas de nivel permiten inferir una inclinación pronunciada con trayectoria en arco, teniendo en cuenta que en este lugar se realizará un lleno de altura superior a 3 m y que ante un movimiento telúrico o lluvias excesivas, la dirección hacia donde posiblemente se movilizaría la masa de suelo sería la falla provocada por distintos materiales a distintas compactaciones, el muro deberá abarcar todo el volumen, por lo cual se diseñó con la forma indicada por las curvas de nivel y con altura superior a la del lleno proyectado (Gráfica 76).

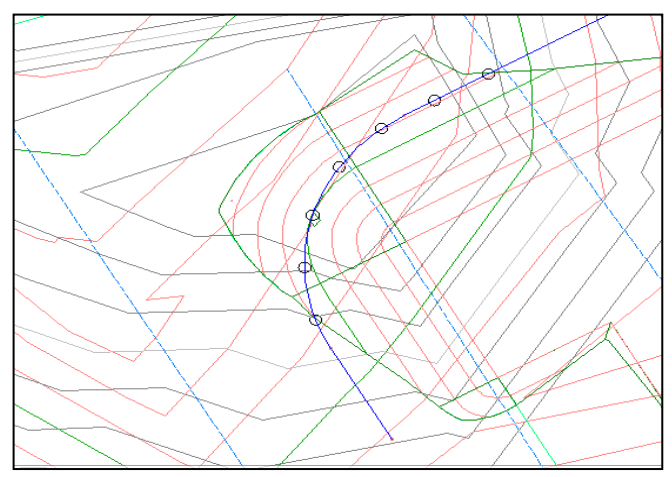

**Gráfica 76**. Curvas de nivel correspondientes a la ubicación del muro 1

El muro se divide en 3 partes que actuaran como uno solo, el cuerpo principal en arco de mayor longitud y espesor, el ala derecha con trayectoria recta y escalonamiento superior en la cimentación, y el ala izquierda de menor longitud.

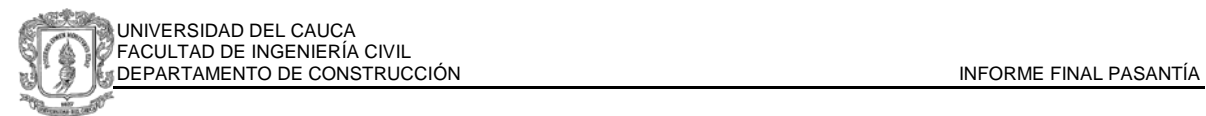

Las dimensiones del muro son las indicadas en la tabla del gráfico siguiente teniendo como base 2.10 metros en concreto, un espesor de 70 cm y un empotramiento de 1 m y una longitud total de 14.5 m.

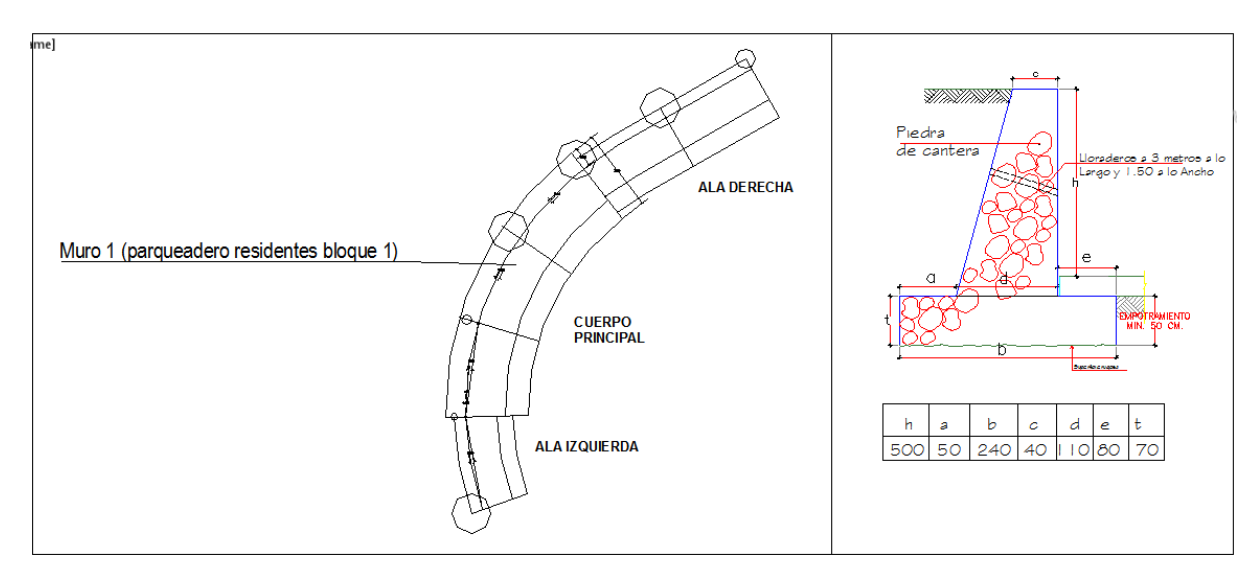

**Gráfica 77.** Diseño del muro de contención

Se elaboró un canal en lámina de zinc para trasportar el concreto desde la parte superior hasta el lugar donde inicia la cimentación del muro.

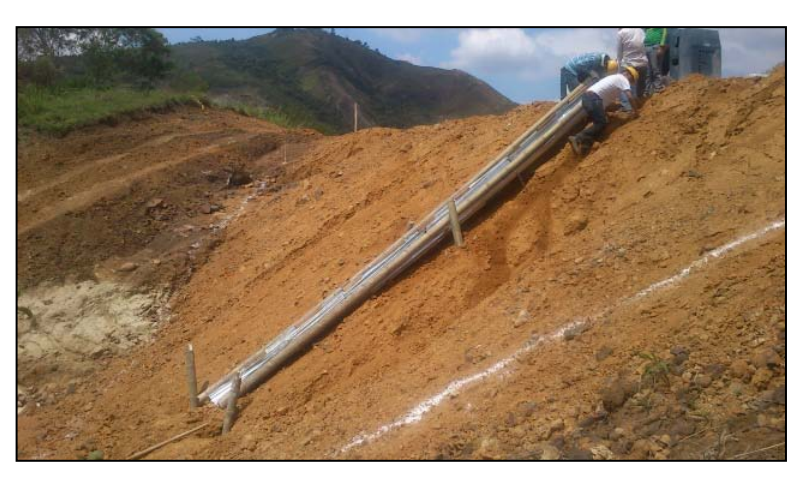

**Gráfica 78.** Canal para transporte del concreto

El concreto es fabricado en obra en una mezcladora propiedad de Grupo Alan S.A. con capacidad de 5 pies $^3$ .

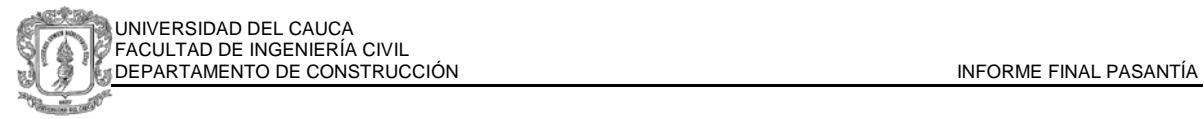

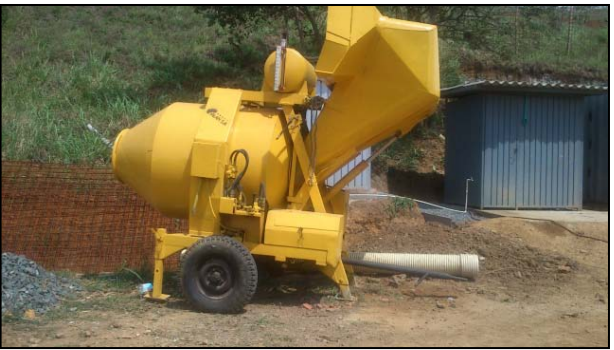

**Gráfica 79.** Mezcladora de concreto

Se realizó por el topógrafo la localización con cal del lugar de la excavación y se marcó con estacas los niveles de la cimentación escalonada.

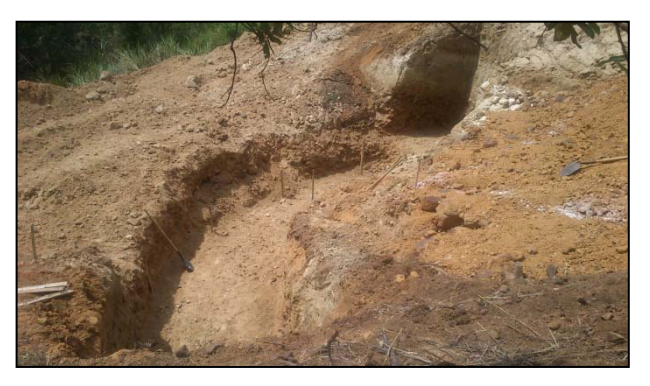

**Gráfica 80.** Excavación del muro

Después de realizar la excavación se aplicó un solado de limpieza y se fundió la cimentación del cuerpo principal. El contratista elaboró una formaleta lateral para el muro e inició el trazado de la trayectoria con hilos. Después de revisar los niveles y que las dimensiones según el diseño eran correctas, se procedió al vaciado de concreto en el brazo y en las cimentaciones de las alas laterales.

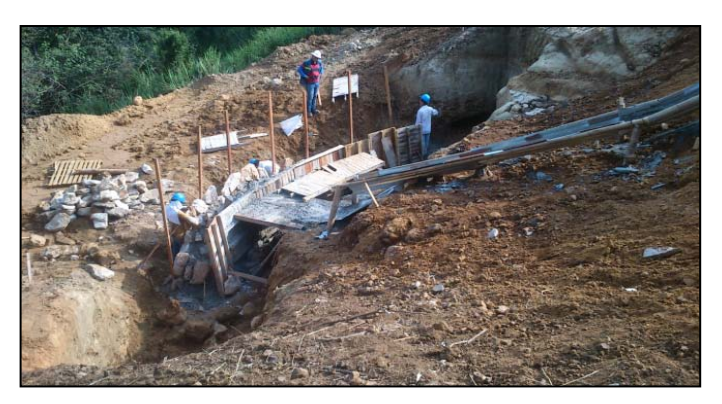

**Gráfica 81.** Formaleta lateral para muro de contención y construcción del brazo

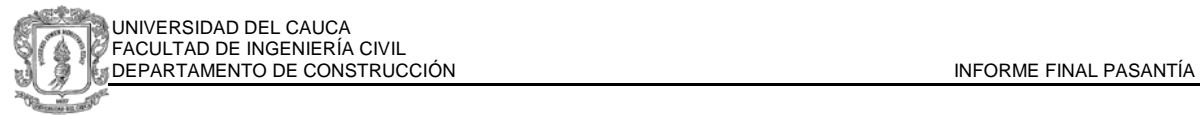

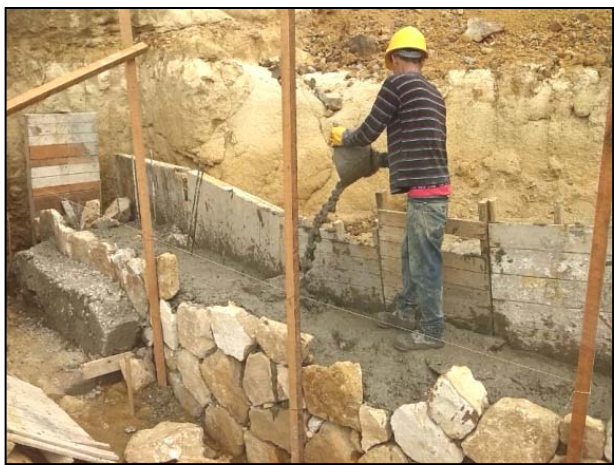

**Gráfica 82.** Vaciado de concreto

La marcación de la trayectoria con hilos y bastidores permite un control del volumen de concreto a utilizar y el correcto alineamiento del muro en la excavación.

Como se observa en la gráfica 82 la cimentación en el ala izquierda es elevada con respecto a la del cuerpo principal, esto se debe al escalonamiento de los muros para conservar su altura teniendo en cuenta las ondulaciones del terreno.

Después de repetir el proceso de vaciado de concreto y el armado con piedra, hasta llegar a la altura de diseño, se realiza el desencofre lateral y comienza el detallado de color y pulimiento de la piedra exterior.

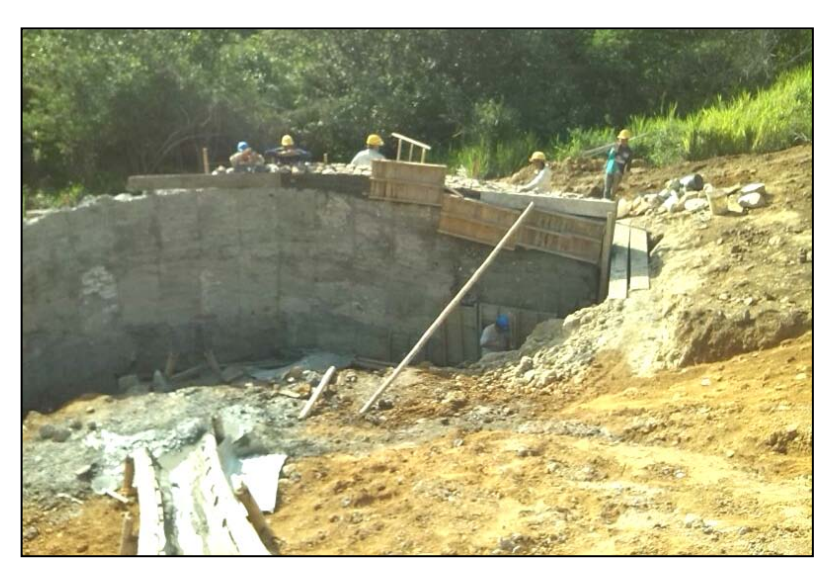

**Gráfica 83.** Desencofrado de muro de contención

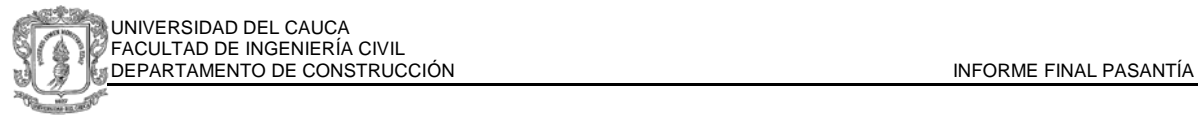

### **2.4.2. MURO 2: PARQUEADERO DE RESIDENTES BLOQUE 2**

Paralelamente a la construcción del muro 1 se realiza la demarcación y excavación del muro de mayor longitud, ubicado por debajo de la vía de acceso y nombrado muro 2. El muro es de semi gravedad con una altura h=1.5 m. y una longitud total de 24.5 m

El diseño indica un refuerzo con varillas #3 cada 30 cm y ganchos de 30 cm, una base de1 metro y un espesor en la cimentación de 30 cm. (gráfica 84)

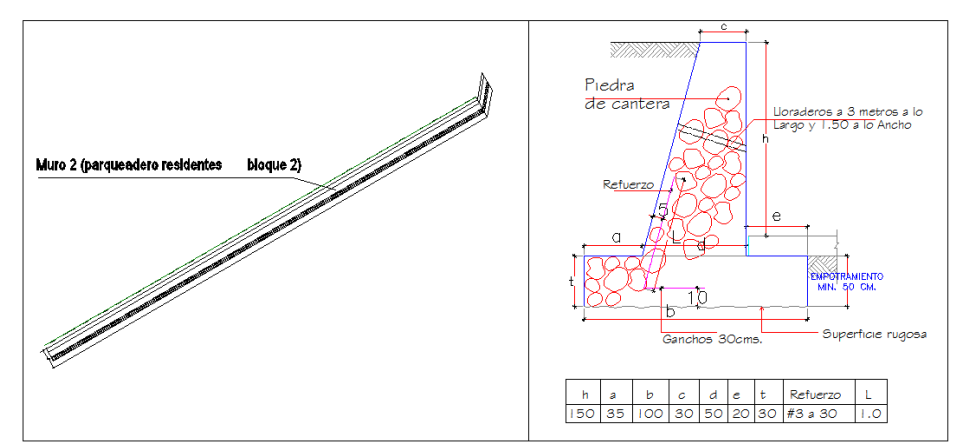

**Gráfica 84.** Diseño de muro 2

El topógrafo marca con cal la ubicación y los niveles del muro. Debido a que inicialmente se realizó el perfilado, para fundir la cimentación se debe excavar en el pie del talud. La longitud siendo tan extensa no permite realizarlo en un solo proceso, para evitar deslizamientos e inestabilidades por el corte se hace un intercalado cada 5 metros en la excavación. Se continúa con la aplicación del solado de limpieza y la fundición de la cimentación en concreto.

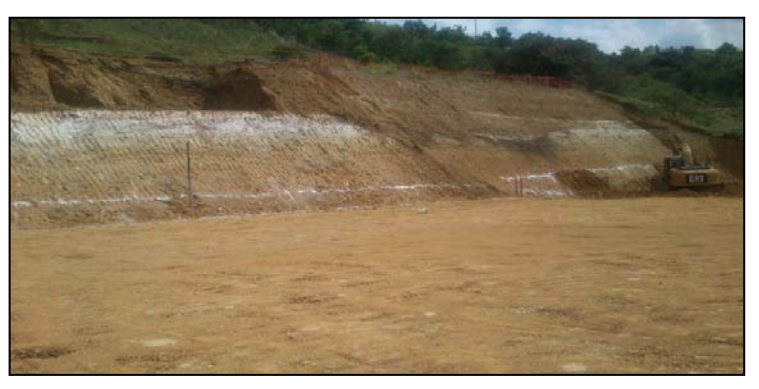

**Gráfica 85.** Marcado del muro con cal en el pie del talud

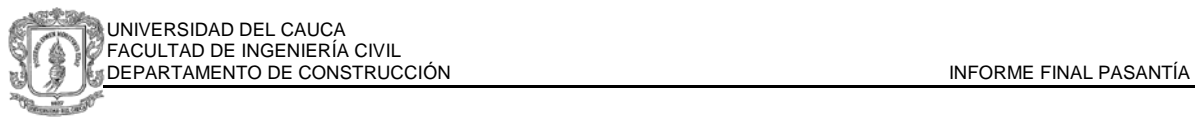

Se pasan hilos definiendo el ancho del brazo, se levanta la formaleta lateral elaborada en tabla, se realiza un control de medidas y se coloca la primera hilada de piedra alineada en la superficie expuesta del muro.

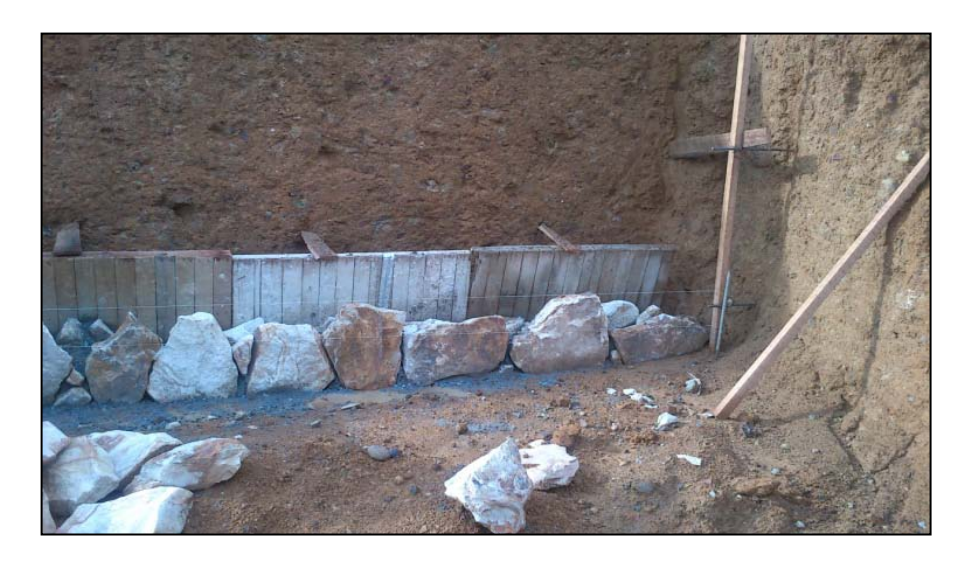

**Gráfica 86.** Comienzo de la construcción muro 2

La construcción al igual que la excavación se realiza con un intercalado de 5 metros, generando así cuerpos individuales más cortos que un muro completo de gran longitud que perdería rigidez.

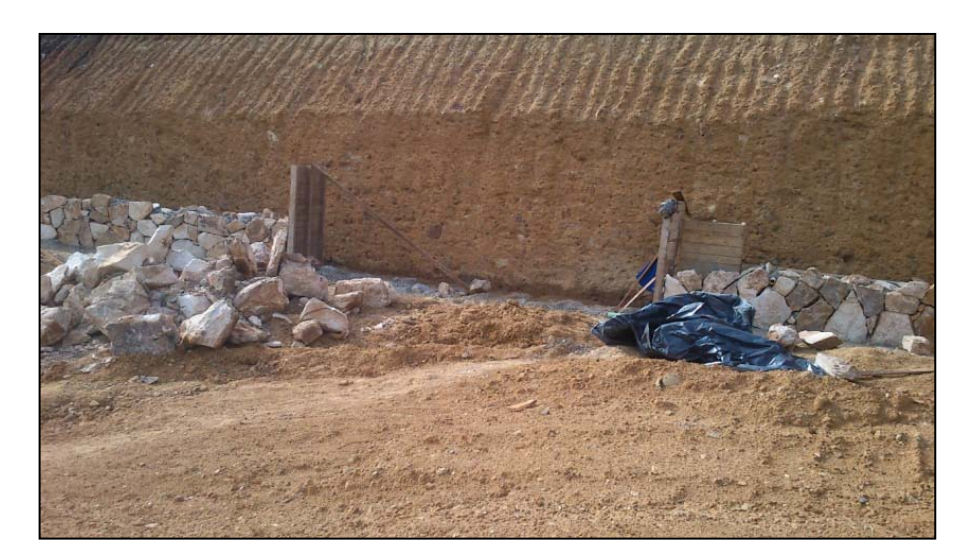

**Gráfica 87.** Intercalado de la construcción del muro 2 cada 5 m
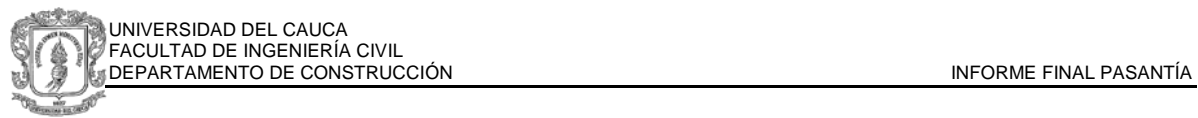

# **2.5. DESPIECE DE MALLAS ELECTROSOLDADAS A PARTIR DE LOS PLANOS DE DISEÑO**

De acuerdo a los planos de diseño presentados y analizados para reconocimiento del proyecto en el anterior informe, se realiza parte del despiece de aceros para los pedidos como apoyo a los residentes del proyecto.

Debido al sistema constructivo el diseño adopta mallas electro-soldadas especiales y estándar, grafiles y varillas de diferentes diámetros y dimensiones.

Se inicia el procedimiento con la separación de los planos por su contenido, identificando los que corresponden a plantas con detalles de losas y los de perfiles con detalles de muros y elementos de borde.

Para realizar el despiece se tienen:

- 3 planos en alzada, 2 con detalle de muro, 1 con detalle de elementos de borde
- 2 planos en planta, 1 con detalle de losa piso tipo con mallas superiores, y 1 plano con detalle de losa piso tipo con mallas inferiores.

El acero es un material muy pesado, costoso y que requiere gran área de almacenamiento, por lo cual no es común realizar un pedido total inmediato del acero de un proyecto, para los efectos de la construcción y pedidos eficientes se realizan entregas programadas piso a piso de acuerdo a como se construirá el edificio, para lo cual se elaboran tablas en Excel con la programación de la conversión a kilogramos de acero, y según la información de dimensión de los planos de diseño.

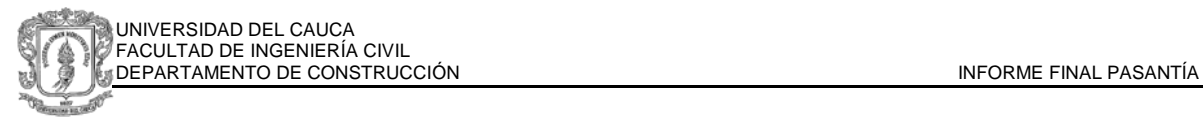

## **2.5.1. DESPIECE DE MUROS**

|                                   |                                              | $-10 - (10 - 1)$                          |                  |                                     |                         |                                     |                       |                                          |                         | relacion de mallas, dsx - Microsoft Excel                            |                               |                                                   |                                                                      |                            |                                                                  | $-161$<br>u Ba                                   |
|-----------------------------------|----------------------------------------------|-------------------------------------------|------------------|-------------------------------------|-------------------------|-------------------------------------|-----------------------|------------------------------------------|-------------------------|----------------------------------------------------------------------|-------------------------------|---------------------------------------------------|----------------------------------------------------------------------|----------------------------|------------------------------------------------------------------|--------------------------------------------------|
|                                   | Inicio                                       | Insertar                                  |                  | Diseño de página                    | Förmutas                | Datos<br>Revisar                    | Vista                 |                                          | Complementos            |                                                                      |                               |                                                   |                                                                      |                            |                                                                  | $w = a x$                                        |
| Pegar                             | & Cortar<br><b>La Coolar</b><br>Portapapeles | Copiar formato<br><b>Tall</b>             | Calibri<br>N K S | $-111$<br>  1 1 1 1 1 1  <br>Fuente | $A^*$<br><b>Or</b><br>G | 砂                                   | <b>CE</b><br>Alexande | Ajustar texto<br>End Combinary centrar = | General<br>$\sqrt{2}$   | $5 - 9600033$<br>Milmera<br>$\sqrt{2}$                               | H<br>Formato<br>condicional = | Dar formato Estilos de<br>come tabla =<br>Litilda | <b>Insertar Eliminar Formato</b><br>celda -                          | ж<br>2 Borrar -<br>Celdat  | E Autosuma -<br>刎<br>a Rellenar -<br>Ordenar:<br><b>Maddicar</b> | m<br><b>Buscary</b><br>y filtrar = seleccionar = |
|                                   | <b>R11</b>                                   |                                           | $-131$           | fe.                                 |                         |                                     |                       |                                          |                         |                                                                      |                               |                                                   |                                                                      |                            |                                                                  | ¥                                                |
|                                   |                                              |                                           |                  | $\overline{D}$                      |                         |                                     | G.                    |                                          |                         |                                                                      |                               |                                                   | M                                                                    | $_{N}$                     | $\circ$                                                          | $\circ$                                          |
|                                   |                                              |                                           |                  |                                     |                         |                                     |                       |                                          |                         | DESPIECE DE MALLA LOMAS DEL AGUACATAL TORRE 1 (PLANO ALZADA MUROS 1) |                               |                                                   |                                                                      |                            |                                                                  |                                                  |
|                                   | PISO                                         |                                           | B                |                                     | <b>DIAMETRO</b>         | <b>NOMENCLATURA</b>                 |                       | SEPARACION                               |                         |                                                                      |                               |                                                   | CANTIDAD AREA ESTÁNDAR AREA ESPECIAL PESO ESPECITICO W/ÁREA ESTÁNDAR | <b>KG/UND</b>              | KG TOTAL                                                         |                                                  |
|                                   |                                              | mm                                        | men              | H (MM)                              | V (mm)                  | <b>MALLA</b>                        | H(cm)                 | Wem)                                     |                         | mm2                                                                  | m <sub>cm2</sub>              | $K_{\rm eff}$                                     | Kg/mm2                                                               | Kg/mm2xarea especial       |                                                                  |                                                  |
|                                   |                                              |                                           | MUROS EIES A Y O |                                     |                         |                                     |                       |                                          |                         |                                                                      |                               | <b>ESTANDAR</b>                                   |                                                                      |                            |                                                                  |                                                  |
| $\overline{z}$                    | $\mathbf{1}$                                 | 305<br>305                                | 170<br>125       | 7.5<br>7.5                          | 7.5<br>75               | 0295<br>0295                        | 15<br>15              | 15<br>15                                 | $\overline{8}$<br>g     | 141000<br>141000                                                     | 51850<br>38125                | 65.93<br>65.93                                    | 0.000467589<br>0.000467589                                           | 24.24447163<br>17.82681738 | 193, 955773<br>142,614539                                        |                                                  |
| $\frac{1}{2}$<br>10               | $\mathbf{z}$                                 | 305<br>305                                | 170<br>125       | 7.5<br>7.5                          | 7.5<br>7.5              | 0295<br>0.295                       | 15<br>15              | 15<br>15                                 | 8<br>B                  | 141000<br>141000                                                     | 51850<br>38125                | 65.93<br>65.93                                    | 0.000467589<br>0.000467589                                           | 24.24447163<br>17.82681738 | 193.955773<br>142.614539                                         |                                                  |
| 11                                |                                              |                                           |                  |                                     |                         |                                     |                       |                                          |                         |                                                                      |                               |                                                   |                                                                      |                            |                                                                  |                                                  |
| 12                                | $\overline{\mathbf{z}}$                      | 305                                       | 170              | 7.5                                 | 7.5                     | Q295                                | 15                    | 15                                       | $\overline{a}$          | 141000                                                               | 51850                         | 65.93                                             | 0.000467589                                                          | 24.24447163                | 193.955773                                                       |                                                  |
| 13<br>14                          |                                              | 305                                       | 125              | 7.5                                 | 7.5                     | 0295                                | 15                    | 15                                       | $\overline{\mathbf{g}}$ | 141000                                                               | 38125                         | 65.93                                             | 0.000467589                                                          | 17.82681738                | 142,614539                                                       |                                                  |
| 15                                | $\ddot{\phantom{a}}$                         | 305                                       | 170              | 7.5                                 | 7.5                     | 0295                                | 15                    | 15                                       | $\mathbf{B}$            | 141000                                                               | 51850                         | 65.93                                             | 0.000467589                                                          | 24 24447163                | 193,955773                                                       |                                                  |
| 16<br>17                          |                                              | 305                                       | 125              | 7.5                                 | 7.5                     | 0295                                | 15                    | 15                                       | B                       | 141000                                                               | 38125                         | 65.93                                             | 0.000467589                                                          | 17.82681738                | 142,614539                                                       |                                                  |
| 18                                | 5                                            | 305                                       | 170              | 7.5                                 | 7.5                     | 0295                                | 15                    | 15                                       | $\mathbf{g}$            | 141000                                                               | 51850                         | 65.93                                             | 0.000467589                                                          | 24.24447163                | 193,955773                                                       |                                                  |
| 19<br>20                          |                                              | 305                                       | 125              | 7.5                                 | 7.5                     | 0295                                | 15                    | 15                                       | $\mathbf{g}$            | 141000                                                               | 38125                         | 65.93                                             | 0.000467589                                                          | 17.82681738                | 142,614539                                                       |                                                  |
| 21                                | 6                                            | 305                                       | 170              | 7.5                                 | 7.5                     | Q295                                | 15                    | 15                                       | g.                      | 141000                                                               | 51850                         | 65.93                                             | 0.000467589                                                          | 24.24447163                | 193.955773                                                       |                                                  |
| $\overline{22}$<br>$\overline{2}$ |                                              | 305                                       | 125              | 7.5                                 | 7.5                     | Q295                                | 15                    | 15                                       | $\mathbf{g}$            | 141000                                                               | 38125                         | 65.93                                             | 0.000467589                                                          | 17.82681738                | 142.614539                                                       |                                                  |
| 24                                | $\overline{\phantom{a}}$                     | 305                                       | 170              | 7.5                                 | 7.5                     | 0295                                | 15                    | 15                                       | $\overline{a}$          | 141000                                                               | 51850                         | 65.95                                             | 0.000467589                                                          | 24.24447163                | 193.955773                                                       |                                                  |
| 25<br>$^{26}$                     |                                              | 305                                       | 125              | 7.5                                 | 75                      | 0295                                | 15                    | 15                                       | 8                       | 141000                                                               | 38125                         | 65.93                                             | 0.000467589                                                          | 17.82681738                | 142,614539                                                       |                                                  |
| 27                                | R                                            | 305                                       | 170              | 7.5                                 | 7.5                     | 0295                                | 15                    | 15                                       | 8                       | 141000                                                               | 51850                         | 65.93                                             | 0.000467589                                                          | 24 24447163                | 193.955773                                                       |                                                  |
| 28                                |                                              | 305                                       | 125              | 7.5                                 | 75                      | 0295                                | 15                    | 15                                       | s                       | 141000                                                               | 38125                         | 65.93                                             | 0.000467589                                                          | 17.82681738                | 142.614539                                                       |                                                  |
| 29<br>30                          |                                              | 305<br><b>IN 4 P. H. ALZADA DE MUROS1</b> | 170              | 7.5<br>ALZADA DE MUROS 2            | 7.5                     | 0295<br>PLANTA DE MALLAS INFERIORES | 15                    | 15                                       |                         | 141000<br>PLANTA MALLAS SUPERIORES                                   | 51850<br>GRAI +               | 65.93                                             | 0.000467589                                                          | 24 24447163                | 193.955773                                                       |                                                  |
|                                   | Listo Blog Num                               |                                           |                  |                                     |                         |                                     |                       |                                          |                         |                                                                      |                               |                                                   |                                                                      |                            | (U) (3) U) 85% (-)                                               | $-104$<br>$\left( \frac{1}{2} \right)$           |

**Gráfica 88.** Pantalla de Excel Tabla de Relación de Mallas en Muros

Las primeras columnas se colocan para hacer distinción entre las clases de mallas, separación, diámetro y dimensiones, sin embargo para cambiar a kilogramos se utilizan los pesos de acuerdo a la acería escogida, las tablas se encuentran en la página oficial de internet. En este caso para Paz del Río se tiene el siguiente cuadro de acuerdo a los diámetros horizontales y trasversales.

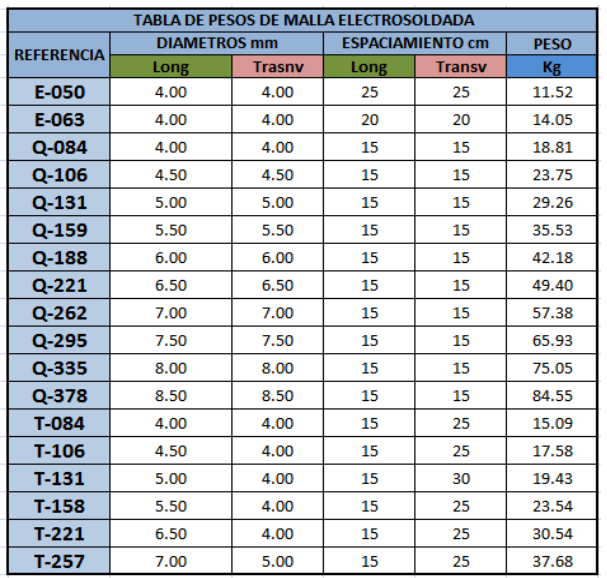

Tabla 5 Pesos de Malla Electrosoldada Acería Paz del Río<sup>[12](#page-73-0)</sup>

<span id="page-73-0"></span> <sup>12</sup> [www.pazdelrio.com.co.](http://www.pazdelrio.com.co/) Página Oficial de la Siderúrgica Paz del Rio.

En las siguientes columnas se realiza la programación para hacer cálculo de área estándar de malla, correspondiente a 6 m x 2.35 m en cualquier diámetro, cálculo de área especial especificada en el diseño, y una regla de tres simple entre los kilogramos que pesan una malla estándar (Tabla 5) y los que pesa una especial de dimensiones conocidas. Finalmente, de los planos se obtiene la cantidad de veces que se repite en un piso la misma distribución y en la última columna se multiplica para obtener el total de kilogramos necesarios por malla, obteniendo los siguientes resultados:

|                |     |                         |        |                 |                     |       |                   |                 | DESPIECE DE MALLA LOMAS DEL AGUACATAL TORRE 1 (PLANO ALZADA MUROS 1) |       |                                             |                        |                      |                 |
|----------------|-----|-------------------------|--------|-----------------|---------------------|-------|-------------------|-----------------|----------------------------------------------------------------------|-------|---------------------------------------------|------------------------|----------------------|-----------------|
| <b>PISO</b>    | л.  | B                       |        | <b>DIAMETRO</b> | <b>NOMENCLATURA</b> |       | <b>SEPARACION</b> | <b>CANTIDAD</b> |                                                                      |       | ÁREA ESTÁNDAR AREA ESPECIAL PESO ESPECIFICO | <b>W/ÁREA ESTÁNDAR</b> | <b>KG/UND</b>        | <b>KG TOTAL</b> |
|                | mm  | mm                      | H (MM) | $V$ (mm)        | <b>MALLA</b>        | H(cm) | V(cm)             |                 | mm2                                                                  | mm2   | Kg                                          | Kg/mm2                 | Kg/mm2xarea especial |                 |
|                |     | <b>MUROS EJES A Y O</b> |        |                 |                     |       |                   |                 |                                                                      |       | <b>ESTÁNDAR</b>                             |                        |                      |                 |
| 1.             | 305 | 170                     | 7.5    | 7.5             | Q <sub>295</sub>    | 15    | 15                | 8               | 141000                                                               | 51850 | 65.93                                       | 0.000467589            | 24.24447163          | 193.955773      |
|                | 305 | 125                     | 7.5    | 7.5             | Q <sub>295</sub>    | 15    | 15                | 8               | 141000                                                               | 38125 | 65.93                                       | 0.000467589            | 17.82681738          | 142.614539      |
| $\overline{2}$ | 305 | 170                     | 7.5    | 7.5             | Q295                | 15    | 15                | 8               | 141000                                                               | 51850 | 65.93                                       | 0.000467589            | 24.24447163          | 193.955773      |
|                | 305 | 125                     | 7.5    | 7.5             | Q295                | 15    | 15                | 8               | 141000                                                               | 38125 | 65.93                                       | 0.000467589            | 17.82681738          | 142.614539      |
| 3              | 305 | 170                     | 7.5    | 7.5             | Q295                | 15    | 15                | 8               | 141000                                                               | 51850 | 65.93                                       | 0.000467589            | 24.24447163          | 193.955773      |
|                | 305 | 125                     | 7.5    | 7.5             | Q295                | 15    | 15                | 8               | 141000                                                               | 38125 | 65.93                                       | 0.000467589            | 17.82681738          | 142.614539      |
|                |     |                         |        |                 |                     |       |                   |                 |                                                                      |       |                                             |                        |                      |                 |
| 4              | 305 | 170                     | 7.5    | 7.5             | Q295                | 15    | 15                | 8               | 141000                                                               | 51850 | 65.93                                       | 0.000467589            | 24.24447163          | 193.955773      |
|                | 305 | 125                     | 7.5    | 7.5             | Q295                | 15    | 15                | 8               | 141000                                                               | 38125 | 65.93                                       | 0.000467589            | 17.82681738          | 142.614539      |
| 5              | 305 | 170                     | 7.5    | 7.5             | Q295                | 15    | 15                | 8               | 141000                                                               | 51850 | 65.93                                       | 0.000467589            | 24.24447163          | 193.955773      |
|                | 305 | 125                     | 7.5    | 7.5             | Q295                | 15    | 15                | 8               | 141000                                                               | 38125 | 65.93                                       | 0.000467589            | 17.82681738          | 142.614539      |
|                |     |                         |        |                 |                     |       |                   |                 |                                                                      |       |                                             |                        |                      |                 |
| 6              | 305 | 170                     | 7.5    | 7.5             | Q295                | 15    | 15                | 8               | 141000                                                               | 51850 | 65.93                                       | 0.000467589            | 24.24447163          | 193.955773      |
|                | 305 | 125                     | 7.5    | 7.5             | Q295                | 15    | 15                | 8               | 141000                                                               | 38125 | 65.93                                       | 0.000467589            | 17.82681738          | 142.614539      |
| $\overline{7}$ | 305 | 170                     | 7.5    | 7.5             | Q295                | 15    | 15                | 8               | 141000                                                               | 51850 | 65.93                                       | 0.000467589            | 24.24447163          | 193.955773      |
|                | 305 | 125                     | 7.5    | 7.5             | Q295                | 15    | 15                | 8               | 141000                                                               | 38125 | 65.93                                       | 0.000467589            | 17.82681738          | 142.614539      |
| 8              | 305 | 170                     | 7.5    | 7.5             | Q295                | 15    | 15                | 8               | 141000                                                               | 51850 | 65.93                                       | 0.000467589            | 24.24447163          | 193.955773      |
|                | 305 | 125                     | 7.5    | 7.5             | Q295                | 15    | 15                | 8               | 141000                                                               | 38125 | 65.93                                       | 0.000467589            | 17.82681738          | 142.614539      |
| 9              | 305 | 170                     | 7.5    | 7.5             | Q295                | 15    | 15                | 8               | 141000                                                               | 51850 | 65.93                                       | 0.000467589            | 24.24447163          | 193.955773      |
|                | 305 | 125                     | 7.5    | 7.5             | Q295                | 15    | 15                | 8               | 141000                                                               | 38125 | 65.93                                       | 0.000467589            | 17.82681738          | 142.614539      |
|                |     |                         |        |                 |                     |       |                   |                 |                                                                      |       |                                             |                        |                      |                 |
| 10             | 270 | 170                     | 7.5    | 7.5             | Q295                | 15    | 15                | 8               | 141000                                                               | 45900 | 65.93                                       | 0.000467589            | 21.46231915          | 171.698553      |
|                | 270 | 125                     | 7.5    | 7.5             | Q <sub>295</sub>    | 15    | 15                | 8               | 141000                                                               | 33750 | 65.93                                       | 0.000467589            | 15.78111702          | 126.248936      |

**Tabla 6.** Despiece de Malla. Plano Alzada de Muros 1. Ejes A y O

En este caso el despiece corresponden a los muros en los ejes A y O que se repiten entre los numerales 18-20-22, 12-14-16, 7-9-11, y 1-3-5 en cada piso, siendo 8 por piso y 80 por torre.

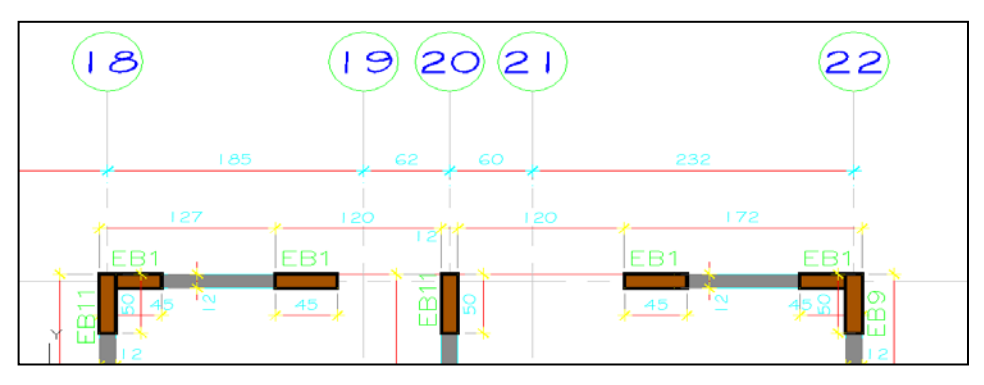

**Gráfica 89.** Muro eje A entre numerales 18-20 y 22

En la tabla 6 se ha realizado el cálculo por piso de los ejes A y O para los 8 muros, teniendo para los primeros 9 pisos un pedido de malla Electrosoldada:

Q295 de 305x170: 193.96 Kg x 9 pisos = 1745.602 Kg Q295 de 305x125: 142.61 Kg x 9 pisos= 1283.53 Kg Y para el último piso:

> Q295 de 270x170: 171.70 Kg Q295 de 270x225: 126.25 Kg

Como se observa en las gráficas 90 en perfil y 92 en planta, el muro tiene vanos en el área central y se indica que desde el arranque al noveno piso se deben colocar dos dimensiones diferentes de una misma malla tipo Q295, en el último piso cambian las dimensiones por tratarse de losa de cubierta, lo cual genera cambios en las condiciones de carga.

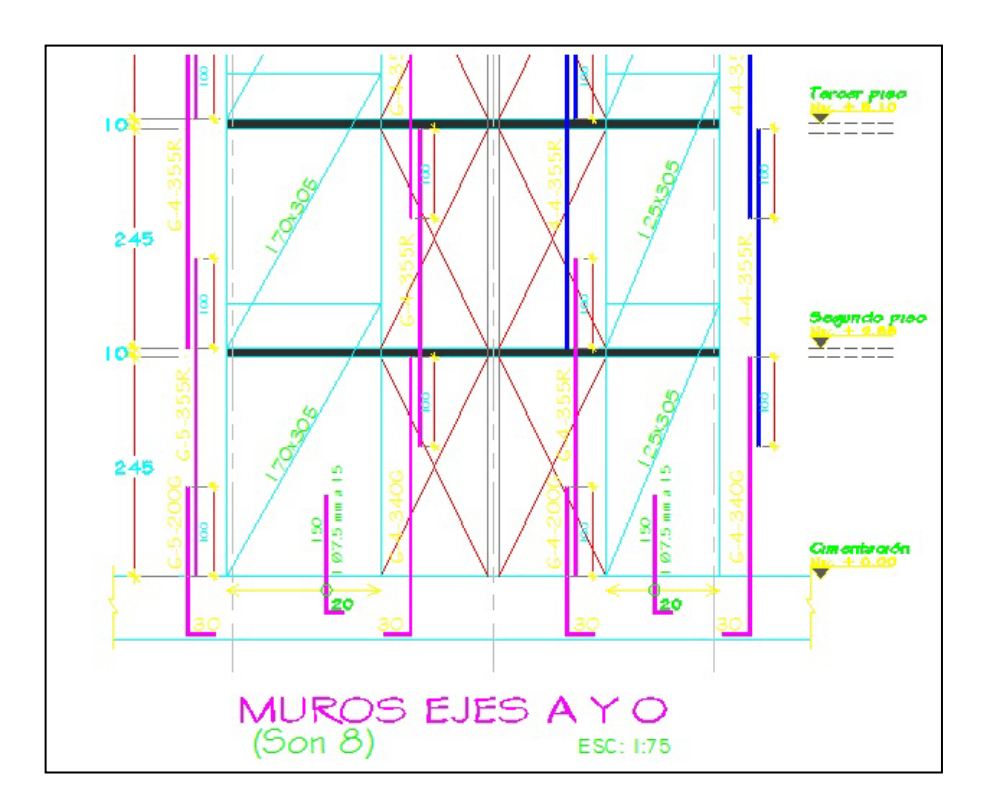

**Gráfica 90.** Arranque muros ejes A y O

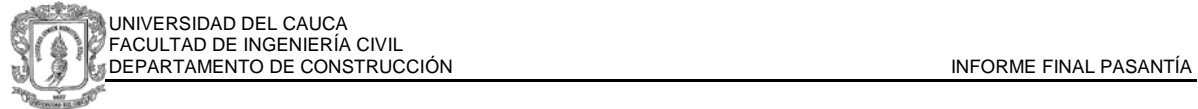

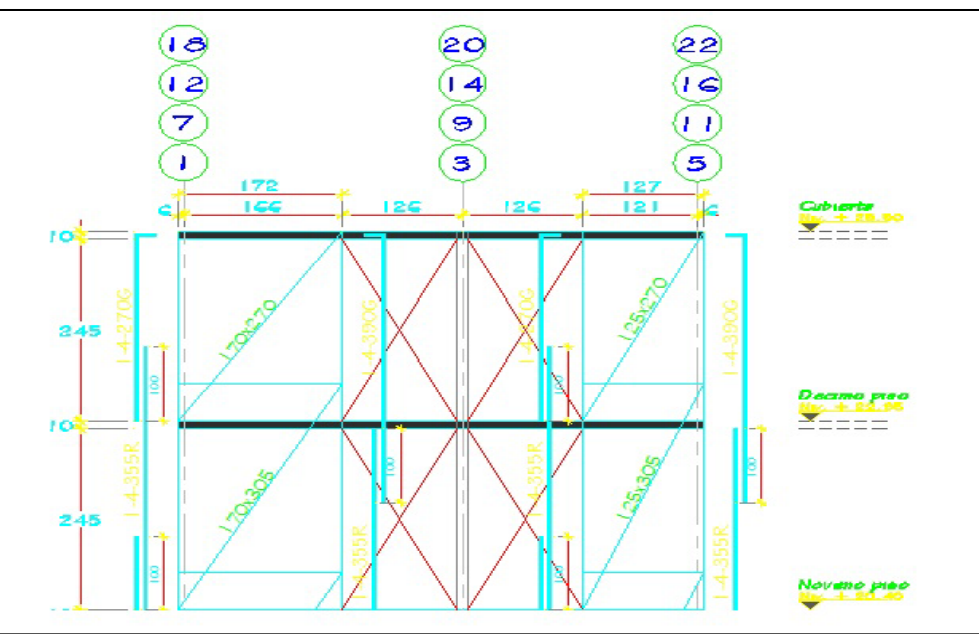

**Gráfica 91.** Muro A y O detalle últimos pisos y cubierta

Para el análisis se debe tener un control en planta de los muros a los que se les realiza el despiece, para determinar si todos tienen los detalles de diseño y si todos los aceros han sido adicionados al cálculo. En la siguiente gráfica se muestran los muros en planta definidos por ejes con los 8 muros de los ejes A y O señalados, comprobando que el detalle en alzada corresponde a la planta.

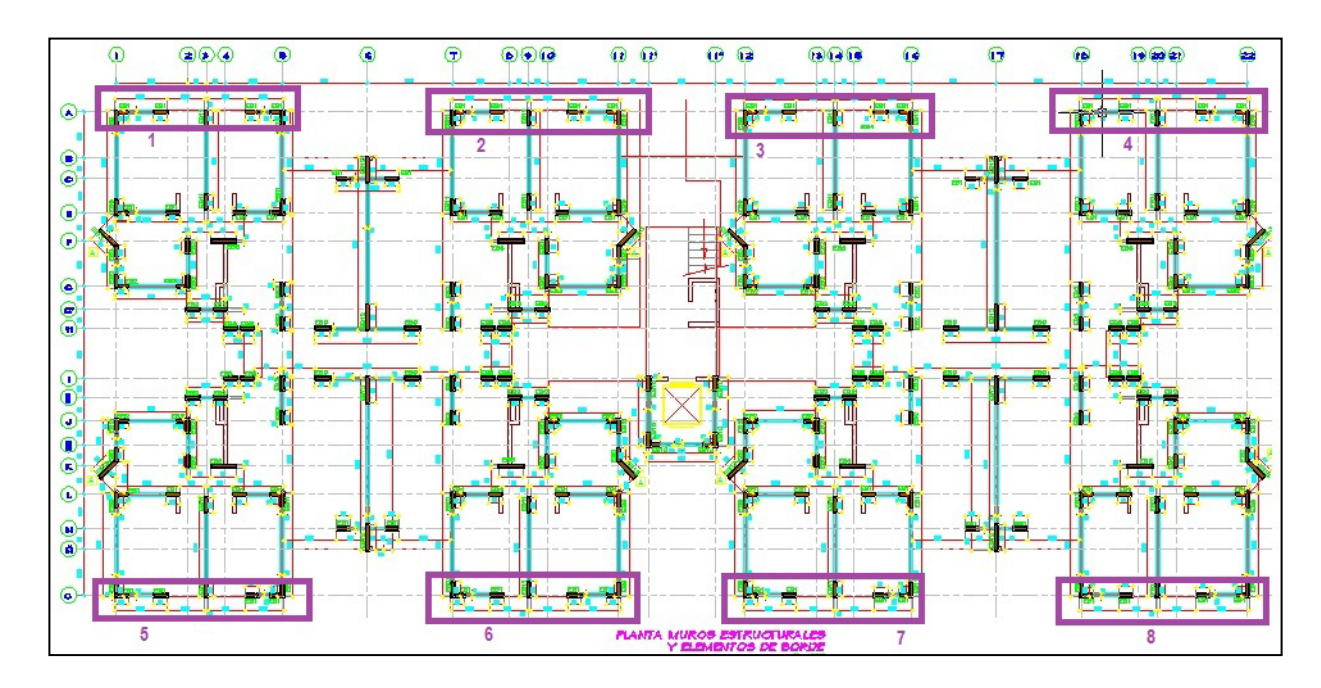

**Gráfica 92.** Planta Piso Tipo

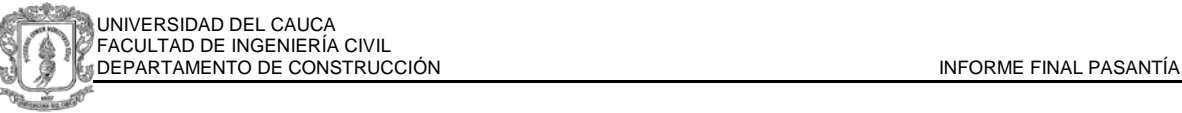

|                |                         |     |        |                 |                     |       |                   |                | DESPIECE DE MALLA LOMAS DEL AGUACATAL TORRE 1 (PLANO ALZADA MUROS 1) |       |                 |                                                                              |                      |                 |
|----------------|-------------------------|-----|--------|-----------------|---------------------|-------|-------------------|----------------|----------------------------------------------------------------------|-------|-----------------|------------------------------------------------------------------------------|----------------------|-----------------|
| <b>PISO</b>    | τ                       | B   |        | <b>DIAMETRO</b> | <b>NOMENCLATURA</b> |       | <b>SEPARACION</b> |                |                                                                      |       |                 | CANTIDAD   ÁREA ESTÁNDAR   ÁREA ESPECIAL   PESO ESPECIFICO   W/ÁREA ESTÁNDAR | <b>KG/UND</b>        | <b>KG TOTAL</b> |
|                | mm                      | mm  | H (MM) | $V$ (mm)        | <b>MALLA</b>        | H(cm) | V(cm)             |                | mm2                                                                  | mm2   | Kg              | Kg/mm2                                                                       | Kg/mm2xarea especial |                 |
|                | <b>MUROS EJES CYN</b>   |     |        |                 |                     |       |                   |                |                                                                      |       | <b>ESTÁNDAR</b> |                                                                              |                      |                 |
| $\mathbf{1}$   | 305                     | 200 | 7.5    | 7.5             | Q295                | 15    | 15                | 4              | 141000                                                               | 61000 | 65.93           | 0.000467589                                                                  | 28.5229078           | 114.091631      |
| $\mathbf{2}$   | 305                     | 200 | 7.5    | 7.5             | Q295                | 15    | 15                | 4              | 141000                                                               | 61000 | 65.93           | 0.000467589                                                                  | 28.5229078           | 114.091631      |
| 3              | 305                     | 200 | 7.5    | 7.5             | Q295                | 15    | 15                | 4              | 141000                                                               | 61000 | 65.93           | 0.000467589                                                                  | 28.5229078           | 114.091631      |
| 4              | 305                     | 200 | 7.5    | 7.5             | Q295                | 15    | 15                | 4              | 141000                                                               | 61000 | 65.93           | 0.000467589                                                                  | 28.5229078           | 114.091631      |
| 5              | 305                     | 200 | 7.5    | 7.5             | Q295                | 15    | 15                | 4              | 141000                                                               | 61000 | 65.93           | 0.000467589                                                                  | 28.5229078           | 114.091631      |
| 6              | 305                     | 200 | 7.5    | 7.5             | Q295                | 15    | 15                | 4              | 141000                                                               | 61000 | 65.93           | 0.000467589                                                                  | 28.5229078           | 114.091631      |
| $\overline{7}$ | 305                     | 200 | 7.5    | 7.5             | Q295                | 15    | 15                | 4              | 141000                                                               | 61000 | 65.93           | 0.000467589                                                                  | 28.5229078           | 114.091631      |
| 8              | 305                     | 200 | 7.5    | 7.5             | Q295                | 15    | 15                | 4              | 141000                                                               | 61000 | 65.93           | 0.000467589                                                                  | 28.5229078           | 114.091631      |
| 9              | 305                     | 200 | 7.5    | 7.5             | Q295                | 15    | 15                | 4              | 141000                                                               | 61000 | 65.93           | 0.000467589                                                                  | 28.5229078           | 114.091631      |
| 10             | 270                     | 200 | 7.5    | 7.5             | Q295                | 15    | 15                | $\overline{4}$ | 141000                                                               | 54000 | 65.93           | 0.000467589                                                                  | 25.24978723          | 100.999149      |
|                | <b>MUROS EJES G Y J</b> |     |        |                 |                     |       |                   |                |                                                                      |       | <b>ESTÁNDAR</b> |                                                                              |                      |                 |
| $\mathbf{1}$   | 305                     | 235 | 7.5    | 7.5             | Q295                | 15    | 15                | 8              | 141000                                                               | 71675 | 65.93           | 0.000467589                                                                  | 33.51441667          | 268.115333      |
| $\overline{2}$ | 305                     | 235 | 7.5    | 7.5             | Q295                | 15    | 15                | 8              | 141000                                                               | 71675 | 65.93           | 0.000467589                                                                  | 33.51441667          | 268.115333      |
| 3              | 305                     | 235 | 7.5    | 7.5             | Q295                | 15    | 15                | 8              | 141000                                                               | 71675 | 65.93           | 0.000467589                                                                  | 33.51441667          | 268.115333      |
| 4              | 305                     | 235 | 7.5    | 7.5             | Q295                | 15    | 15                | 8              | 141000                                                               | 71675 | 65.93           | 0.000467589                                                                  | 33.51441667          | 268.115333      |
| 5              | 305                     | 235 | 7.5    | 7.5             | Q <sub>295</sub>    | 15    | 15                | 8              | 141000                                                               | 71675 | 65.93           | 0.000467589                                                                  | 33.51441667          | 268.115333      |
| 6              | 305                     | 235 | 7.5    | 7.5             | Q295                | 15    | 15                | 8              | 141000                                                               | 71675 | 65.93           | 0.000467589                                                                  | 33.51441667          | 268.115333      |
| $\overline{7}$ | 305                     | 235 | 7.5    | 7.5             | Q295                | 15    | 15                | 8              | 141000                                                               | 71675 | 65.93           | 0.000467589                                                                  | 33.51441667          | 268.115333      |
| 8              | 305                     | 235 | 7.5    | 7.5             | Q295                | 15    | 15                | 8              | 141000                                                               | 71675 | 65.93           | 0.000467589                                                                  | 33.51441667          | 268.115333      |
| 9              | 305                     | 235 | 7.5    | 7.5             | Q295                | 15    | 15                | 8              | 141000                                                               | 71675 | 65.93           | 0.000467589                                                                  | 33.51441667          | 268.115333      |
| 10             | 270                     | 235 | 7.5    | 7.5             | Q <sub>295</sub>    | 15    | 15                | 8              | 141000                                                               | 63450 | 65.93           | 0.000467589                                                                  | 29.6685              | 237.348         |

**Tabla 7.** Despiece de Mallas Plano Alzada Muros 1. Ejes C y N, G y J

La tabla 7 muestra información del despiece realizado para los muros en los ejes C y N, G y J, los cuales se repiten por piso una cantidad de 4 y 8 veces respectivamente

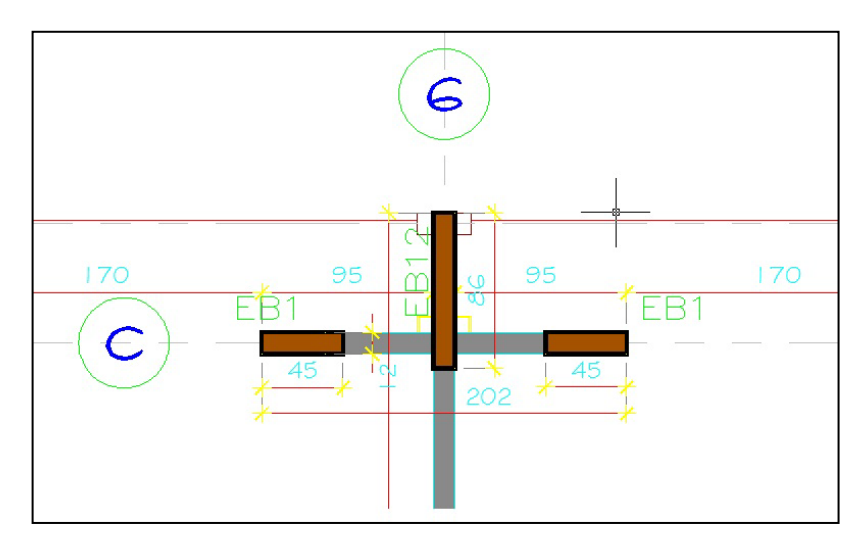

**Gráfica 93** Detalle de Muro en eje C con numeral 6

La tabla 8 muestra información del despiece realizado para los muros en los ejes G' y J', H e I, los cuales se repiten por piso una cantidad de 8 y 4 veces respectivamente

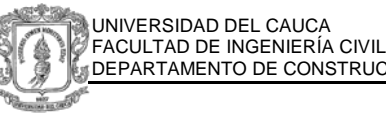

|                         |                           |     |                 |          |                     |       |                   |   | DESPIECE DE MALLA LOMAS DEL AGUACATAL TORRE 1 (PLANO ALZADA MUROS 1) |       |                 |                                                                              |                      |                 |
|-------------------------|---------------------------|-----|-----------------|----------|---------------------|-------|-------------------|---|----------------------------------------------------------------------|-------|-----------------|------------------------------------------------------------------------------|----------------------|-----------------|
|                         | п                         | B   | <b>DIAMETRO</b> |          | <b>NOMENCLATURA</b> |       | <b>SEPARACION</b> |   |                                                                      |       |                 | CANTIDAD   ÁREA ESTÁNDAR   ÁREA ESPECIAL   PESO ESPECIFICO   W/ÁREA ESTÁNDAR | <b>KG/UND</b>        | <b>KG TOTAL</b> |
| <b>PISO</b>             | mm                        | mm  | H (MM)          | $V$ (mm) | <b>MALLA</b>        | H(cm) | V(cm)             |   | mm2                                                                  | mm2   | Kg              | Kg/mm2                                                                       | Kg/mm2xarea especial |                 |
|                         | <b>MUROS EJES G' Y J'</b> |     |                 |          |                     |       |                   |   |                                                                      |       | <b>ESTÁNDAR</b> |                                                                              |                      |                 |
| $\mathbf{1}$            | 305                       | 130 | 7.5             | 7.5      | Q295                | 15    | 15                | 8 | 141000                                                               | 39650 | 65.93           | 0.000467589                                                                  | 18,53989007          | 148.319121      |
| $\mathbf{z}$            | 305                       | 130 | 7.5             | 7.5      | Q295                | 15    | 15                | 8 | 141000                                                               | 39650 | 65.93           | 0.000467589                                                                  | 18.53989007          | 148.319121      |
|                         |                           |     |                 |          |                     |       |                   |   |                                                                      |       |                 |                                                                              |                      |                 |
| 3                       | 305                       | 130 | 7.5             | 7.5      | Q295                | 15    | 15                | 8 | 141000                                                               | 39650 | 65.93           | 0.000467589                                                                  | 18.53989007          | 148.319121      |
|                         |                           |     |                 |          |                     |       |                   |   |                                                                      |       |                 |                                                                              |                      |                 |
| 4                       | 305                       | 130 | 7.5             | 7.5      | Q295                | 15    | 15                | 8 | 141000                                                               | 39650 | 65.93           | 0.000467589                                                                  | 18.53989007          | 148.319121      |
| 5                       | 305                       | 130 | 7.5             | 7.5      | Q295                | 15    | 15                | 8 | 141000                                                               | 39650 | 65.93           | 0.000467589                                                                  | 18.53989007          | 148.319121      |
|                         |                           |     |                 |          |                     |       |                   |   |                                                                      |       |                 |                                                                              |                      |                 |
| 6                       | 305                       | 130 | 7.5             | 7.5      | Q295                | 15    | 15                | 8 | 141000                                                               | 39650 | 65.93           | 0.000467589                                                                  | 18.53989007          | 148.319121      |
| $\overline{\mathbf{z}}$ | 305                       | 130 | 7.5             | 7.5      | Q295                | 15    | 15                | 8 | 141000                                                               | 39650 | 65.93           | 0.000467589                                                                  | 18.53989007          | 148.319121      |
|                         |                           |     |                 |          |                     |       |                   |   |                                                                      |       |                 |                                                                              |                      |                 |
| 8                       | 305                       | 130 | 7.5             | 7.5      | Q295                | 15    | 15                | 8 | 141000                                                               | 39650 | 65.93           | 0.000467589                                                                  | 18.53989007          | 148.319121      |
|                         |                           |     |                 |          |                     |       |                   |   |                                                                      |       |                 |                                                                              |                      |                 |
| $\boldsymbol{9}$        | 305                       | 130 | 7.5             | 7.5      | Q295                | 15    | 15                | 8 | 141000                                                               | 39650 | 65.93           | 0.000467589                                                                  | 18.53989007          | 148.319121      |
| 10                      | 270                       | 130 | 7.5             | 7.5      | Q295                | 15    | 15                | 8 | 141000                                                               | 35100 | 65.93           | 0.000467589                                                                  | 16.4123617           | 131.298894      |
|                         |                           |     |                 |          |                     |       |                   |   |                                                                      |       |                 |                                                                              |                      |                 |
|                         | <b>MUROS EJES H Y I</b>   |     |                 |          |                     |       |                   |   |                                                                      |       | <b>ESTÁNDAR</b> |                                                                              |                      |                 |
| 1                       | 305                       | 235 | 7.5             | 7.5      | Q295                | 15    | 15                | 4 | 141000                                                               | 71675 | 65.93           | 0.000467589                                                                  | 33.51441667          | 134.057667      |
|                         | 305                       | 140 | 7.5             | 7.5      | Q295                | 15    | 15                | 4 | 141000                                                               | 42700 | 65.93           | 0.000467589                                                                  | 19.96603546          | 79.8641418      |
| $\overline{2}$          | 305                       | 235 | 7.5             | 7.5      | Q295                | 15    | 15                | 4 | 141000                                                               | 71675 | 65.93           | 0.000467589                                                                  | 33.51441667          | 134.057667      |
|                         | 305                       | 140 | 7.5             | 7.5      | Q295                | 15    | 15                | 4 | 141000                                                               | 42700 | 65.93           | 0.000467589                                                                  | 19.96603546          | 79.8641418      |
|                         |                           |     |                 |          |                     |       |                   |   |                                                                      |       |                 |                                                                              |                      |                 |
| 3                       | 305                       | 235 | 7.5             | 7.5      | Q295                | 15    | 15                | 4 | 141000                                                               | 71675 | 65.93           | 0.000467589                                                                  | 33.51441667          | 134.057667      |
|                         | 305                       | 140 | 7.5             | 7.5      | Q295                | 15    | 15                | 4 | 141000                                                               | 42700 | 65.93           | 0.000467589                                                                  | 19.96603546          | 79.8641418      |
| 4                       | 305                       | 235 | 7.5             | 7.5      | Q295                | 15    | 15                | 4 | 141000                                                               | 71675 | 65.93           | 0.000467589                                                                  | 33.51441667          | 134.057667      |
|                         | 305                       | 140 | 7.5             | 7.5      | Q295                | 15    | 15                | 4 | 141000                                                               | 42700 | 65.93           | 0.000467589                                                                  | 19.96603546          | 79.8641418      |
|                         |                           |     |                 |          |                     |       |                   |   |                                                                      |       |                 |                                                                              |                      |                 |
| 5                       | 305                       | 235 | 7.5             | 7.5      | Q295                | 15    | 15                | 4 | 141000                                                               | 71675 | 65.93           | 0.000467589                                                                  | 33.51441667          | 134.057667      |
|                         | 305                       | 140 | 7.5             | 7.5      | Q295                | 15    | 15                | 4 | 141000                                                               | 42700 | 65.93           | 0.000467589                                                                  | 19.96603546          | 79.8641418      |
| 6                       | 305                       | 235 | 7.5             | 7.5      | Q295                | 15    | 15                | 4 | 141000                                                               | 71675 | 65.93           | 0.000467589                                                                  | 33.51441667          | 134.057667      |
|                         | 305                       | 140 | 7.5             | 7.5      | Q295                | 15    | 15                | 4 | 141000                                                               | 42700 | 65.93           | 0.000467589                                                                  | 19.96603546          | 79.8641418      |
|                         |                           |     |                 |          |                     |       |                   |   |                                                                      |       |                 |                                                                              |                      |                 |
| $\overline{7}$          | 305                       | 235 | 7.5             | 7.5      | Q295                | 15    | 15                | 4 | 141000                                                               | 71675 | 65.93           | 0.000467589                                                                  | 33.51441667          | 134.057667      |
|                         | 305                       | 140 | 7.5             | 7.5      | Q295                | 15    | 15                | 4 | 141000                                                               | 42700 | 65.93           | 0.000467589                                                                  | 19.96603546          | 79.8641418      |
|                         |                           |     |                 |          |                     |       |                   |   |                                                                      |       |                 |                                                                              |                      |                 |
| 8                       | 305                       | 235 | 7.5             | 7.5      | Q295                | 15    | 15                | 4 | 141000                                                               | 71675 | 65.93           | 0.000467589                                                                  | 33.51441667          | 134.057667      |
|                         | 305                       | 140 | 7.5             | 7.5      | Q295                | 15    | 15                | 4 | 141000                                                               | 42700 | 65.93           | 0.000467589                                                                  | 19.96603546          | 79.8641418      |
| $\mathbf{9}$            | 305                       | 235 | 7.5             | 7.5      | 0295                | 15    | 15                | 4 | 141000                                                               | 71675 | 65.93           | 0.000467589                                                                  | 33.51441667          | 134.057667      |
|                         | 305                       | 140 | 7.5             | 7.5      | Q295                | 15    | 15                | 4 | 141000                                                               | 42700 | 65.93           | 0.000467589                                                                  | 19.96603546          | 79.8641418      |
|                         |                           |     |                 |          |                     |       |                   |   |                                                                      |       |                 |                                                                              |                      |                 |
| 10                      | 270                       | 235 | 7.5             | 7.5      | Q295                | 15    | 15                | 4 | 141000                                                               | 63450 | 65.93           | 0.000467589                                                                  | 29.6685              | 118,674         |
|                         | 270                       | 140 | 7.5             | 7.5      | Q295                | 15    | 15                | 4 | 141000                                                               | 37800 | 65.93           | 0.000467589                                                                  | 17.67485106          | 70.6994043      |

**Tabla 8.** Despiece de Mallas Plano Alzada Muros 1. Ejes G' y J', H e I

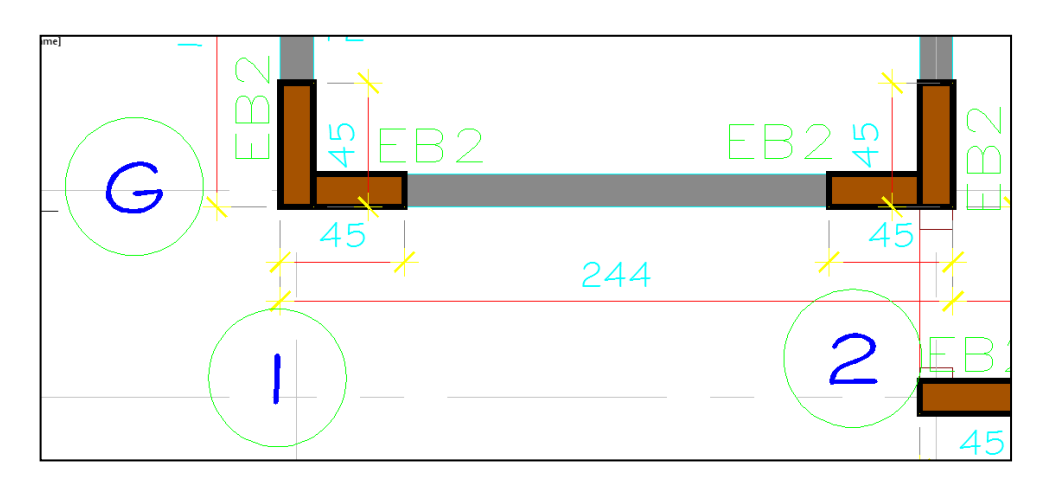

**Gráfica 94.**Detalle en planta de muro en eje G entre numerales 1 y 2

El mismo proceso se realizó para todos los planos de diseño estructural que fueron asignados para despiece por el pasante, obteniendo las cantidades totales consignadas en la tabla 9 de resumen por torre.

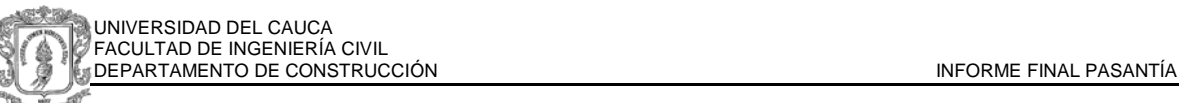

| <b>TOTALES DE MALLA POR TORRE</b>    |         |          |  |  |  |  |  |  |  |
|--------------------------------------|---------|----------|--|--|--|--|--|--|--|
| TIPO DE MALLA DIMENSIONES KG TOTALES |         |          |  |  |  |  |  |  |  |
| Q295                                 | 305X170 | 1745.602 |  |  |  |  |  |  |  |
| Q295                                 | 305X125 | 1283.531 |  |  |  |  |  |  |  |
| Q295                                 | 270X170 | 171.699  |  |  |  |  |  |  |  |
| Q295                                 | 270X125 | 126.249  |  |  |  |  |  |  |  |
| Q295                                 | 305X200 | 1026.825 |  |  |  |  |  |  |  |
| Q295                                 | 270X200 | 100.999  |  |  |  |  |  |  |  |
| Q295                                 | 305X235 | 8177.518 |  |  |  |  |  |  |  |
| Q295                                 | 270X235 | 830.718  |  |  |  |  |  |  |  |
| Q295                                 | 305X130 | 1334.872 |  |  |  |  |  |  |  |
| Q295                                 | 270X130 | 131.299  |  |  |  |  |  |  |  |
| Q295                                 | 305X140 | 3434.158 |  |  |  |  |  |  |  |
| Q295                                 | 270X140 | 353.497  |  |  |  |  |  |  |  |
| Q188                                 | 305X225 | 328.466  |  |  |  |  |  |  |  |
| Q188                                 | 250X225 | 67.309   |  |  |  |  |  |  |  |
| Q295                                 | 305X135 | 1386.213 |  |  |  |  |  |  |  |
| Q295                                 | 270X135 | 136.349  |  |  |  |  |  |  |  |
| Q295                                 | 305X155 | 1591.578 |  |  |  |  |  |  |  |
| Q295                                 | 270X155 | 156.549  |  |  |  |  |  |  |  |

**Tabla 9.** Resumen por torre de cantidades totales de malla

#### **2.5.2. DESPIECE DE LOSAS**

Las mallas en las losas están distribuidas de acuerdo a los requerimientos de momento positivo o negativo, siendo los diámetros de acero en la parte inferior (positivos) mayores respecto a los superiores (negativos).

De esa manera se tienen 2 planos para despiece de losas:

- 1 con detallado de mallas de losa superior piso tipo
- 1 con detallado de mallas de losa inferiores piso tipo

Los planos muestran la ubicación de las mallas, las dimensiones y los diámetros en dirección longitudinal y trasversal, para las mallas inferiores el diámetro en ambas direcciones es el mismo, mientras para las superiores cambian y disminuyen, como puede observarse en el detalle de las gráficas 95 y 96.

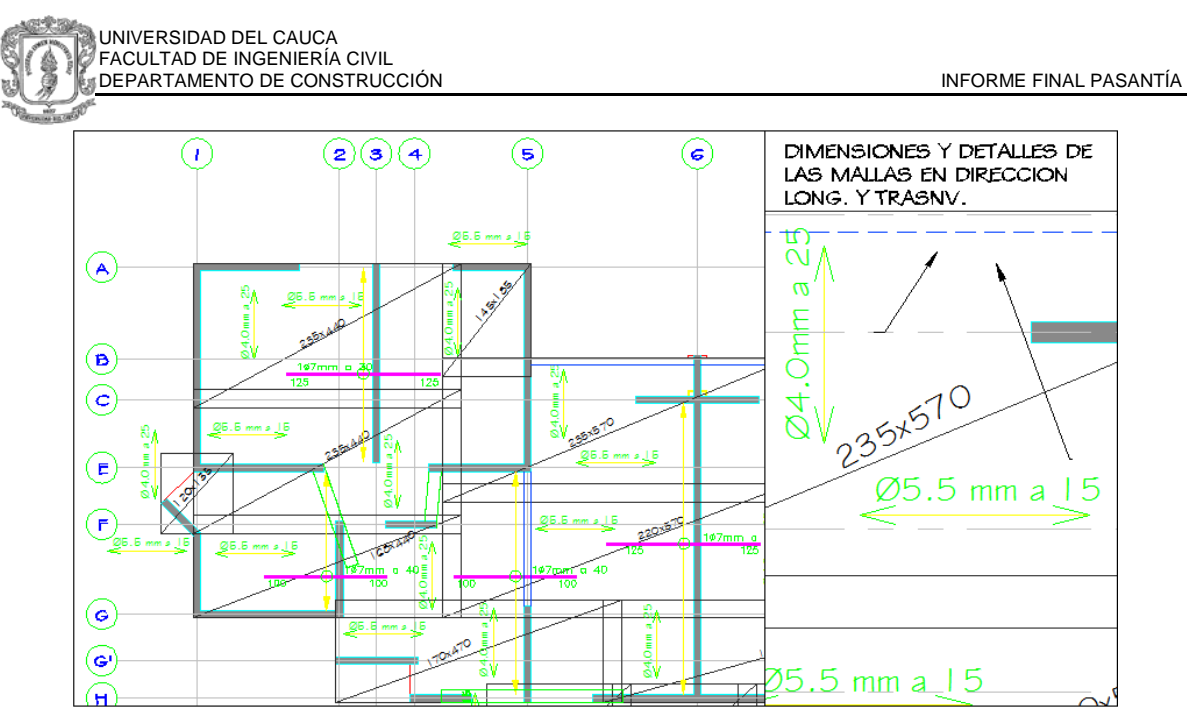

**Gráfica 95.** Detalle de malla superior piso tipo.

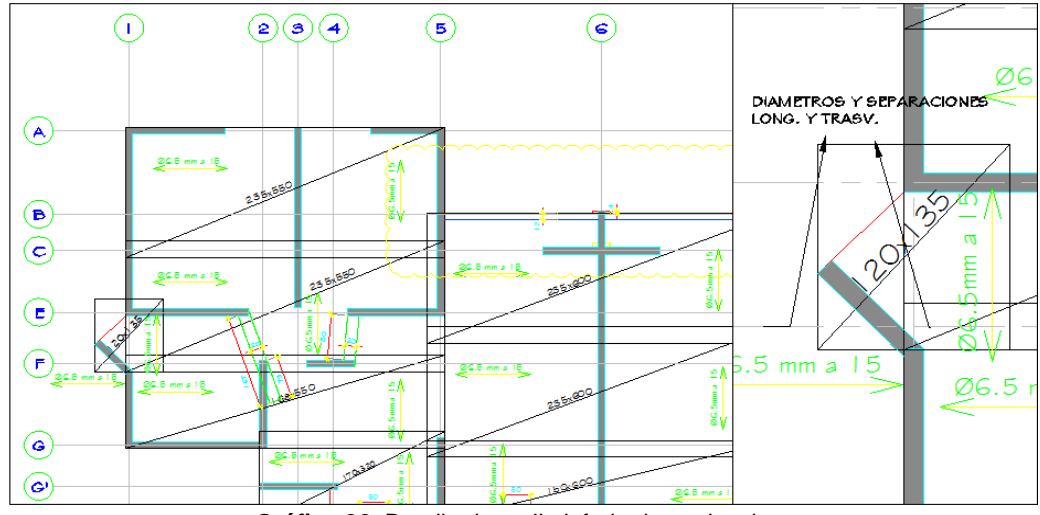

**Gráfica 96.** Detalle de malla inferior losa piso tipo

Para ambos casos se realizó el análisis desde el plano en planta observando las repeticiones de malla en el piso, se elaboran cuadros similares a los presentados anteriormente para los muros, donde por medio del peso específico de una malla estándar se calcula los kilogramos de una malla especial. Se tienen como resultados parciales las tablas 10 y 11.

#### UNIVERSIDAD DEL CAUCA FACULTAD DE INGENIERÍA CIVIL DEPARTAMENTO DE CONSTRUCCIÓN INFORME FINAL PASANTÍA

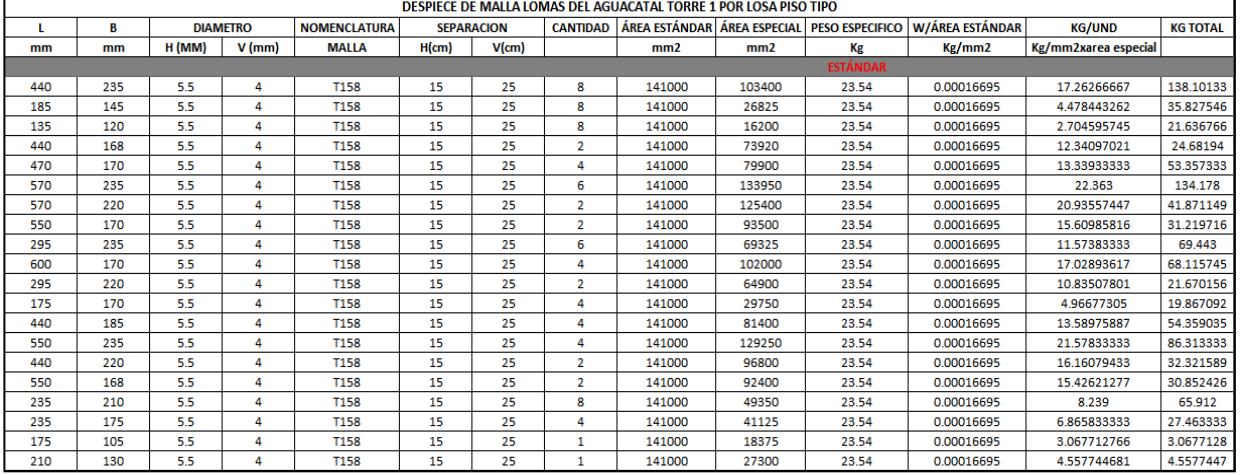

#### **Tabla 10.** Despiece de malla superior losa piso tipo

|     | DESPIECE DE MALLA LOMAS DEL AGUACATAL TORRE 1 POR LOSA PISO TIPO |        |                     |                  |                   |                 |                      |                      |                        |                 |               |                      |          |  |
|-----|------------------------------------------------------------------|--------|---------------------|------------------|-------------------|-----------------|----------------------|----------------------|------------------------|-----------------|---------------|----------------------|----------|--|
|     | <b>DIAMETRO</b><br>В                                             |        | <b>NOMENCLATURA</b> |                  | <b>SEPARACION</b> | <b>CANTIDAD</b> | <b>AREA ESTANDAR</b> | <b>AREA ESPECIAL</b> | <b>PESO ESPECIFICO</b> | W/ÁREA ESTÁNDAR | <b>KG/UND</b> | <b>KG TOTAL</b>      |          |  |
| mm  | mm                                                               | H (MM) | $V$ (mm)            | <b>MALLA</b>     | H(cm)             | $V$ (cm)        |                      | mm2                  | mm2                    | Кg              | Kg/mm2        | Kg/mm2xarea especial |          |  |
|     |                                                                  |        |                     |                  |                   |                 |                      |                      |                        | <b>ESTÁNDAR</b> |               |                      |          |  |
| 550 | 235                                                              | 6.5    | 6.5                 | 0221             | 15                | 15              | 16                   | 141000               | 129250                 | 49.4            | 0.000350355   | 45.2833              | 724.5333 |  |
| 550 | 168                                                              | 6.5    | 6.5                 | Q <sub>221</sub> | 15                | 15              | 8                    | 141000               | 92400                  | 49.4            | 0.000350355   | 32.3728              | 258,9821 |  |
| 135 | 120                                                              | 6.5    | 6.5                 | Q221             | 15                | 15              | 8                    | 141000               | 16200                  | 49.4            | 0.000350355   | 5.6757               | 45,4060  |  |
| 320 | 170                                                              | 6.5    | 6.5                 | Q221             | 15                | 15              | 8                    | 141000               | 54400                  | 49.4            | 0.000350355   | 19.0593              | 152.4743 |  |
| 600 | 235                                                              | 6.5    | 6.5                 | 0221             | 15                | 15              | 16                   | 141000               | 141000                 | 49.4            | 0.000350355   | 49,4000              | 790,4000 |  |
| 600 | 150                                                              | 6.5    | 6.5                 | Q <sub>221</sub> | 15                | 15              | 8                    | 141000               | 90000                  | 49.4            | 0.000350355   | 31.5319              | 252.2553 |  |
| 235 | 210                                                              | 6.5    | 6.5                 | Q <sub>221</sub> | 15                | 15              | 6                    | 141000               | 49350                  | 49.4            | 0.000350355   | 17.2900              | 103.7400 |  |
| 485 | 200                                                              | 6.5    | 6.5                 | Q221             | 15                | 15              |                      | 141000               | 97000                  | 49.4            | 0.000350355   | 33.9844              | 33.9844  |  |
| 485 | 155                                                              | 6.5    | 6.5                 | 0221             | 15                | 15              | 2                    | 141000               | 75175                  | 49.4            | 0.000350355   | 26.3379              | 52.6758  |  |
| 235 | 175                                                              | 6.5    | 6.5                 | 0221             | 15                | 15              | 4                    | 141000               | 41125                  | 49.4            | 0.000350355   | 14,4083              | 57.6333  |  |
| 175 | 105                                                              | 6.5    | 6.5                 | Q <sub>221</sub> | 15                | 15              |                      | 141000               | 18375                  | 49.4            | 0.000350355   | 6.4378               | 6.4378   |  |

**Tabla 11.** Despiece de malla inferior losa piso tipo

De los anteriores resultados se obtiene la tabla 12 que contiene el resumen para pedidos de mallas de acuerdo a los totales por torre, de esta se puede observar que las cantidades de malla electrosoldada para resistir los momentos positivos son aproximadamente 2.5 veces la cantidad requerida para los momentos negativos.

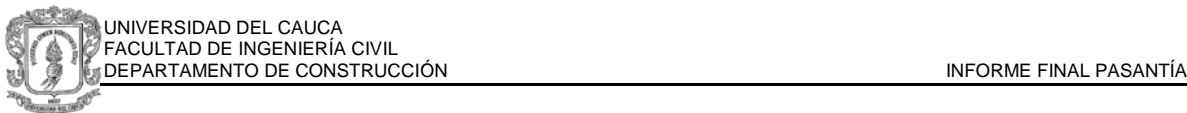

|                          | <b>TOTALES DE MALLA POR TORRE</b> |                    |                         |                                         |  |  |  |  |  |  |  |  |
|--------------------------|-----------------------------------|--------------------|-------------------------|-----------------------------------------|--|--|--|--|--|--|--|--|
|                          | <b>UBICACIÓN TIPO DE MALLA</b>    | <b>DIMENSIONES</b> | <b>KG TOTALES TORRE</b> | <b>KG TOTAL POR</b><br><b>UBICACIÓN</b> |  |  |  |  |  |  |  |  |
|                          | Q221                              | 550X235            | 6520.80                 |                                         |  |  |  |  |  |  |  |  |
|                          | Q221                              | 550X168            | 2330.84                 |                                         |  |  |  |  |  |  |  |  |
|                          | Q221                              | 135X120            | 408.65                  |                                         |  |  |  |  |  |  |  |  |
|                          | Q221                              | 320X170            | 1372.27                 |                                         |  |  |  |  |  |  |  |  |
|                          | Q221                              | 600X235            | 7113.60                 |                                         |  |  |  |  |  |  |  |  |
| <b>MALLAS INFERIORES</b> | Q221                              | 600X150            | 2270.30                 |                                         |  |  |  |  |  |  |  |  |
|                          | Q221                              | 235X210            | 933.66                  |                                         |  |  |  |  |  |  |  |  |
|                          | Q221                              | 485X210            | 305.86                  |                                         |  |  |  |  |  |  |  |  |
|                          | Q221                              | 485X155            | 474.08                  |                                         |  |  |  |  |  |  |  |  |
|                          | Q221                              | 235X175            | 518.70                  |                                         |  |  |  |  |  |  |  |  |
|                          | Q221                              | 175X105            | 57.94                   | 22306.70                                |  |  |  |  |  |  |  |  |
|                          | <b>T158</b>                       | 440X235            | 1242.91                 |                                         |  |  |  |  |  |  |  |  |
|                          | <b>T158</b>                       | 185X145            | 322.45                  |                                         |  |  |  |  |  |  |  |  |
|                          | <b>T158</b>                       | 135X120            | 194.73                  |                                         |  |  |  |  |  |  |  |  |
|                          | <b>T158</b>                       | 440X168            | 222.14                  |                                         |  |  |  |  |  |  |  |  |
|                          | <b>T158</b>                       | 470X170            | 480.22                  |                                         |  |  |  |  |  |  |  |  |
|                          | T158                              | 570X235            | 1207.60                 |                                         |  |  |  |  |  |  |  |  |
|                          | <b>T158</b>                       | 570X220            | 376.84                  |                                         |  |  |  |  |  |  |  |  |
| <b>MALLAS SUPERIORES</b> | <b>T158</b>                       | 550X170            | 280.98                  |                                         |  |  |  |  |  |  |  |  |
|                          | <b>T158</b>                       | 295X235            | 624.99                  |                                         |  |  |  |  |  |  |  |  |
|                          | <b>T158</b>                       | 600X170            | 613.04                  |                                         |  |  |  |  |  |  |  |  |
|                          | <b>T158</b>                       | 295X220            | 195.03                  |                                         |  |  |  |  |  |  |  |  |
|                          | <b>T158</b>                       | 175X170            | 178.80                  |                                         |  |  |  |  |  |  |  |  |
|                          | <b>T158</b>                       | 440X185            | 489.23                  |                                         |  |  |  |  |  |  |  |  |
|                          | <b>T158</b>                       | 550X235            | 776.82                  |                                         |  |  |  |  |  |  |  |  |
|                          | <b>T158</b>                       | 440X220            | 290.89                  |                                         |  |  |  |  |  |  |  |  |
|                          | <b>T158</b>                       | 550X168            | 277.67                  |                                         |  |  |  |  |  |  |  |  |
|                          | T158                              | 235X210            | 593.21                  |                                         |  |  |  |  |  |  |  |  |
|                          | <b>T158</b>                       | 235X175            | 247.17                  |                                         |  |  |  |  |  |  |  |  |
|                          | T158                              | 175X105            | 27.61                   |                                         |  |  |  |  |  |  |  |  |
|                          | T <sub>158</sub>                  | 210X130            | 41.02                   | 8683.35                                 |  |  |  |  |  |  |  |  |

**Tabla 12.** Tabla resumen de Mallas losa por torre

Con las tablas resumen 9 y 12, se pueden realizar el presupuesto, los pedidos y llevar control en el momento de la entrega del material, el almacenamiento y la construcción de las torres.

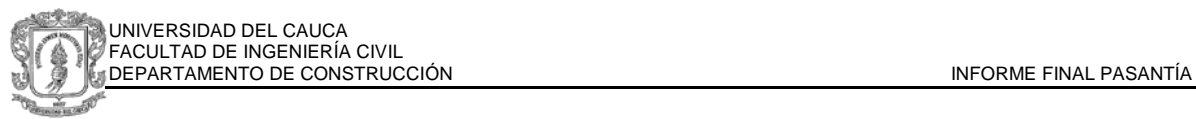

## **2.6. SOLICITUD DE PEDIDOS EN DL-NET**

Para realizar los pedidos de acero en las diferentes siderúrgicas se tiene acceso desde internet de manera gratuita a los software de figuración, para este caso por las cotizaciones presentadas y analizadas por la dirección de obra se escogió Paz del Rio para proveer el refuerzo del proyecto.

El interfaz de inicio solicita datos generales de la constructora, la persona quien realiza el pedido y dirección de oficina y obra.

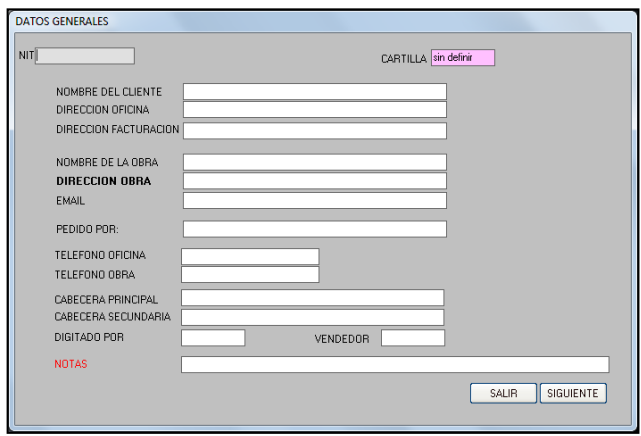

**Gráfica 97.** Cuadro de inicio DL-NET

En este caso para realizar los pedidos se siguen los cuadros previamente realizados y explicados de despiece de malla electrosoldada.

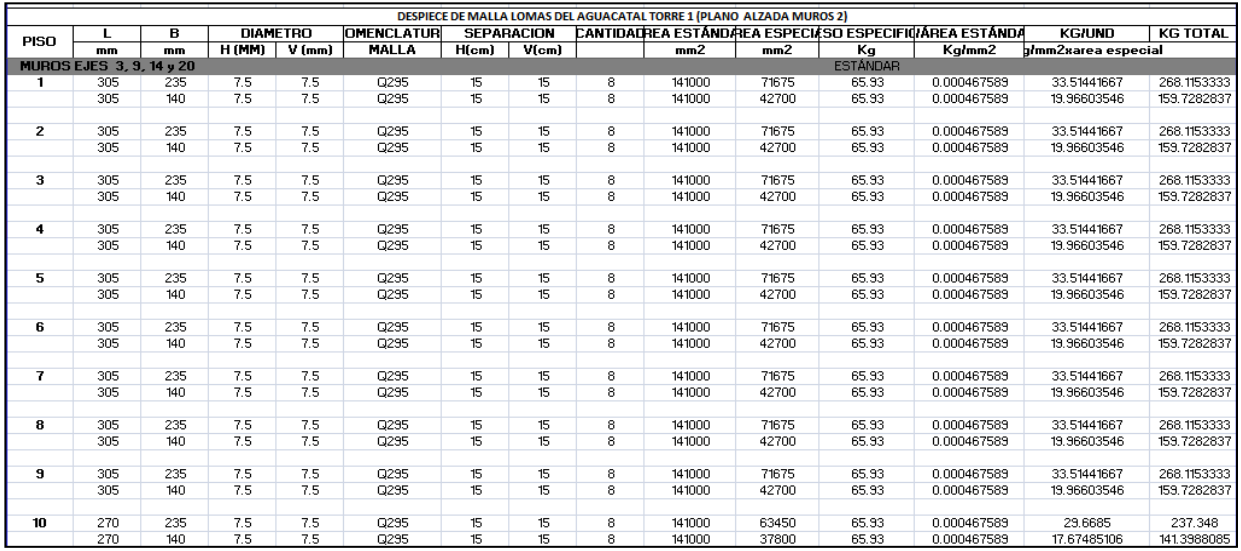

**Gráfica 98.** Cuadro de Despiece de muros ejes 3, 9, 14 y 20

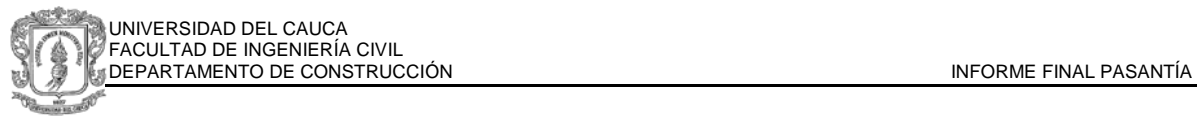

En la siguiente gráfica se muestra el plano en planta con la distribución en el piso tipo de los 8 muros de los ejes 3, 9, 14, 20.

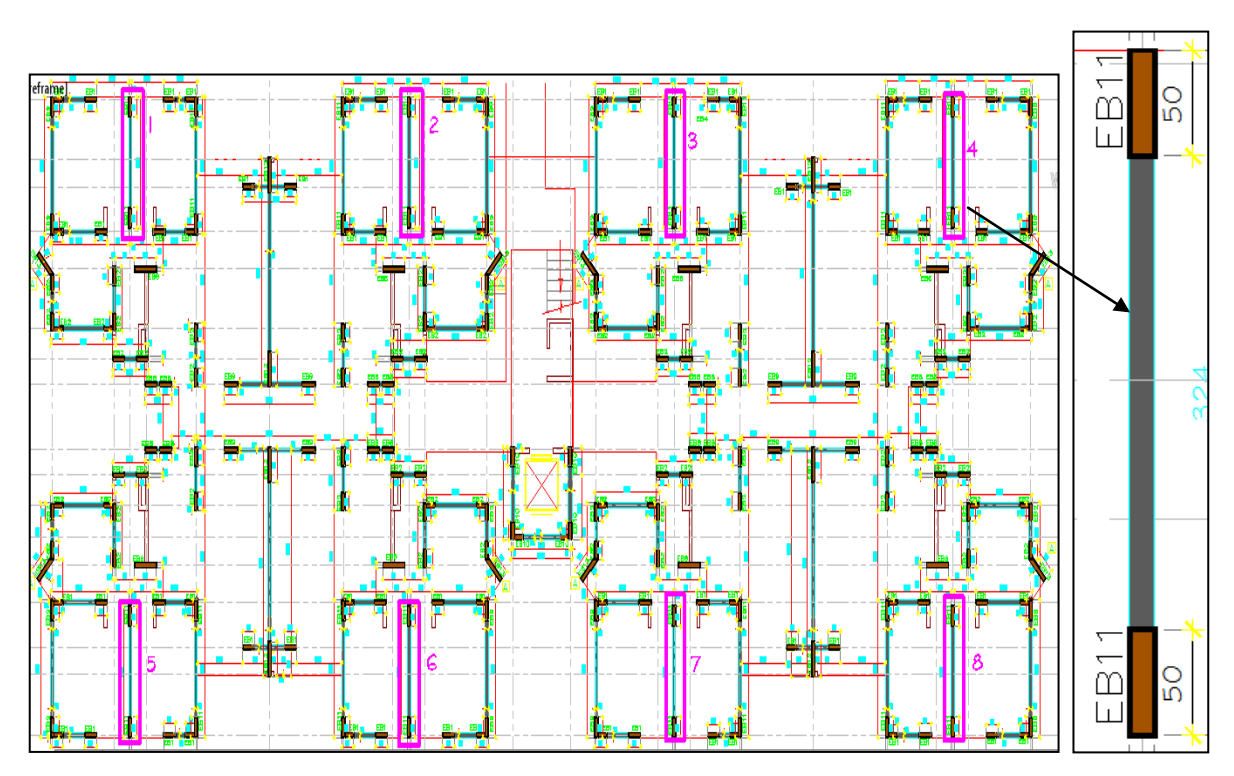

**Gráfica 99.** Plano de muros en ejes 3, 9, 14 y 20

En el programa la figuración se realiza teniendo en cuenta las cantidades y dimensiones anteriores. Se tienen 5 columnas para hacer la descripción de cantidad, tipo de figura, dimensiones, y gancho. Escogiendo de las opciones predeterminadas el programa gráfica el elemento para adicionar y confirmar el pedido.

Si se quisiera hacer el pedido total, se utilizarían las tablas resúmen por torre, en este caso para realizar pedidos parciales, se utilizan las tablas de despiece por muro según el eje, la descripción de la gráfica 41 indica 8 muros por piso, para 4 pisos serian 32 muros o 32 mallas de cada tipo. Se tienen para este muro 2 dimensiones de malla Q295, 235x305 y 140x305.

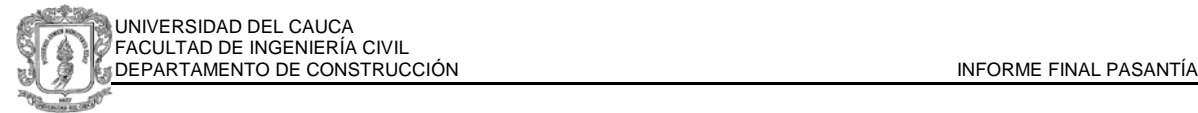

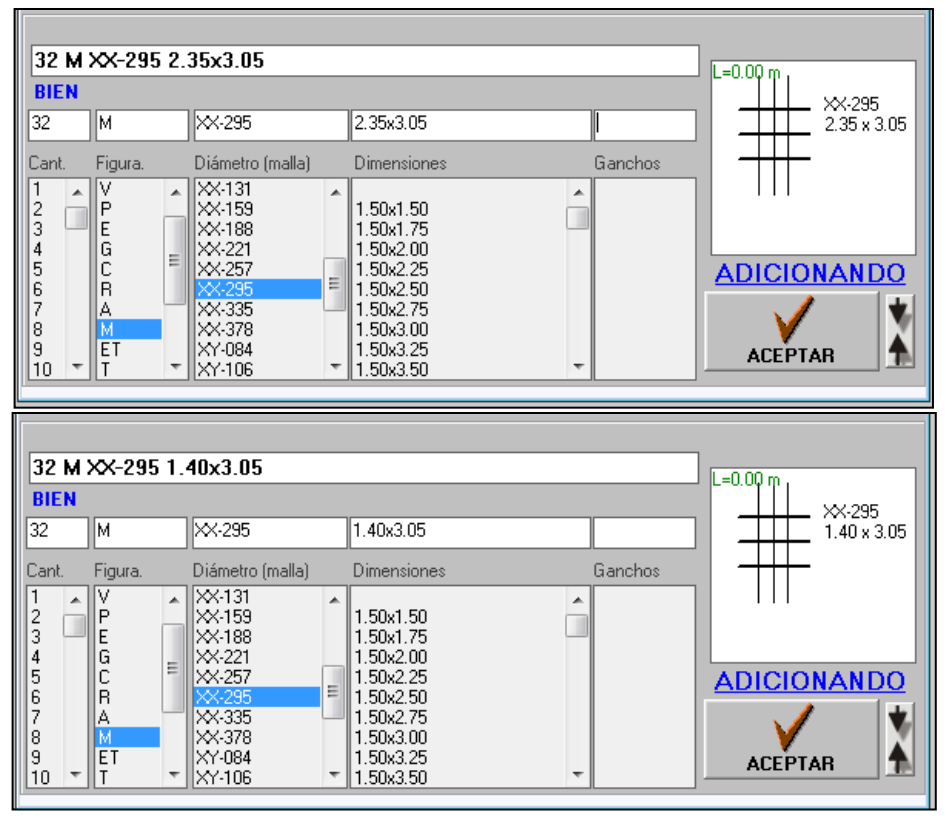

**Gráfica 100.** Pedido de mallas electrosoldadas en DL-NET

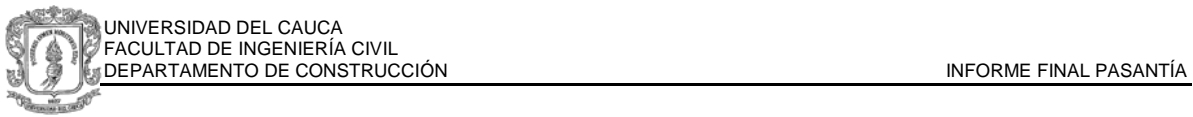

## **2.7. INTRODUCCIÓN AL DEPARTAMENTO DE COSTOS E INDUCCIÓN A MULTIFOX[13](#page-86-0)**

La constructora como parte de los cambios que ha realizado en este año para el control de materiales y de recursos presupuestales, realizó una inversión en el programa Multifox, el cual crea enlaces y actualizaciones en tiempo real en todos los departamentos de la empresa.

Desde la planeación del proyecto y la fijación de un presupuesto con cantidades establecidas y precios actualizados, el programa permite los ingresos y salidas de almacén descargando automáticamente del presupuesto los insumos y actualizando a contabilidad y compras. Mediante Multifox es posible consultar en todo momento, y mediante un Login autorizado, el avance de obra, la cantidad de recursos gastados y en almacenamiento, trámite de compras, y realizar pagos de nómina y actas para contratistas.[14](#page-86-1)

Se asignó al pasante el cargo de Auxiliar de Ingeniería de Costos y el manejo del programa en el departamento presupuestal, con actividades iniciales de apoyo en la elaboración y revisión de los presupuestos de los nuevos proyectos, siendo Lomas del Aguacatal el primero en ser ingresado a la plataforma.

El ingreso a Multifox se realiza a partir del acceso a un servidor principal de Grupo Alan S.A. en Bogotá, desde el cual se controlan todas las actividades de la empresa en Cali. La empresa Multifox llevó a cabo la capacitación dirigida hacia las nuevas actividades, se programaron los equipos y se asignaron usuarios y contraseñas autorizadas por el controlador.

<span id="page-86-0"></span><sup>&</sup>lt;sup>13</sup> La información de este capítulo es poco descriptiva por petición de Grupo Alan S.A. Las imágenes han sido modificadas para evitar divulgación de información confidencial y de uso exclusivo de la constructora.

<span id="page-86-1"></span><sup>&</sup>lt;sup>14</sup> Información obtenida en [www.multifox2000.com](http://www.multifox2000.com/) y como parte de los conocimientos adquiridos en las capacitaciones realizadas por la empresa.

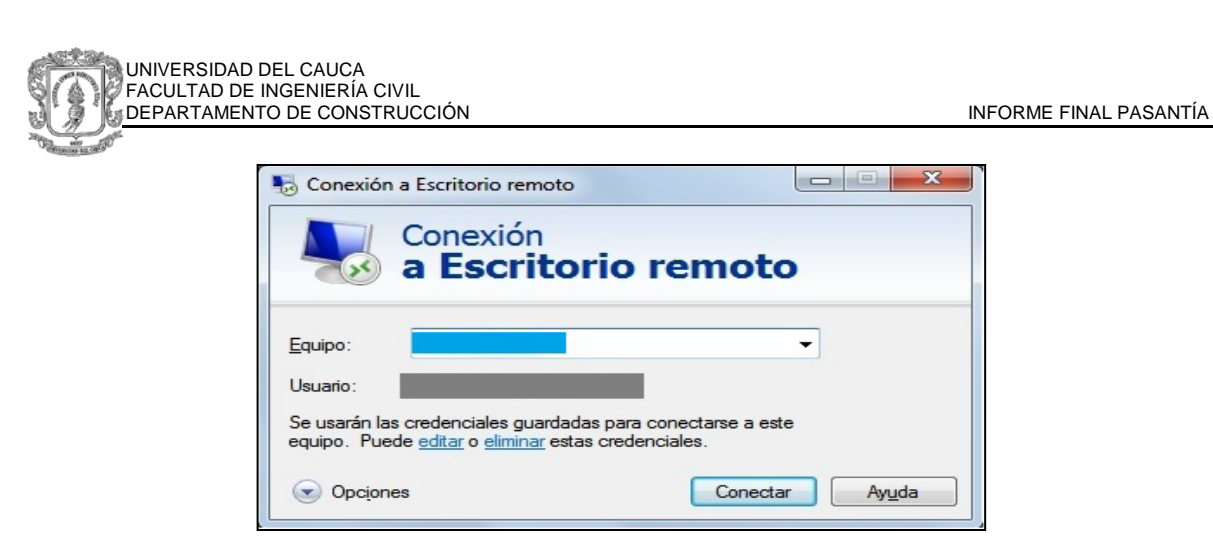

**Gráfica 101.** Acceso al servidor principal

Una vez realizado el enlace con el escritorio remoto se accede al programa, donde el interfaz de inicio solicita las credenciales autorizadas.

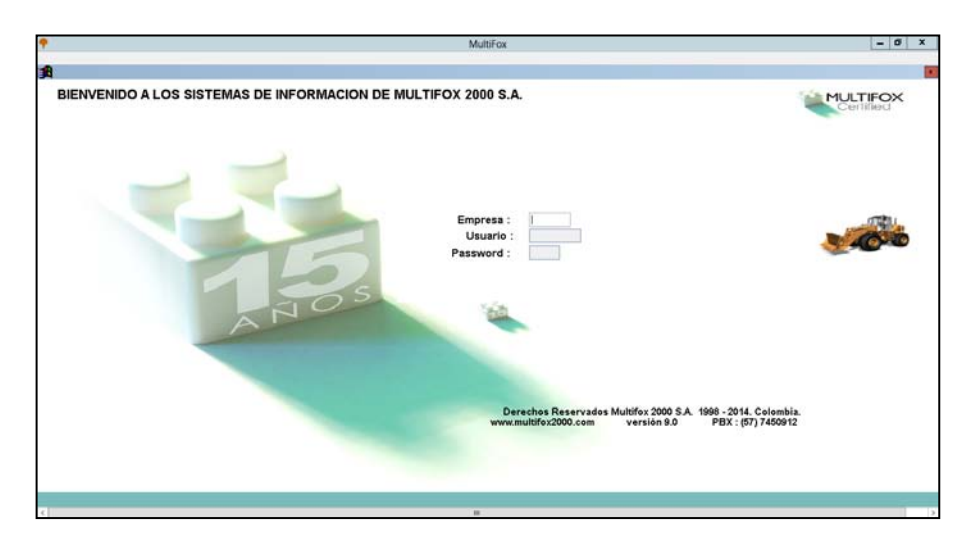

**Gráfica 102.** Interfaz de Inicio Multifox

Desde el perfil de Auxiliar de Ingeniería de Costos se tiene acceso a la creación y modificación de presupuestos, insumos, precios, Análisis de Precios Unitarios (APU) y control de obra.

La siguiente gráfica muestra la creación individual de insumos donde se asigna un código único, la unidad de medida y el precio cotizado.

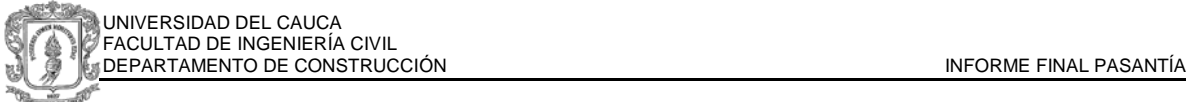

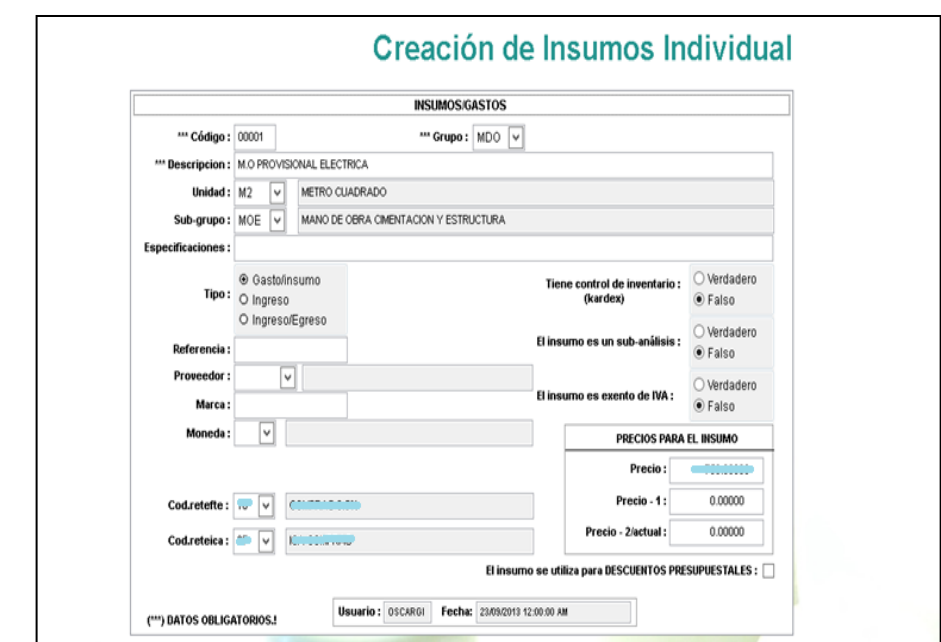

**Gráfica 103.** Creación de insumos en la base de datos general

La creación de análisis de precios unitarios se realiza a partir de un cuadro de acceso a los códigos de insumos, se ingresan las cantidades necesarias para la unidad de medida de la actividad y los desperdicios a considerar. El programa automáticamente calcula el precio total de la actividad.

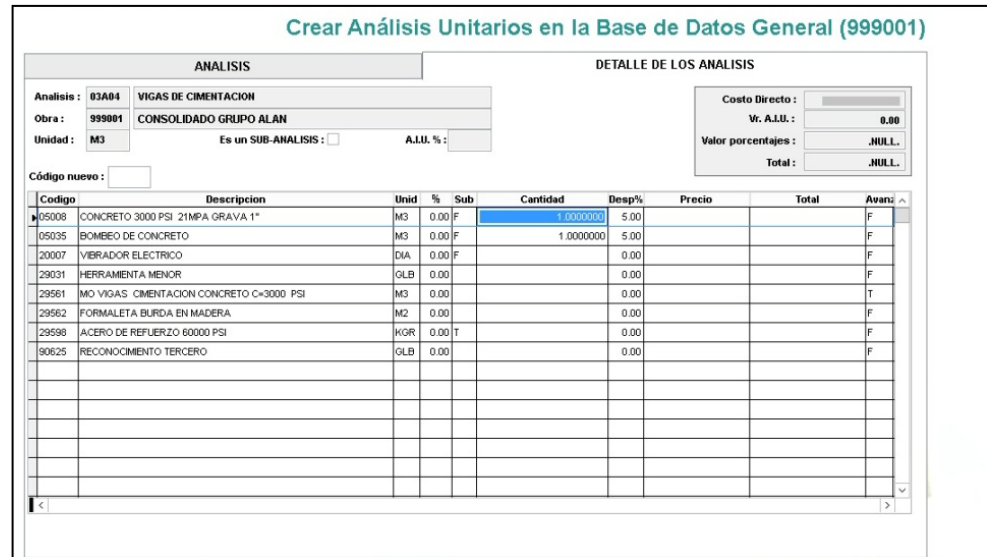

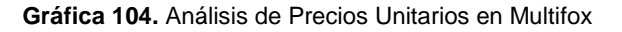

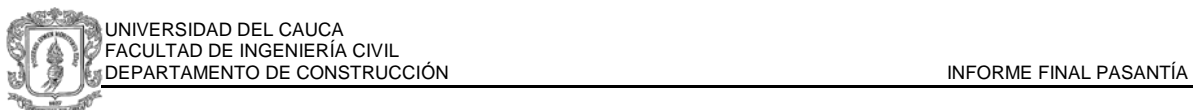

El programa en la base de datos general guarda los materiales, y APU del consolidado de la constructora, al momento de elaborar un presupuesto se asignan a cada capítulo de la programación de obra, los códigos correspondientes con las cantidades calculadas.

Desde Multifox se generan diversos informes para la impresión de un presupuesto de un proyecto específico, entre ellos el reporte de resumen por capítulos, donde se totalizan los precios unitarios por actividad.

| <b>GRUPO ALAN S.A.</b>                                                                                      | FRX2Arry v.12.00.02 DEMO<br>22/04/2014 |                        |                                    |                                      |                      |  |  |  |  |  |  |
|----------------------------------------------------------------------------------------------------|----------------------------------------|------------------------|------------------------------------|--------------------------------------|----------------------|--|--|--|--|--|--|
| Presupuesto LA1 001<br><b>LOMAS DEL AGUACATAL TORRES 1 Y 2</b>                                              |                                        |                        |                                    | $^{\prime}$<br>Fecha filado:         |                      |  |  |  |  |  |  |
| 01A<br><b>PRELIMINARES</b>                                                                                  |                                        |                        |                                    |                                      |                      |  |  |  |  |  |  |
| Corp. Unitario Descripcion                                                                                  | Unid                                   | Carrisded              | Valor unitario                     | <b>Valce total</b>                   | <b>Inda</b>          |  |  |  |  |  |  |
| 01A01 CONSTRUCCION CAMPAMENTO<br>001<br>nn <sub>2</sub>                                                     | w<br>M <sub>2</sub>                    | 20.056.00              | 2.704.65                           | 54.244.460.40                        | 0.35                 |  |  |  |  |  |  |
| 01A02 PROVISIONAL HIDROSANITARIO<br>003<br>01A03<br>PROVISIONAL ELECTRICA                                   | M <sub>2</sub>                         | 20,056,00<br>20.056.00 | 496.97<br>822.15                   | 9.967.230.32<br>16.499.040.40        | 0.06<br>0.10         |  |  |  |  |  |  |
| <b>DOM</b><br>01A04 PROVISIONAL TELEFONO                                                                    | M <sub>2</sub>                         | 20,056,00              | 158.34                             | 3.175.667.04                         | 0.02                 |  |  |  |  |  |  |
| 01A05 LIMPIEZA DE LOTE Y DESCAPOTE<br><b>DOS</b>                                                            | M <sub>2</sub>                         | 20.056.00              | 104.55                             | 2,096,854.90                         | 0.01                 |  |  |  |  |  |  |
| 01A06 CERRAMIENTOS PROVISIONALES<br><b>DOC</b>                                                              | M                                      | 1,400.00               | 8.667.64                           | 12.134.707.76                        | 0.07                 |  |  |  |  |  |  |
| <b>SUBTOTAL</b><br><b>PRELIMINARES</b>                                                                      |                                        |                        |                                    | 98.107.960.72                        | 0.64                 |  |  |  |  |  |  |
| 01 <sub>R</sub><br><b>LOCALIZACION Y REPLANTEO</b>                                                          |                                        |                        |                                    |                                      |                      |  |  |  |  |  |  |
| Cons. Untario Descripcion<br>01B01 LOCALIZACION<br>CO11                                                     | Unid<br>M2                             | Carristed<br>3.181.92  | Valor unitario<br>1.611.03         | <b>Valce total</b><br>5.126.168.57   | <b>Indd</b><br>0.03  |  |  |  |  |  |  |
| 002<br>01B02 REPLANTEO DE MUROS                                                                             | M2                                     | 22,655,50              | 1.875.06                           | 42.480.421.83                        | 0.27                 |  |  |  |  |  |  |
| SURTOTAL<br><b>LOCALIZACION Y REPLANTED</b>                                                                 |                                        |                        |                                    | AT 600,590 AD                        | 0.31                 |  |  |  |  |  |  |
| 02A<br><b>EXCAVACIONES Y RELLENOS</b>                                                                       |                                        |                        |                                    |                                      |                      |  |  |  |  |  |  |
| Corp. Linkario Descripcion                                                                                  | Unid                                   | Carriedad              | Valor unitario                     | Valor total                          | <b>Index</b>         |  |  |  |  |  |  |
| 001 A0238 EXCAVACION MECANICA                                                                               | M3                                     | 27,569.28              | 17,000.00                          | 468,677,760,00                       | 3.06                 |  |  |  |  |  |  |
| A0727 CONFORMACION DE SUBRASANTE<br>m <sub>2</sub>                                                          | M <sub>2</sub>                         | 9,469.94               | 865.00                             | 8.191.498.10                         | 0.05                 |  |  |  |  |  |  |
| 003<br><b>02A02</b><br>EXCAVACION A MAQUINA INTERNO (CARGUE<br>02A04 RELLENO CONMPACTO CON MATERIAL DE<br>m | M3<br>мı                               | 3.499.43<br>3,499.43   | 7.600.00<br>8400.00                | 26.596.668.00<br>29.396.212.00       | 0.17<br>0.19         |  |  |  |  |  |  |
| 02A05 RELLENO COMPACTADO CON SUBBASE<br>nns.                                                                | M3                                     | 1.017.00               | 60,000.00                          | 61.020.000.00                        | 0.39                 |  |  |  |  |  |  |
| <b>COL</b><br>02A06 RELLENO COMPACTO CON BASE                                                               | w                                      | 1.017.00               | 65,000.00                          | 66.106.000.00                        | 0.43                 |  |  |  |  |  |  |
| SURTOTAL<br><b>EXCAVACIONES Y RELLENOS</b>                                                                  |                                        |                        |                                    | 659.986.138.10                       | 4.31                 |  |  |  |  |  |  |
| 03A<br><b>CIMENTACION</b>                                                                                   |                                        |                        |                                    |                                      |                      |  |  |  |  |  |  |
| Corp. Unitario Descripcion                                                                                  | Unid                                   | Carrieted              | Valor unitario                     | <b>Valor</b> total                   | <b>Inche</b>         |  |  |  |  |  |  |
| 001<br>(BA01 EXCAVACION MANUAL                                                                              | M3                                     | 59.70                  | 16,818.90                          | 1,004,099.33                         | 0.00                 |  |  |  |  |  |  |
| 03A02 RELLENO MANUAL<br>m<br>ma<br>03803<br>SOLADO DE LIMPIEZA                                              | M3<br>w                                | 709.58<br>39.50        | 16,790.95<br>15.670.15             | 11.914.522.30<br>618.970.92          | 0.07<br>0.00         |  |  |  |  |  |  |
| 004<br>03A04 VIGAS DE CIMENTACIÓN                                                                           | M3                                     | 524.29                 | 435, 260, 50                       | 228.202.721.54                       | 1.49                 |  |  |  |  |  |  |
| ms<br>03A05 CONTRAPISO                                                                                      | M <sub>2</sub>                         | 2.900.92               | 27.005.90                          | 75.641.375.93                        | 0.49                 |  |  |  |  |  |  |
| 03A06 FOSO DE ASCENSOR<br><b>DOC</b>                                                                        | M3                                     | 20.93                  | 481 257 03                         | 10.024.584.00                        | 0 <sub>0</sub> c     |  |  |  |  |  |  |
| <b>SURTOTAL</b><br><b>CIMENTACION</b>                                                                       |                                        |                        |                                    | 321.406.269.04                       | 2.13                 |  |  |  |  |  |  |
| 04A<br><b>ESTRUCTURA</b>                                                                                    |                                        |                        |                                    |                                      |                      |  |  |  |  |  |  |
| Corp.<br>Unitario Descripcion<br>001<br>04A01 MUROS EN CONCRETO E-0.12                                      | Unid<br>M <sub>2</sub>                 | Carriedad<br>40.306.00 | Valor unitario<br><b>CO CSS 22</b> | Valor total<br>2.807.458.145.47      | India<br>19.74       |  |  |  |  |  |  |
| m<br>04A02 LOSA MACIZA H-0.10                                                                               | w                                      | 22 655.50              | 57.309.03                          | 1,298,364,831.04                     | 8.48                 |  |  |  |  |  |  |
| ma<br>04803<br><b>VIGA DE SCOLGADA</b>                                                                      | M                                      | 2.556.00               | 18 sm sn                           | 48.242.855.87                        | 0.31                 |  |  |  |  |  |  |
| m<br>04404<br><b>VIGA REALZADA</b>                                                                          | w                                      | 1,082.00               | 16,964.63                          | 18.355.730.95                        | 0.11                 |  |  |  |  |  |  |
| DO <sub>5</sub><br><b>OAA05 ESCALERA EN CONCRETO PUNTO FUO</b>                                              | мı                                     | 58.50                  | 981.601.04                         | 57.423.661.27                        | 0.37                 |  |  |  |  |  |  |
| SURTOTAL<br><b>ESTRUCTURA</b>                                                                               |                                        |                        |                                    | 4.229.845.224.64                     | 27.63                |  |  |  |  |  |  |
| OSA<br><b>MAMPOSTERIA</b>                                                                                   |                                        |                        |                                    |                                      |                      |  |  |  |  |  |  |
| Corp. Unitario Descripcion<br>05A01 MURO BLOQUE ESTRUCTURAL 12X19X29<br>CO <sub>1</sub>                     | Unid<br>M <sub>2</sub>                 | Cardidad<br>2.842.00   | Value unifortio<br>36.914.72       | <b>Valor</b> total<br>104.911.648.45 | <b>Index</b><br>0.68 |  |  |  |  |  |  |
| 05A02 MURO EN BLOOLE ESTRUCTURAL 12X19X29<br>nn <sub>2</sub>                                                | M                                      | 980.00                 | 22.148.83                          | 21.705.858.30                        | 0.14                 |  |  |  |  |  |  |
| 05A03 FUNDICION DE DOVELAS TORRE<br>ma                                                                      | w                                      | 5.100.00               | 5.072.08                           | 25, 930, 693, 50                     | 0.16                 |  |  |  |  |  |  |
| 05A04 REFUERZO DE DOVELAS NO<br><b>DOM</b><br><b>DOS</b>                                                    | M<br>M                                 | 5.100.00<br>2,560.00   | 1.271.53<br>3 068 70               | 6.484.805.04                         | 0.04<br>0.06         |  |  |  |  |  |  |
| <b>OSAGE JUNTA DE AISLAMENTO</b>                                                                            |                                        |                        |                                    | 10.134.506.24                        |                      |  |  |  |  |  |  |
| <b>SURTOTAL</b><br><b>MAMPOSTERIA</b>                                                                       |                                        |                        |                                    | 169.107.511.53                       | 1.10                 |  |  |  |  |  |  |
| Página 1                                                                                                    |                                        |                        |                                    |                                      |                      |  |  |  |  |  |  |

**Gráfica 105.** Informe resumen de presupuesto por capítulos

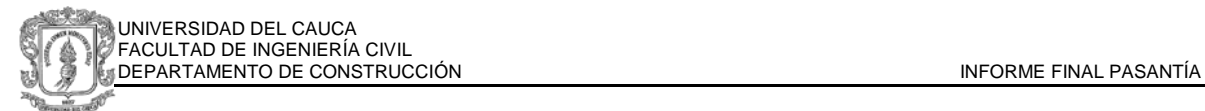

## **3. PROYECTO RESERVA DEL OESTE**

#### **3.1. GENERALIDADES**

De manera paralela al inicio de la construcción de Lomas del Aguacatal, se realiza el proyecto Reserva del Oeste, ubicado en la misma zona y tiene como objetivo a largo plazo la construcción de 11 torres en estrato 6 que contaran con zona social, turco, piscina, jacuzzi, cancha de tenis y sendero campestre. Para la primera etapa se proyectaron 2 torres, la primera de 45 apartamentos en construcción desde el año 2012 y actualmente en etapa final de acabados, la segunda se encuentra en estudios y contrataciones preliminares.

Debido al estrato al que pertenece el proyecto, las condiciones de arquitectura deben ser controladas de manera muy similar a las de ingeniería, garantizando que funcionen de igual manera la red hidráulica, eléctrica, y sanitaria, sin afectar el diseño arquitectónico previsto y las personalizaciones solicitadas por los clientes.

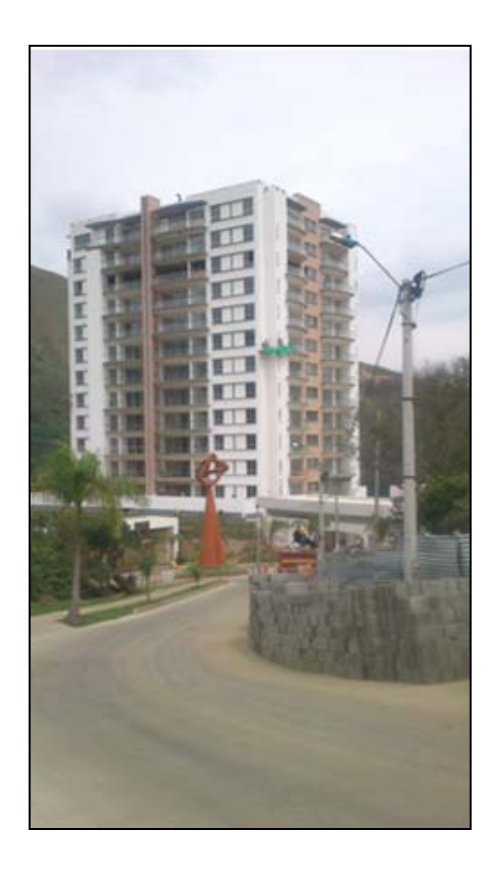

**Gráfica 106.** Reserva del Oeste Torre 1

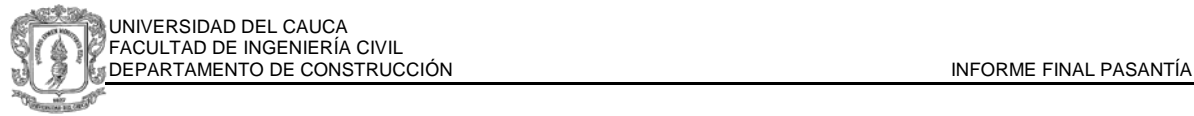

## **3.2. DESCRIPCIÓN DE ACTIVIDADES REALIZADAS**

#### **3.2.1. REVISIONES DE APARTAMENTOS**

Las actividades asignadas por el Arquitecto residente de acabados del proyecto comprenden la revisión y comparación de planos y apartamentos en aspectos como:

- **Mediciones**
- Niveles y plomo
- Detalles de muros, cielos rasos, mármol, porcelana y enchapes
- Correcto funcionamiento de redes eléctricas e hidráulicas.
- Estado de los materiales y accesorios instalados

Se permitió al pasante el manejo y apoyo de las cuadrillas de acabados, oficiales eléctricos e hidráulicos para lograr las soluciones definitivas de algunos detalles observados. El manejo de personal comprendió actividades relacionadas con el control en la entrada y salida de las cuadrillas a los apartamentos, reporte de actividades realizadas, revisión de la calidad de los trabajos e informe de los avances de cada grupo por piso.

Al requerir el ingreso de un contratista o de un trabajador para un trabajo adicional, se realizaba la anotación en el cuaderno de seguimiento de obra, con especificación de lugar, fecha y firma. Adicionalmente, se llevó registro fotográfico de cada solicitud, así como la respectiva supervisión a la actividad hasta que fuera finalizada.

Las revisiones se realizaron piso a piso, describiendo los detalles encontrados y marcando la ubicación en un plano adjunto, igualmente se dejaban marcas en el lugar para ser corregidas por el contratista respectivo. Cada registro era comunicado al arquitecto encargado y se realizaba el seguimiento respectivo.

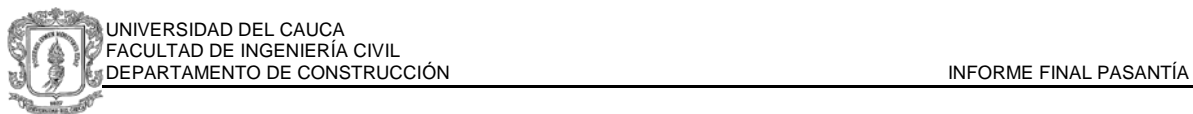

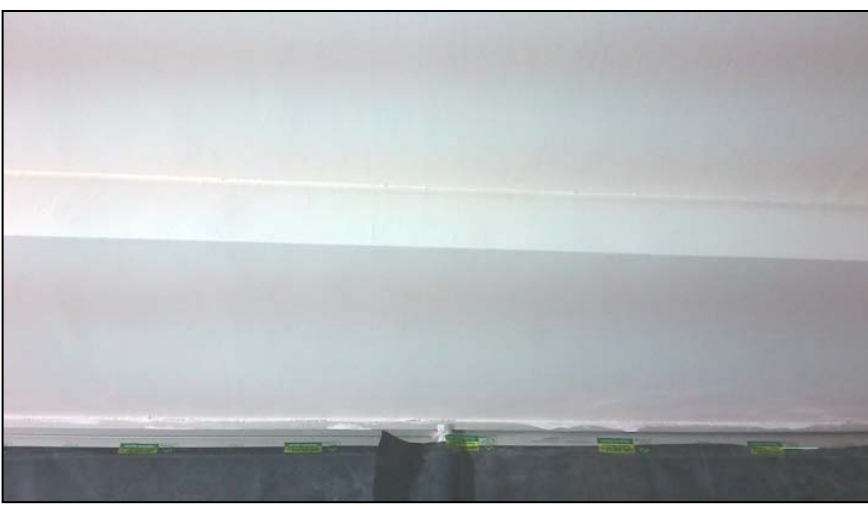

**Gráfica 107.** Vista con reflector del cielo raso descolgado en panel Yeso.

Los apartamentos fueron revisados con reflectores y con las ventanas cubiertas con polietileno negro. Se presentaron de manera reiterada en el cielo raso, detalles de desnivel, arrugas y curvas (gráfica 107). Se decidió finalmente, con aprobación del arquitecto de acabados el re estucado completo del panel yeso de todos los apartamentos

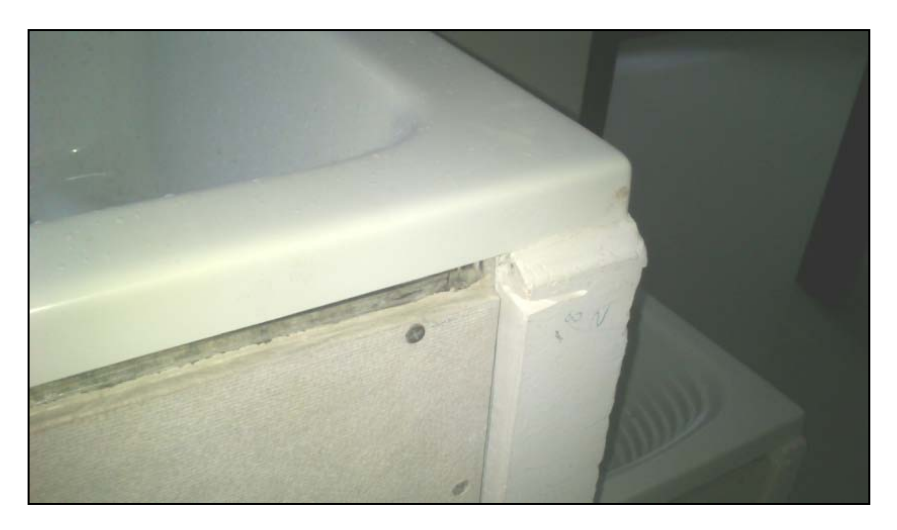

**Gráfica 108.** Llenos desnivelados en las carteras de los lavaderos

Tal como se observa en la gráfica 108, en algunos llenos realizados se observaron desniveles, se realizó la corrección y nuevo detallado de pintura.

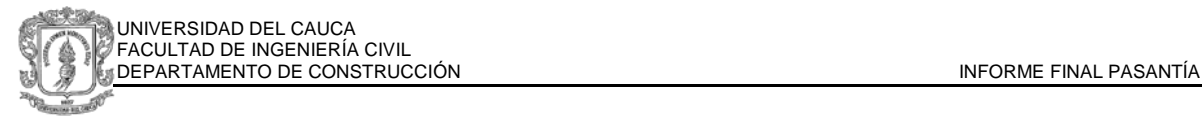

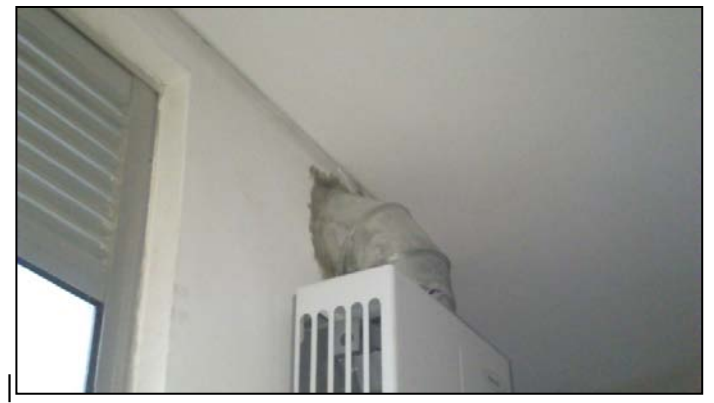

**Gráfica 109.** Revisión de alturas de los calentadores

La ductos para los calentadores a gas fueron instalados a una altura que afectaba la colocación del equipo, por lo cual se tuvo que reinstalar todo el sistema, una vez realizado el cambio se detalló nuevamente el muro.

## **3.2.2. ELABORACIÓN DE PLANOS AS BUILT**

Se elaboraron por el pasante los planos As Built, los cuales esquematizan las redes eléctricas, hidráulicas y sanitarias de cada apartamento, las cuales pueden o no variar a los planos de construcción iniciales según aspectos ocurridos en el proceso y las diferentes variantes que lo afectan.

Se tomaron como base para el dibujo los planos de construcción, se realizó revisión de cada uno de los contratos firmados y del presupuesto anexado de personalizaciones solicitadas y aprobadas por la constructora, después se revisó cada apartamento antes de la entrega al propietario actualizando los planos constructivos en ubicaciones, circuitos, voltajes, existencia de llaves de paso, sifones y recorridos de tubería.

Se dibujan 4 planos por apartamento, los cuales contienen:

- Plano Eléctrico 1: Red de distribución de iluminación
- Plano Eléctrico 2: Red de distribución de tomas
- Plano Red Hidráulica

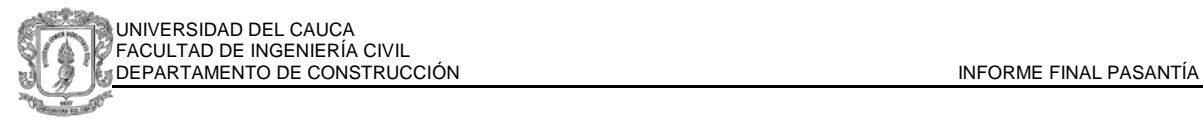

#### • Plano Red Sanitaria

El plano de Iluminación (Gráfica 110) corresponde a la distribución de balas en cada apartamento. Las distribuciones son tipo, lo que significa que es la misma en cada apartamento y en cada piso, con excepción de aquellos que han sido modificados por el propietario. El plano indica el circuito al que pertenece cada bala y el interruptor que la enciende.

Para revisar el número del circuito se realiza una revisión con un oficial eléctrico. Al tener numerados todos los breakers en el tablero eléctrico, se van encendiendo las balas para comprobar el circuito correcto y el funcionamiento, si es necesario se corrige el plano base o se adicionan cambios y aclaraciones.

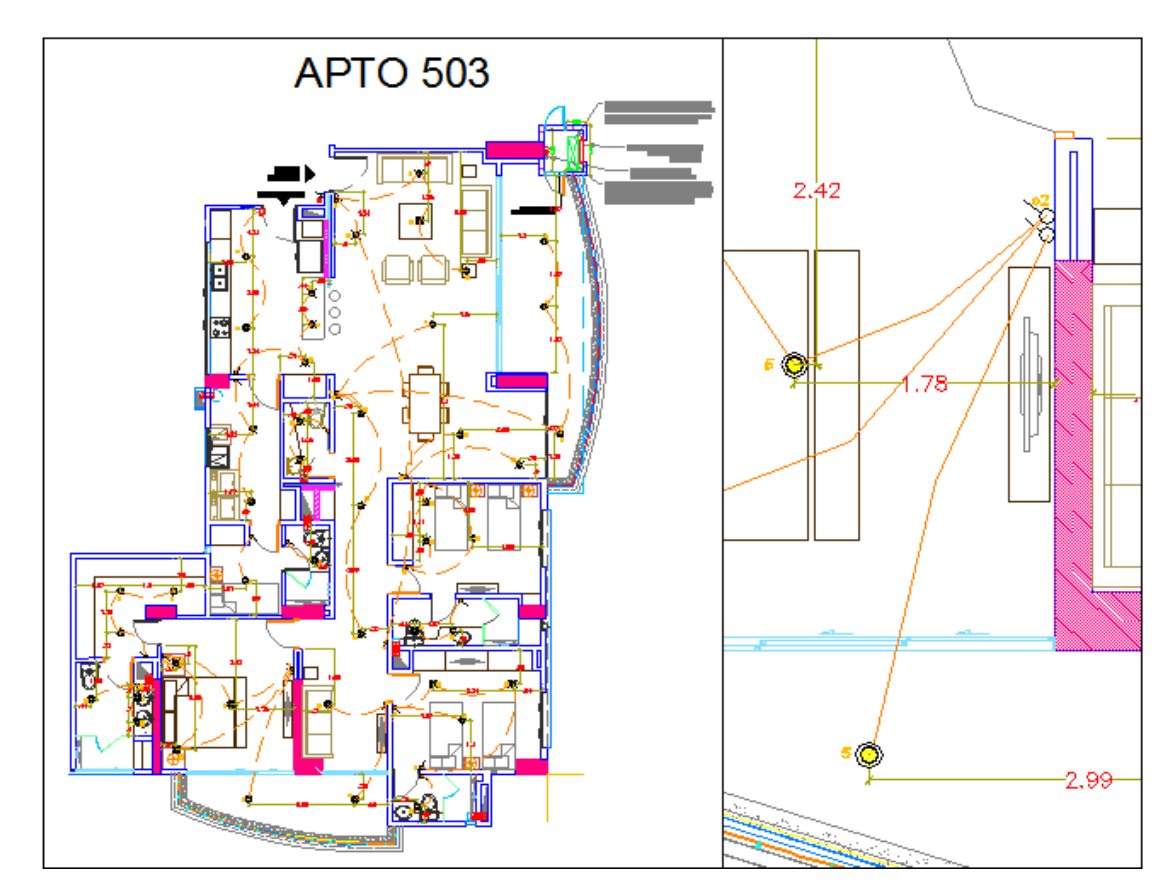

**Gráfica 110.** Plano Red Eléctrica: Iluminación

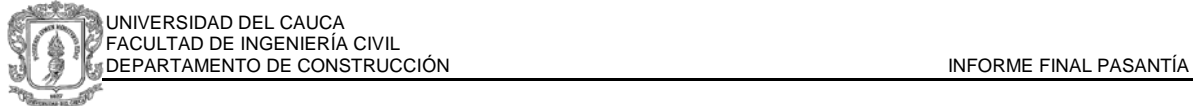

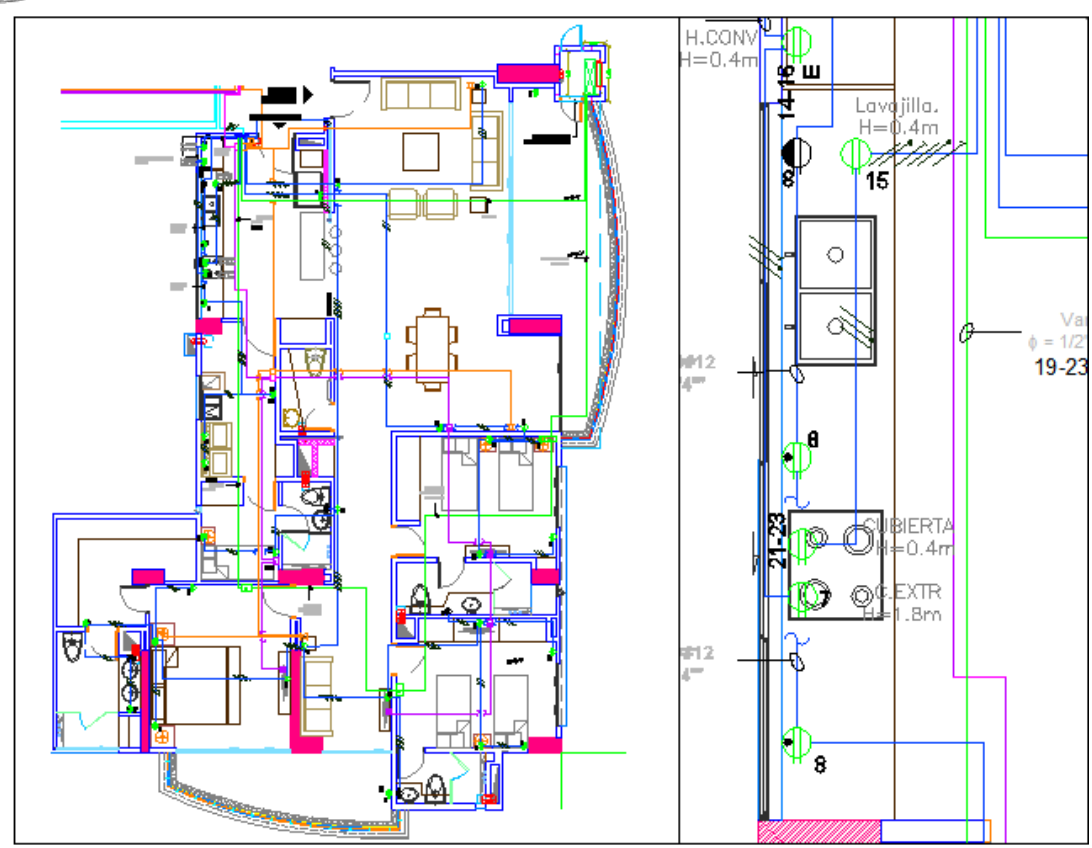

**Gráfica 111.** Red de distribución de Tomas

El plano que indica la distribución de tomas (gráfica 111) debe especificar el circuito, la posición y por medio de convenciones se indica si corresponde a un GFCI, un toma de televisión o de teléfono. Se revisa el correcto funcionamiento y se actualiza el plano base si se requiere. Una modificación común se presentó en la estufa empotrada, la cual por aumento de voltaje cambió de circuito.

En las zonas húmedas, como baños y mesones de cocina, cumpliendo los requerimientos de la norma RETIE (Reglamento Técnico de Instalaciones Eléctricas), fueron instalados tomas tipo GFCI o tomacorriente con protección de falla a tierra, a los se cuales se les debe revisar el cubrimiento del circuito.

En el diseño eléctrico se tienen dos circuitos controlados por GFCI, el circuito 8 en el mesón de la cocina el cual tiene 2 tomacorrientes y el circuito 9 que tiene enlazados 4 baños de cada apartamento. Para la revisión se dispara cada GFCI,

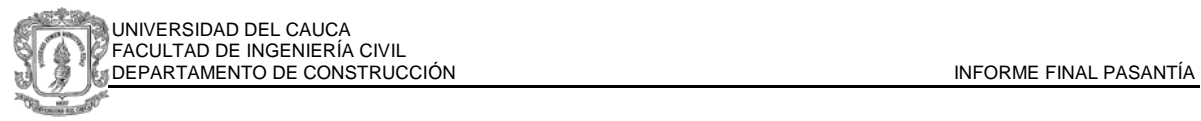

revisando que los otros tomas de corriente interconectados queden igualmente aislados. Al encender el GFCI principal el circuito debe volver a funcionar.

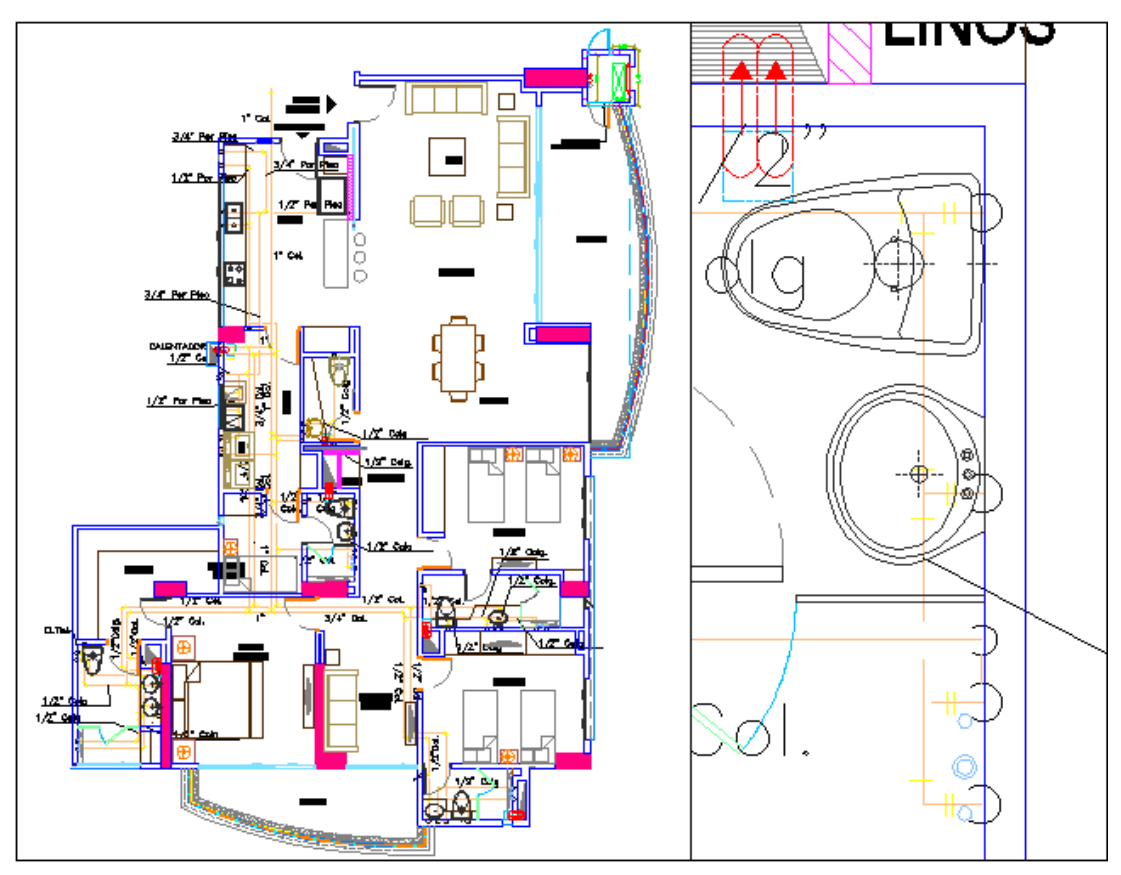

**Gráfica 112.** Red Hidráulica

El plano de red hidráulica generalmente es el mismo en toda la torre, sin embargo debido a cambios en el momento de construcción se tienen modificaciones, uno de los cambios realizados corresponde a la indicación de diseño con tuberías por el piso, en la construcción se escogió cambiar a tuberías colgadas para poder realizar modificaciones sin romper el porcelanato o afectar la losa, colgándolas se tendría fácil acceso desde el cielo descolgado en panel yeso. Igualmente algunos apartamentos tienen como adicionales tinas o jacuzzi por lo cual las conexiones hidráulicas deben aparecer en los planos.

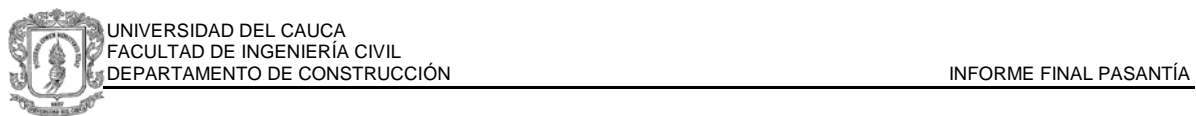

La red sanitaria tiene un recorrido similar al de la red hidráulica, adicionalmente se indican los sifones en balcones y zonas húmedas, así como la ubicación de los buitrones, el recorrido de las tuberías y el diámetro que se utilizó. En algunos casos se realizó una prueba de estanqueidad para comprobar que las rejillas evacuan el agua satisfactoriamente.

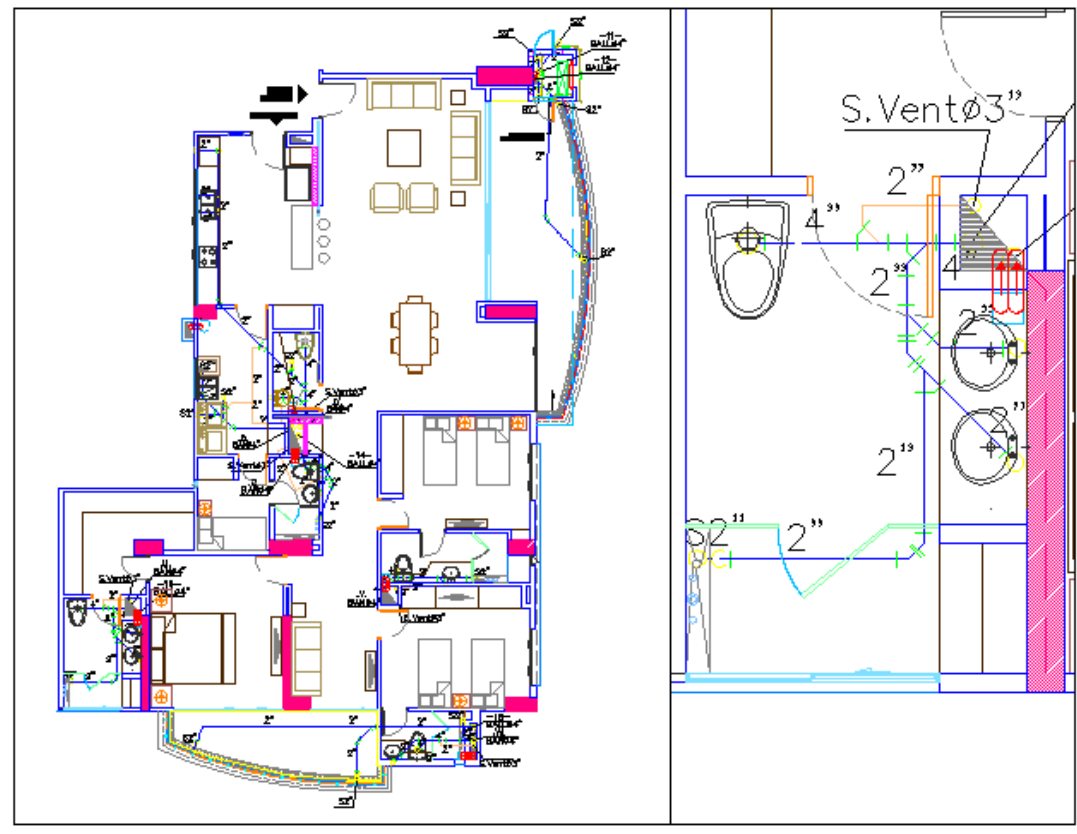

**Gráfica 113.** Red Sanitaria

Los planos son anexados al manual del propietario y entregados al firmar el acta de recibo de cada apartamento.

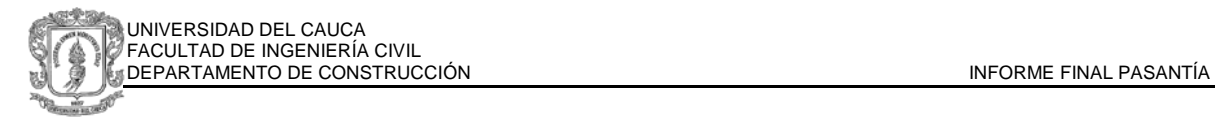

## **3.2.3. PROPUESTA DE AJUSTE PARA DISEÑO DE PENTHOUSE**

El diseño arquitectónico del proyecto Reserva del Oeste incluye la construcción y diseño de 2 penthouse en el último piso de la torre, en el penthouse 1201 el propietario rediseño la distribución del apartamento, la gráfica 114 muestra el plano enviado por el propietario con el diseño requerido, en el cual se presentan errores en las distribuciones estructurales, con lo que para cumplir los requerimientos se debería afectar la estructura, en este caso el diseño debe ser modificado y adaptado de manera que el nuevo diseño sea similar al del cliente.

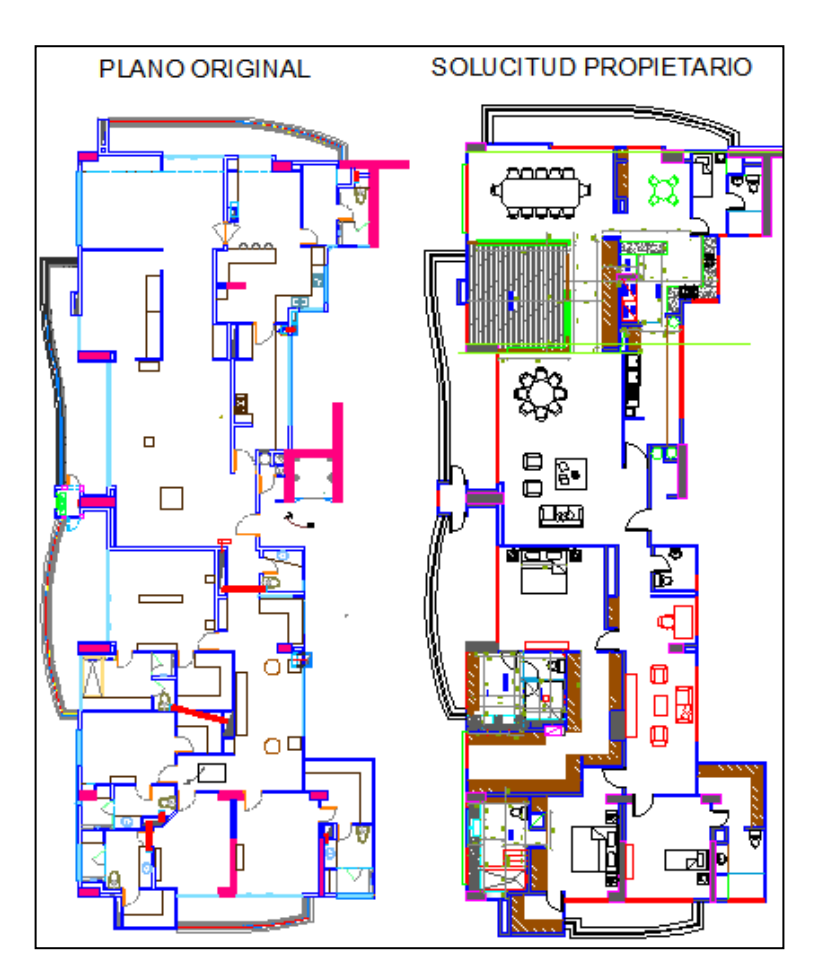

**Gráfica 114.** Diseño original y diseño personalizado por el propietario

El nuevo diseño comprende un gimnasio en espacio correspondiente originalmente a la sala, una ampliación de vestier, sauna en el baño principal, e instalación de bañera.

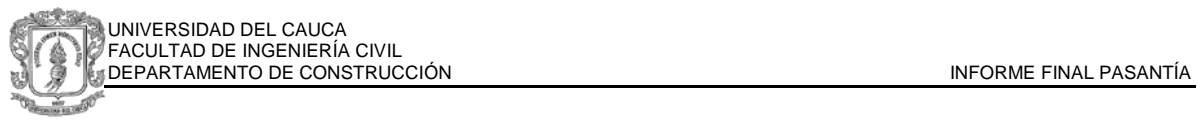

La adaptación fue realizada ubicando primero las modificaciones principales, aquellas que se ubican sobre la estructura, a partir de ahí se empieza el dibujo de los muros personalizados, ubicándolos de tal manera que formen la distribución solicitada pero desplazándolos a donde afecte mínimamente los buitrones.

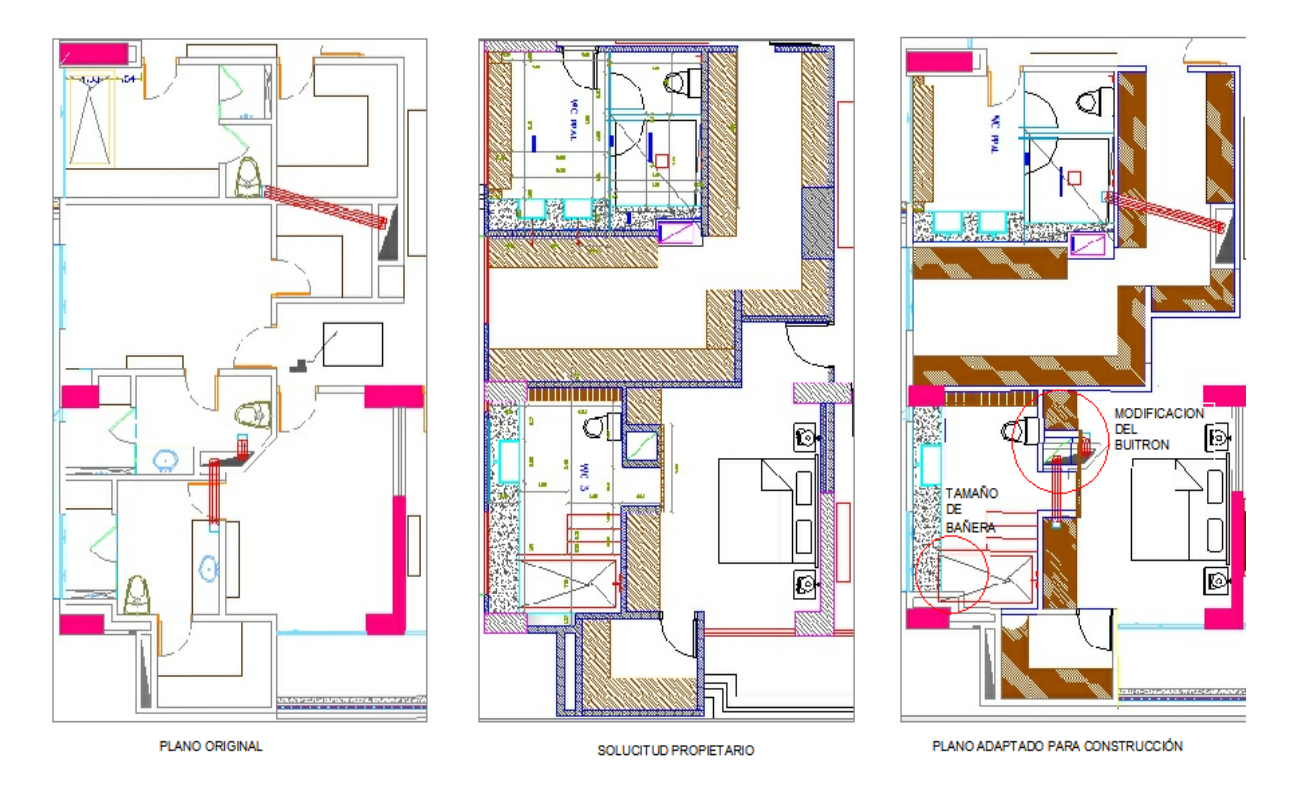

**Gráfica 115.** Comparación de planos en zona de habitaciones

En la gráfica 115 se muestran el plano original, el de las solicitudes y el finalmente adaptado para construcción, como se observa se requiere la demolición de varios muros, cambio de puntos hidráulicos y sanitarios en 2 baños, instalación de sauna, recorte del buitrón señalado y establecer un tamaño de bañera o una modificación al ducto contiguo para la instalación en la zona húmeda principal.

El plano adaptado fue aprobado por el propietario, el arquitecto residente y por el arquitecto diseñador, con lo cual se dio inicio a la demolición de muros y la demarcación de los nuevos.

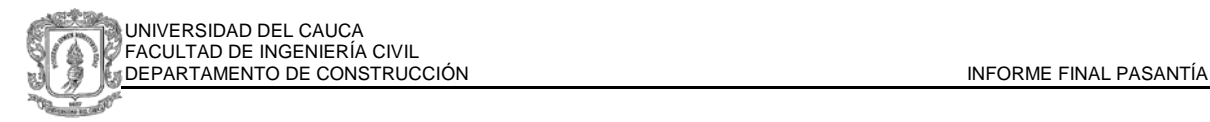

#### **CONCLUSIONES**

- El trabajo en obra requiere gran compromiso con la labor y la responsabilidad que se adquiere. La presencia permanente garantiza soluciones adecuadas y oportunas.
- La investigación, el estudio y el análisis permanente hacen posible una buena práctica de la profesión. La innovación es permanente y la actualización y manejo de nuevas herramientas permiten realizar los trabajos de manera eficiente.
- Para un buen progreso de obra se requiere una supervisión constante desde la seguridad industrial hasta las actividades constructivas.
- Al llegar a realizar un nuevo proyecto es importante inicialmente hacer un reconocimiento del mismo, conocer los planos, las ubicaciones, las actividades a realizar, lo que se ha ejecutado y lo que se construirá en un futuro. De esta manera se pueden tomar decisiones acertadas y propuestas concretas.
- Las pruebas de laboratorio son un requisito y ayuda indispensable al momento de garantizar la calidad de una obra. Sin ensayos de calidad, resultados aparentes y erróneos pueden ser aceptados como veraces.
- La capacidad en la interpretación de resultados, así como la identificación rápida de problemas, ahorra tiempo y costo en la construcción de una obra.
- Debe tenerse en cuenta la organización administrativa, aun cuando se trabaja en campo, pues las los entes interventores exigen aleatoriamente registros y documentos de archivo.

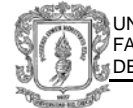

- Revisar los planos de diseño con detenimiento y antes de la construcción permite establecer errores, faltantes y posibles cambios con antelación suficiente para corregirlos.
- El despiece de aceros es uno de los procedimientos realizados antes de la construcción que requieren mayor cuidado y orden. El procesamiento correcto y ordenado de la información hace más sencillo los trabajos posteriores.
- Los problemas que surgen durante la fase constructiva deben ser solucionados con rapidez, de manera efectiva y buscando que no se repitan.
- El presupuesto de un proyecto requiere un análisis de los aspectos constructivos que se pueden presentar y que no están directamente expresados en los planos. Es un proceso cuidadoso y de mucho control posterior para lograr manejar adecuadamente los recursos.
- Las relaciones laborales cordiales y de respeto, permiten un aprendizaje continuo en el ámbito profesional, así como un trabajo en equipo para el alcance de los objetivos.
- Las circunstancias de estrés, típicas del trabajo diario en obra, deben ser manejadas adecuadamente sin permitir que interfiera en las labores y las buenas relaciones profesionales.

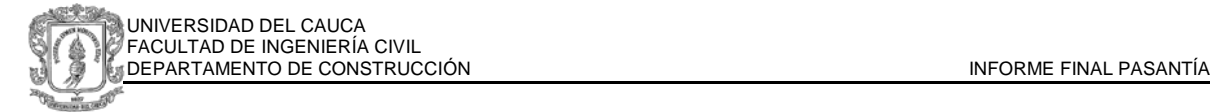

**ANEXOS**

#### **CARTA DE CERTIFICACIÓN PASANTÍA**

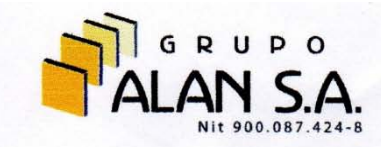

Santiago de Cali, Mayo 22 de 2014

GAE-211-14

Señores: UNIVERSIDAD DEL CAUCA Atn. Facultad de Ingeniería Civil

Certificamos que JENNY LORENA PIAMBA LEÓN, identificada con cédula de ciudadanía No.1.061.739.910 de Popayán, completó satisfactoriamente las 640 horas de pasantía de Ingeniería Civil en nuestra compañía, requisito para obtener el título de profesional en su Universidad.

La presente certificación se expide por solicitud del interesado, a los veintidós (22) días del mes de Mayo de 2014.

Atentamente,

LUIS GERMAN NUNEZ GOM Representante Legal

Ó

ING. OSCAR GIL CARDOZO Director de Obra

www.grupoalan.com.co

info@grupoalan.com.co Telefax: (2)894 1273 Teléfono: (2)894 1198<br>Calle 13 Oeste No. 6 Bis Oeste 18<br>Cali - Colombia

## **BIBLIOGRAFÍA**

Articulo 329. De 2000. Plan de Ordenamiento Territorial Del Municipio de Santiago de Cali

Decreto 0395 de 2008. Adopción del Plan Parcial de Desarrollo Urbano Reserva del Oeste.

Decreto 948 de 1995. Articulo 56. Reglamento de Protección y Control de la Calidad del Aire.

Decreto 1220 del 2005. Título II. Abril de 2005. Exigibilidad de la Licencia Ambiental

Informe técnico Análisis de Material de Relleno. SG Ingeniería. Cali, 2014.

Manual de Usuario DL-NET. Bogotá, 2002.

Norma Sismo Resistente de 2010. Titulo A.

Norma INVIAS E-142. Relaciones de Humedad- Masa Unitaria Seca en los Suelos (Ensayo Modificado de Compactación).. Bogotá, 2007.

Norma INVIAS E-164. Densidad del Suelo y del Suelo-Agregado en el terreno mediante métodos nucleares. Bogotá, 2007.

OLAVE, Abel Darío. Estudio de Suelos Proyecto de Vivienda de Interés Social Lomas del Aguacatal VIS. Cali, 2010.

Reporte de Análisis de Compactación de Suelos mediante Densímetro Nuclear. SG ingeniería. Cali, 2014.

Resolución 541 de 1994. Régimen de Propiedad Horizontal. Ley 675 de 2001.

Resolución 90708 del 2013. Reglamento Técnico de Instalaciones Eléctricas RETIE. Bogotá, 2013.

JENNY LORENA PIAMBA LEÓN

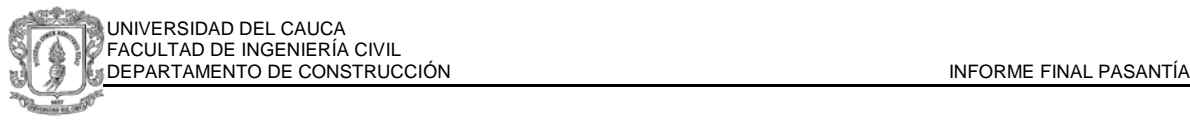

SERNA, Edwin Alexander. Plan de Mejoramiento Ambiental Proyecto de Vivienda de Interés Social VIS. Cali, 2012.

[www.idesc.cali.gov.co.](http://www.idesc.cali.gov.co/) Página Oficial de Infraestructura de Datos Espaciales de Santiago de Cali

[www.pazdelrio.com.co.](http://www.pazdelrio.com.co/) Página Oficial de la Siderúrgica Paz del Rio.

[www.multifox2000.com.](http://www.multifox2000.com/) Página Oficial de la empresa Multifox 2000.